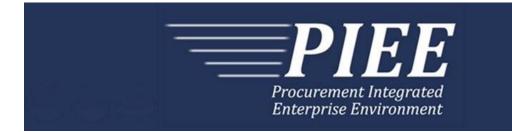

# FTP Guide - Appendix H Receiving Report Combo & Energy Receiving Report Combo

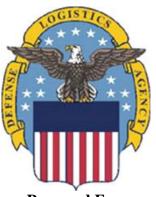

Prepared For: Defense Logistics Agency

Effective as of version 6.11.0. This guide remains valid until modified. This page intentionally left blank.

# **History Page**

| Version | Date     | Change Description                                                                                                    |  |  |  |  |  |
|---------|----------|----------------------------------------------------------------------------------------------------|--|--|--|--|--|
| 5.4.0-1 | 08/28/12 | CAMCG166 Removed all History prior to 5.4                                                                                                |  |  |  |  |  |
| 5.4.0-2 | 10/04/12 | ECP_0725 - FTP/EDI Guide Changes                                                                                                    |  |  |  |  |  |
|         |          | Line D: Field 2 added for 'Draft'                                                                                                    |  |  |  |  |  |
| 5.4.0-3 | 11/19/12 | WIT Issue 2495 v5.4 SIT                                                                                                    |  |  |  |  |  |
|         |          | Line D: Updated samples for 'Draft' to $D^*VR^Y^$ (Void & Replace with Draft) and $D^*Y^$ (Draft).                                       |  |  |  |  |  |
| 5.4.0-4 | 12/4/12  | CAMCG182                                                                                                    |  |  |  |  |  |
|         |          | Updated attachment size from 2MB to 5MB under Lines 15B and 26, last bullet.                                                             |  |  |  |  |  |
| 5.4.0-5 | 12/6/12  | WIT Issue 2568 v5.4 SIT                                                                                                    |  |  |  |  |  |
|         |          | General Instructions – Updated wording for "The Purpose of the COMBO" section.                                                           |  |  |  |  |  |
| 5.4.0-6 | 12/7/12  | WIT Issue 2501 v5.4 SIT                                                                                                    |  |  |  |  |  |
|         |          | Line D: Added additional "Draft" information to notes section                                                                            |  |  |  |  |  |
| 5.4.0-7 | 12/12/12 | WIT Issue 2467 v5.4 SIT                                                                                                    |  |  |  |  |  |
|         |          | Line 1 Field 2: Updated Grant to Grant/Cooperative Agreement and added Non-Procurement Instruments to Description and Notes columns.     |  |  |  |  |  |
|         |          | Line 1B Field 1: Updated Grant to Grant/Cooperative Agreement and<br>added L Non-Procurement Instruments to the list                     |  |  |  |  |  |
|         |          | Lines 28 and 29 notes updated to 'one or more instances'                                                                                 |  |  |  |  |  |
| 5.4.0-8 | 12/14/12 | WIT Issue 2568 v5.4 SIT                                                                                                    |  |  |  |  |  |
|         |          | General Instructions – Updated wording for "The Purpose of the COMBO" section.                                                           |  |  |  |  |  |
| 5.4.0-9 | 1/10/13  | WIT Issue 2501 v5.4 SIT                                                                                                    |  |  |  |  |  |
|         |          | Line D: Updated first line of additional "Draft" information under "Notes" from EDI to FTP:                                              |  |  |  |  |  |
|         |          | When FTP submissions are identified as a "Draft", the system will process them inbound using the following minimal data set requirements |  |  |  |  |  |
| 5.4.1-1 | 2/19/13  | CAMCG196 Updated to Version 5.4.1, July 2013                                                                                             |  |  |  |  |  |
| 5.4.1-2 | 02/25/13 | ECP_0727 - FTP/EDI Guides                                                                                                    |  |  |  |  |  |
|         |          | Line 15 Field 1: Added MOCAS edit – 4N, 4N2A, 1A3AN, "NONE" or "NONE"NN                                                                  |  |  |  |  |  |
| 5.5.0-1 | 06/06/13 | CAMCG211 Updated to Version 5.5.0, January 2014                                                                                          |  |  |  |  |  |
| 5.5.0-2 | 06/17/13 | ECP_0742 FTP/EDI Guides                                                                                                    |  |  |  |  |  |
|         |          | Line 15 Field 1: Updated One Pay to 4N or 4N2A and updated Payment Requirement Notes for One Pay to 4N or 4N2A                           |  |  |  |  |  |

| 5.5.0-3 | 07/11/13 | WIT Issue 2771 v5.4 OAT 1                                                                                                    |  |  |  |  |  |  |
|---------|----------|----------------------------------------------------------------------------------------------------|--|--|--|--|--|--|
|         |          | Updated CCR reference to SAM under General Instructions/Notes section/4 <sup>th</sup> bullet                                                                                                    |  |  |  |  |  |  |
| 5.5.0-5 | 08/01/13 | WIT Issue 3048 v5.4.1 OAT 2_GUIDES DR_3048                                                                                                    |  |  |  |  |  |  |
|         |          | Line 19E Field 1: Updated 'Notes' column to say: If taxes are entered, the statement "Are all taxes reflected in the original contract applicable to this Invoice?" will default to 'N'. If taxes are not entered, this will default to 'Y'. |  |  |  |  |  |  |
| 5.6.0-1 | 01/07/14 | WAWF-215 Updated to Version 5.6.0, August 2014                                                                                                    |  |  |  |  |  |  |
| 5.6.0-2 | 01/14/14 | WAWF-210 WIT Issue 3530 v5.5 OAT 2                                                                                                    |  |  |  |  |  |  |
|         |          | Added "iRAPT only accepts X12 Unit of Measure Codes." to Notes section within General Instructions and to Line Number 18 Field 1.                                                                                                    |  |  |  |  |  |  |
| 5.6.0-3 | 01/21/14 | WAWF-236 WIT Issue 3626 v5.5 OAT 2                                                                                                    |  |  |  |  |  |  |
|         |          | Line 4D: Updated list of Secondary Transportation Tracking Number<br>Types under Field 2 and separate list after the line to 08, AW, BN, CN,<br>CY, FI, IZ, K2, K3, WY, XC, XY, or ZH.                                                       |  |  |  |  |  |  |
| 5.6.0-4 | 02/13/14 | WAWF-62 ECP_0714 - FTP/EDI Guide Changes                                                                                                    |  |  |  |  |  |  |
|         |          | Added Line 2C for FMS Case Identifier with sample                                                                                                    |  |  |  |  |  |  |
|         |          | Line 15E: Added notes for Special Package Markings/Special Handling Requirements to Field1, added Field 2 and sample.                                                                                                    |  |  |  |  |  |  |
|         |          | Added Line 19F for Project Code                                                                                                    |  |  |  |  |  |  |
|         |          | dded Line 4E for Transportation Account Code                                                                                                    |  |  |  |  |  |  |
|         |          | Line 21: Added Field 2 for Cube                                                                                                    |  |  |  |  |  |  |
|         |          | Line 16: Added sample and "ZR" to list of codes for MASL Number                                                                                                    |  |  |  |  |  |  |
| 5.6.0-5 | 02/18/14 | WAWF-298 ECP0764 - FTP/EDI Guide Updates                                                                                                    |  |  |  |  |  |  |
|         |          | All Stock Part Number references updated to Product/Service ID and Stock Part Number Type references to Product/Service ID Qualifier.                                                                                                    |  |  |  |  |  |  |
|         |          | Line 16:                                                                                                    |  |  |  |  |  |  |
|         |          | Updated with Product/Service Information, updated Product/Service ID max length to 48 for Field 1 and added Sample.                                                                                                    |  |  |  |  |  |  |
|         |          | Updated first note at the top to: There may be up to 15 instances of the Product/Service Information line per Line Item Loop.                                                                                                    |  |  |  |  |  |  |
|         |          | Updated Field 1 notes to: If "FS" is used in Field 2, then Product/Service ID must be a minimum of 13 and a maximum of 13 alphanumeric characters.                                                                                           |  |  |  |  |  |  |
| 5.6.0-6 | 03/04/14 | WAWF-323 ECP0761 - FTP/EDI Guide Updates                                                                                                    |  |  |  |  |  |  |
|         |          | Added Line 16P for Mark Value for UII information.                                                                                                    |  |  |  |  |  |  |
|         |          | Line 15 Field 1: Added "The letters "I" and "O" may not be used within the Line Item Number."                                                                                                    |  |  |  |  |  |  |
| 5.6.0-7 | 03/25/14 | WAWF-62 ECP_0714 - FTP/EDI Guide Changes                                                                                                    |  |  |  |  |  |  |
|         |          | Line2C: Removed "or XXX-X-XXXX' from Notes column.                                                                                                    |  |  |  |  |  |  |
| 5.6.0-8 | 03/27/14 | WIT Issue 3842 v5.6 SIT ECP 714 5.6Bld1Fix1_EDI/FTP guides FMS with Milstrips                                                                                                    |  |  |  |  |  |  |
|         |          |                                                                                                    |  |  |  |  |  |  |

|          |          | Line 16C: Added Note after table for an FMS Combo to require either one MILSTRIP Document No. or one PR Number per line item.                                                                                                    |  |  |  |  |  |
|----------|----------|----------------------------------------------------------------------------------------------------|--|--|--|--|--|
| 5.6.0-9  | 04/02/14 | WAWF-708 WIT Issue 3874 v5.6 SIT Regression Guide                                                                                                    |  |  |  |  |  |
|          |          | Line4C: Updated Sample for Bill of Lading and Bill of Lading Type to include "1" in Field 1.                                                                                                    |  |  |  |  |  |
| 5.6.0-10 | 04/03/14 | WAWF-677 WIT Issue 3847 v5.6 SIT ECP 714 EDI Guide                                                                                                    |  |  |  |  |  |
|          |          | Line16: Added Note that additional Product/Service ID is required for FMS Combo when "ZR" entered.                                                                                                    |  |  |  |  |  |
| 5.6.0-11 | 04/24/14 | IUID-158 ECP0761 FTP Guide need to be updated to use 16Q instead of 16P for embedded mark data                                                                                                    |  |  |  |  |  |
|          |          | Line 16Q: Added this new line for Embedded Mark Data                                                                                                    |  |  |  |  |  |
| 5.6.0-12 | 04/24/14 | WAWF-861 WIT Issue 3951 v5.6 SIT ECP 764 5.6b1f2: Guide issues for Product/Service ID                                                                                                    |  |  |  |  |  |
|          |          | Line 16: Field 2 – Removed MOCAS edit for Product/Service ID Qualifiers                                                                                                    |  |  |  |  |  |
| 5.6.0-13 | 05/18/14 | IUID-201 WIT Issue 3998 Guides FTP/EDI Guides Need updated NOTE instructions for use of Line 16P Mark Record.                                                                                                    |  |  |  |  |  |
|          |          | Line 16P – Added the following note:                                                                                                    |  |  |  |  |  |
|          |          | There may be one or more instances of the Mark Value added per UII per Line Item Loop. If the Mark Value is not submitted, a default of 2D Compliant Mark will be added for the UII.                                                                                                    |  |  |  |  |  |
|          |          | Line 16Q – Added the following note:                                                                                                    |  |  |  |  |  |
|          |          | There may be one or more instances of the Mark Value added per Non-<br>GFP Embedded UII per Line Item Loop. If the Mark Value is not<br>submitted, a default of 2D Compliant Mark will be added for the Non-GFP<br>Embedded UII. Mark Value may not be submitted and will not default for<br>GFP Embedded UIIs. |  |  |  |  |  |
| 5.6.0-14 | 05/20/14 | WAWF-1033 WIT Issue 4066 ECP 714 iRAPT Notes in Appendix N and Q for Unit Price                                                                                                    |  |  |  |  |  |
|          |          | Line 19 Field 1 added: When creating an FMS Receiving Report, the entry of the Unit Price is mandatory and must be greater than zero.                                                                                                    |  |  |  |  |  |
| 5.6.0-15 | 05/20/14 | WAWF-1007 Updated Delivery Order Nos. to 0015 on header                                                                                                    |  |  |  |  |  |
| 5.6.0-16 | 06/02/14 | WAWF-861 WIT Issue 3951 v5.6 SIT ECP 764 5.6b1f2: Guide issues for Product/Service ID                                                                                                    |  |  |  |  |  |
|          |          | Removed all MASL Number references with the exception of Note for FMS Combo under Line 16                                                                                                    |  |  |  |  |  |
| 5.6.0-17 | 06/25/14 | IUID-201 WIT Issue 3998 Guides FTP/EDI Guides Need updated NOTE instructions for use of Line 16P Mark Record                                                                                                    |  |  |  |  |  |
|          |          | Removed the following Notes from the top of each Line:                                                                                                    |  |  |  |  |  |
|          |          | 16P: There must be one instance of the Mark Value for UII per Line Item Loop.                                                                                                    |  |  |  |  |  |
|          |          | 16Q: There must be one instance of the Embedded Mark Value for UII per Line Item Loop.                                                                                                    |  |  |  |  |  |
| 5.6.0-18 | 07/08/14 | WAWF-1277 WIT Issue 4293 ECP 714 5.6bld3_iRAPT Guides need updating for FMS Case Identifier                                                                                                    |  |  |  |  |  |
|          |          |                                                                                                    |  |  |  |  |  |

| Added "Please refer to the FMS Country Code Table maintained<br>or the "Lookup" tab within iRAPT." under Notes column.                                                                                  |  |  |  |  |  |  |
|----------------------------------------------------------------------------------------------------|--|--|--|--|--|--|
| WAWF-1283 Updated to Version 5.6.0, October 2014                                                                                                    |  |  |  |  |  |  |
| IUID-475                                                                                                    |  |  |  |  |  |  |
| 16P and 16Q, Field 3: Removed "DEFINED" from list of Mark Medium<br>Values and removed Samples showing DEFINED                                                                                          |  |  |  |  |  |  |
| WAWF-1301                                                                                                    |  |  |  |  |  |  |
| Line 19 Field 1: Added 'where NSP indicator is set to "N" ' to existing NSP note.                                                                                                    |  |  |  |  |  |  |
| -503                                                                                                    |  |  |  |  |  |  |
| 16, Field 1: Updated to 'If FS is used in Field 2, then Product/Service ust be 13 numeric characters.'                                                                                                  |  |  |  |  |  |  |
| VF-1449                                                                                                    |  |  |  |  |  |  |
| 1 Field 1: Added "Positions 10 through 13 may not be "0000"." to<br>ract Number edits for DoD FAR Contract.                                                                                             |  |  |  |  |  |  |
| 1 Field 2: Added "Letters "I" and "O" are not allowed. The characters<br>and "P" are prohibited in the first position. "0000" is not an acceptable<br>e." to Delivery Order edits for DoD FAR Contract. |  |  |  |  |  |  |
| VF-1760 Updated to Version 5.7.0, April 2015                                                                                                    |  |  |  |  |  |  |
| AWF-1736 Added Line 15H for UID Exemption Indicator                                                                                                    |  |  |  |  |  |  |
| WAWF-1556 ECP0731 - FTP/EDI Guide Updates                                                                                                    |  |  |  |  |  |  |
| Added Line 2D.                                                                                                    |  |  |  |  |  |  |
| VF-1908 ECP0794 guide updates                                                                                                    |  |  |  |  |  |  |
| Line 1 Field 1: Updated description of DoD Contract (FAR), added Uniform PIID (FAR 4.16)                                                                                                    |  |  |  |  |  |  |
| 1 Field 2: Updated description of DoD Contract (FAR), added<br>orm PIID (FAR 4.16)                                                                                                    |  |  |  |  |  |  |
| ed Line 1 Field 1 and Line 1 Field 2 Contract Number and Delivery<br>er Edits                                                                                                    |  |  |  |  |  |  |
| 1B Field 1: Added S Uniform PIID (FAR 4.16)                                                                                                    |  |  |  |  |  |  |
| PT-53                                                                                                    |  |  |  |  |  |  |
| Number 16-                                                                                                    |  |  |  |  |  |  |
| 2: Added SW to list of product/service ID qualifier codes for EBS                                                                                                    |  |  |  |  |  |  |
| PT-237 WIT 5131                                                                                                    |  |  |  |  |  |  |
| Number 15H-                                                                                                    |  |  |  |  |  |  |
| <ul><li>1: Added "Document-level comments are mandatory when Line 15H,</li><li>1 = 'Y."</li></ul>                                                                                                    |  |  |  |  |  |  |
| PT-168 ECP0809 FTP/EDI guide updates                                                                                                    |  |  |  |  |  |  |
| Number 16D notes: Added "UID data will be ignored when submitting nergy Receiving Report or Energy Combo."                                                                                              |  |  |  |  |  |  |
| Number 16M notes: Added "UID data will be ignored when submitting                                                                                                    |  |  |  |  |  |  |
|                                                                                                    |  |  |  |  |  |  |

| an Energy Receiving Report or Energy Combo."         Line Number 160 notes: Added "UID data will be ignored when submitting an Energy Receiving Report or Energy Combo."         5.8.0-2       06/25/15         iRAPT-330         Updated version and deployment date on header and title page.         iRAPT-331         Line 26-         Notes: Added information for file size limit for attachments on DLA documents.         5.8.0-3       07/07/15         WWF-2427 ECP0794         Line 1-         Updated fiscal year in Line 1 Field 1 and Line 1 Field 2 Contract Number and Delivery Order Edits         5.8.0-4       08/26/15         DR 1274         Line 2-         Field 4: Removed "IRAPT will default to 'N' if left blank. However, if the document is MOCAS, DCMA, EBS, or a DSS Ship To DDAAC and the 8th character of the Shipment Number is '2' and Final Shipment is blank or 'N', Final Shipment will be modified to 'N': and 'I' the Final Shipment Indicator to a 'Y' and provide a modification message back to the user."         Added samples for Final Shipment Indicator         Line 6-         Field 3: Removed "When an Invoice Number is submitted in Field 1 and no value is submitted in this Field, then iRAPT defaults the value to 'N'." Added samples for Final Invoice Indicator         5.9.0-1       12/29/15       WAWF-2762 Updated version to 5.9.0, updated deployment date to June 2016         5.9.0-2       02/07/16       WAWF-276                                                                                                    | -        | n        |                                                                                                    |  |  |  |  |  |  |
|----------------------------------------------------------------------------------------------------|----------|----------|----------------------------------------------------------------------------------------------------|--|--|--|--|--|--|
| an Energy Receiving Report or Energy Combo."         Line Number 30 notes: Added "UID data will be ignored when submitting an Energy Receiving Report or Energy Combo."         5.8.0-2       06/25/15       iRAPT-330         Updated version and deployment date on header and title page.       iRAPT-331         Line 26-       Notes: Added information for file size limit for attachments on DLA documents.         5.8.0-3       07/07/15       WAWF-2427 ECP0794         Line 1-       Updated fiscal year in Line 1 Field 1 and Line 1 Field 2 Contract Number and Delivery Order Edits         5.8.0-4       08/26/15       DR 1274         Line 2-       Field 4: Removed "IRAPT will default to 'N' if left blank. However, if the document is MOCAS, DCMA, EBS, or a DSS Ship To D0DAAC and the 8th character of the Shipment Number is '2' and Final Shipment indicator is not set to a 'Y' then IRAPT will set the Final Shipment indicator to a 'Y' and provide a modification message back to the user."         Added samples for Final Shipment Indicator       Line 6-         Field 3: Removed "When an Invoice Number is submitted in Field 1 and no value is submitted in this Field, then IRAPT defaults the value to 'N'." Added samples for Final Invoice Indicator         5.9.0-1       12/29/15       WAWF-2762 Updated version to 5.9.0, updated deployment date to June 2016         5.9.0-2       02/07/16       WAWF-2885         Line Number 5-       Field 3: MOCAS- Removed "Allows no more than 9 characters to the left of the decimal" and no more th                                                                                                    |          |          | an Energy Receiving Report or Energy Combo."                                                                                                    |  |  |  |  |  |  |
| an Energy Receiving Report or Energy Combo."           5.8.0-2         06/25/15         iRAPT-330           Updated version and deployment date on header and title page.<br>IRAPT-331         IIRAPT-331           Line 26-<br>Notes: Added information for file size limit for attachments on DLA documents.         Notes: Added information for file size limit for attachments on DLA documents.           5.8.0-3         07/07/15         WAWF-2427 ECP0794           Line 1-<br>Updated fiscal year in Line 1 Field 1 and Line 1 Field 2 Contract Number and Delivery Order Edits         D8/26/15           5.8.0-4         08/26/15         DR 1274           Line 2-         Field 4: Removed "IRAPT will default to 'N' if left blank. However, if the document is MOCAS, DCMA, EBS, or a DSS Ship To DoDAC and the 8th character of the Shipment Number is 2' and Final Shipment is blank or 'N', Final Shipment will be modified to 'Y'." and "If the Final Shipment Indicator is not set to a 'Y' then IRAPT will set the Final Shipment Indicator to a 'Y' and provide a modification message back to the user."           Added samples for Final Shipment Indicator         Line 6-           Field 3: Removed "When an Invoice Number is submitted in Field 1 and no value is submitted in this Field, then IRAPT defaults the value to 'N'."           Added samples for Final Shipment Indicator           5.9.0-1         12/29/15           WAWF-2762 Updated version to 5.9.0, updated deployment date to June 2016           5.9.0-2         02/07/16           WAWF-2885                                                                                                    |          |          |                                                                                                    |  |  |  |  |  |  |
| Image: Section 2014Updated version and deployment date on header and title page.<br>                                                                                                    |          |          |                                                                                                    |  |  |  |  |  |  |
| IRAPT-331         Line 26-         Notes: Added information for file size limit for attachments on DLA documents.         5.8.0-3       07/07/15         WAWF-2427 ECP0794         Line 1-       Updated fiscal year in Line 1 Field 1 and Line 1 Field 2 Contract Number and Delivery Order Edits         5.8.0-4       08/26/15       DR 1274         Line 2-       Field 4: Removed "IRAPT will default to 'N' if left blank. However, if the document is MOCAS, DCMA, EBS, or a DSS Ship To DoDAC and the 8th character of the Shipment Number is 'Z' and Final Shipment is blank or 'N', Final Shipment Will be modified to 'N'. and I'f the Final Shipment Indicator is not set to a 'Y' then IRAPT will set the Final Shipment Indicator to a 'Y' and provide a modification message back to the user." Added samples for Final Shipment Indicator         5.9.0-1       12/29/15       WAWF-2762 Updated version to 5.9.0, updated deployment date to June 2016         5.9.0-2       02/07/16       WAWF-2885       Line Number 5-Field 3: MOCAS- Removed "Allows no more than 9 characters to the left of the decimal". Added "Not used".         5.9.0-1       12/29/15       WOCAS- Removed "Allows no more than 9 characters to the left of the decimal". Added "Not used".         5.9.0-1       02/07/16       WAWF-2885       Line Number 5-Field 3: MOCAS- Removed discount amount/discount date combination.         5.9.1-1       08/17/16       WAWF-3303       Updated contract number to SP4701-16-D-2001. Updated version to 5.9.1 and deployment date to October 2016.                                                                                                    | 5.8.0-2  | 06/25/15 | iRAPT-330                                                                                                    |  |  |  |  |  |  |
| Line 26-<br>Notes: Added information for file size limit for attachments on DLA<br>documents.5.8.0-307/07/15WAWF-2427 ECP0794<br>Line 1-<br>Updated fiscal year in Line 1 Field 1 and Line 1 Field 2 Contract Number<br>and Delivery Order Edits5.8.0-408/26/15DR 1274<br>Line 2-<br>                                                                                                    |          |          | Updated version and deployment date on header and title page.                                                                                                    |  |  |  |  |  |  |
| Image: state information for file size limit for attachments on DLA documents.5.8.0-307/07/15WAWF-2427 ECP0794<br>Line 1-<br>Updated fiscal year in Line 1 Field 1 and Line 1 Field 2 Contract Number and Delivery Order Edits5.8.0-408/26/15DR 1274<br>Line 2-<br>Field 4: Removed "IRAPT will default to 'N' if left blank. However, if the document is MOCAS, DCMA, EBS, or a DSS Ship To DoDAAC and the 8th character of the Shipment Number is 'Z' and Final Shipment is blank or 'N', Final Shipment will be modified to 'N." and 'If the Final Shipment indicator is not set to a 'Y' then IRAPT will set the Final Shipment indicator to a 'Y' and provide a modification message back to the user."<br>Added samples for Final Shipment Indicator<br>Line 6-<br>Field 3: Removed "When an Invoice Number is submitted in Field 1 and no value is submitted in this Field, then iRAPT defaults the value to 'N'."<br>Added samples for Final Invoice Indicator5.9.0-112/29/15WAWF-2762 Updated version to 5.9.0, updated deployment date to June 20165.9.0-202/07/16WAWF-2885<br>Line Number 5-<br>Field 3: MOCAS- Removed "Allows no more than 9 characters to the left of the decimal and no more than 2 to the right of the decimal". Added "Not used".<br>irAPT Pay System Edit Notes: MOCAS- Removed discount amount/discount date combination.5.9.1-108/17/16WAWF-3303<br>Updated contract number to SP4701-16-D-2001. Updated version to 5.9.1<br>and deployment date to October 2016.                                                                                                    |          |          | RAPT-331                                                                                                    |  |  |  |  |  |  |
| documents.5.8.0-307/07/15WAWF-2427 ECP0794Line 1-Updated fiscal year in Line 1 Field 1 and Line 1 Field 2 Contract Number<br>and Delivery Order Edits5.8.0-408/26/15DR 1274Line 2-Field 4: Removed "iRAPT will default to 'N' if left blank. However, if the<br>document is MOCAS, DCMA, EBS, or a DSS Ship To DoDAAC and the<br>8th character of the Shipment Number is '2' and Final Shipment is blank<br>or 'N', Final Shipment will be modified to 'N'." and 'If the Final Shipment<br>Indicator is not set to a 'Y' then iRAPT will set the Final Shipment Indicator<br>to a 'Y' and provide a modification message back to the user."<br>Added samples for Final Shipment Indicator<br>Line 6-<br>Field 3: Removed "When an Invoice Number is submitted in Field 1 and<br>no value is submitted in this Field, then iRAPT defaults the value to 'N'."<br>Added samples for Final Invoice Indicator5.9.0-112/29/15WAWF-2762 Updated version to 5.9.0, updated deployment date to June<br>20165.9.0-202/07/16WAWF-2885<br>Line Number 5-<br>Field 3: MOCAS- Removed "Allows no more than 9 characters to the left<br>of the decimal and no more than 2 to the right of the decimal". Added 'Not<br>used".<br>Field 4: Added MOCAS, 'Not used''.<br>irAPT Pay System Edit Notes: MOCAS- Removed discount<br>amount/discount date combination.5.9.1-108/17/16WAWF-3303<br>Updated contract number to SP4701-16-D-2001. Updated version to 5.9.1<br>and deployment date to October 2016.                                                                                                    |          |          | ine 26-                                                                                                    |  |  |  |  |  |  |
| Line 1-<br>Updated fiscal year in Line 1 Field 1 and Line 1 Field 2 Contract Number<br>and Delivery Order Edits5.8.0-408/26/15DR 1274<br>Line 2-<br>Field 4: Removed "iRAPT will default to 'N' if left blank. However, if the<br>document is MOCAS, DCMA, EBS, or a DSS Ship To DoDAAC and the<br>8th character of the Shipment Number is '2' and Final Shipment is blank<br>or 'N', Final Shipment will be modified to 'Y'.' and 'If the Final Shipment<br>Indicator is not set to a 'Y' then iRAPT will set the Final Shipment Indicator<br>to a 'Y' and provide a modification message back to the user."<br>Added samples for Final Shipment Indicator<br>Line 6-<br>Field 3: Removed "When an Invoice Number is submitted in Field 1 and<br>no value is submitted in this Field, then iRAPT defaults the value to 'N'."<br>Added samples for Final Invoice Indicator5.9.0-112/29/15WAWF-2762 Updated version to 5.9.0, updated deployment date to June<br>20165.9.0-202/07/16WAWF-2885<br>Line Number 5-<br>Field 3: MOCAS- Removed "Allows no more than 9 characters to the left<br>of the decimal and no more than 2 to the right of the decimal". Added "Not<br>used".<br>Field 4: Added MOCAS, "Not used".<br>iRAPT Pay System Edit Notes: MOCAS- Removed discount<br>amount/discount date combination.5.9.1-108/17/16WAWF-3303<br>Updated contract number to SP4701-16-D-2001. Updated version to 5.9.1<br>and deployment date to October 2016.                                                                                                    |          |          |                                                                                                    |  |  |  |  |  |  |
| Image: state of the state of the state of | 5.8.0-3  | 07/07/15 | WAWF-2427 ECP0794                                                                                                    |  |  |  |  |  |  |
| and Delivery Order Edits5.8.0-408/26/15DR 1274Line 2-Field 4: Removed "iRAPT will default to 'N' if left blank. However, if the<br>document is MOCAS, DCMA, EBS, or a DSS Ship To DDDAAC and the<br>8th character of the Shipment Number is 'Z' and Final Shipment is blank<br>or 'N', Final Shipment will be modified to 'Y'." and "If the Final Shipment<br>Indicator is not set to a 'Y' then iRAPT will set the Final Shipment Indicator<br>to a 'Y' and provide a modification message back to the user."<br>Added samples for Final Shipment Indicator<br>Line 6-<br>Field 3: Removed "When an Invoice Number is submitted in Field 1 and<br>no value is submitted in this Field, then iRAPT defaults the value to 'N'."<br>Added samples for Final Invoice Indicator5.9.0-112/29/15WAWF-2762 Updated version to 5.9.0, updated deployment date to June<br>20165.9.0-202/07/16WAWF-2885Line Number 5-<br>Field 3: MOCAS- Removed "Allows no more than 9 characters to the left<br>of the decimal and no more than 2 to the right of the decimal". Added "Not<br>used".<br>Field 4: Added MOCAS, "Not used".<br>iRAPT Pay System Edit Notes: MOCAS- Removed discount<br>amount/discount date combination.5.9.1-108/17/16WAWF-3303<br>Updated contract number to SP4701-16-D-2001. Updated version to 5.9.1<br>and deployment date to October 2016.                                                                                                    |          |          | Line 1-                                                                                                    |  |  |  |  |  |  |
| Line 2-Field 4: Removed "iRAPT will default to 'N' if left blank. However, if the<br>document is MOCAS, DCMA, EBS, or a DSS Ship To DoDAAC and the<br>8th character of the Shipment Number is 'Z' and Final Shipment is blank<br>or 'N', Final Shipment will be modified to 'Y'." and 'If the Final Shipment<br>Indicator is not set to a 'Y' then iRAPT will set the Final Shipment Indicator<br>to a 'Y' and provide a modification message back to the user."<br>Added samples for Final Shipment Indicator<br>Line 6-5.9.0-112/29/15WAWF-2762 Updated version to 5.9.0, updated deployment date to June<br>20165.9.0-202/07/16WAWF-2762 Updated version to 5.9.0, updated deployment date to June<br>20165.9.1-108/17/16WAWF-3303<br>Updated contract number to SP4701-16-D-2001. Updated version to 5.9.1<br>and deployment date to Cotober 2016.                                                                                                    |          |          |                                                                                                    |  |  |  |  |  |  |
| Field 4: Removed "iRAPT will default to 'N' if left blank. However, if the<br>document is MOCAS, DCMA, EBS, or a DSS Ship To DoDAAC and the<br>8th character of the Shipment Number is '2' and Final Shipment is blank<br>or 'N', Final Shipment will be modified to 'Y'." and "If the Final Shipment<br>Indicator is not set to a 'Y' then iRAPT will set the Final Shipment Indicator<br>to a 'Y' and provide a modification message back to the user."<br>Added samples for Final Shipment Indicator<br>Line 6-<br>Field 3: Removed "When an Invoice Number is submitted in Field 1 and<br>no value is submitted in this Field, then iRAPT defaults the value to 'N'."<br>Added samples for Final Invoice Indicator5.9.0-112/29/15WAWF-2762 Updated version to 5.9.0, updated deployment date to June<br>20165.9.0-202/07/16WAWF-2762 Updated version to 5.9.0, updated deployment date to June<br>20165.9.0-112/29/15WAWF-2885<br>Line Number 5-<br>Field 3: MOCAS- Removed "Allows no more than 9 characters to the left<br>of the decimal and no more than 2 to the right of the decimal". Added "Not<br>used".<br>Field 4: Added MOCAS, "Not used".<br>iRAPT Pay System Edit Notes: MOCAS- Removed discount<br>amount/discount date combination.5.9.1-108/17/16WAWF-3303<br>Updated contract number to SP4701-16-D-2001. Updated version to 5.9.1<br>and deployment date to October 2016.                                                                                                    | 5.8.0-4  | 08/26/15 | DR 1274                                                                                                    |  |  |  |  |  |  |
| document is MOCAS, DCMA, EBS, or a DSS Ship To DoDAAC and the<br>8th character of the Shipment Number is 'Z' and Final Shipment is blank<br>or 'N', Final Shipment will be modified to 'Y'." and "If the Final Shipment<br>Indicator is not set to a 'Y' then iRAPT will set the Final Shipment Indicator<br>to a 'Y' and provide a modification message back to the user."Added samples for Final Shipment Indicator<br>Line 6-<br>Field 3: Removed "When an Invoice Number is submitted in Field 1 and<br>no value is submitted in this Field, then iRAPT defaults the value to 'N'."<br>Added samples for Final Invoice Indicator5.9.0-112/29/15WAWF-2762 Updated version to 5.9.0, updated deployment date to June<br>20165.9.0-202/07/16WAWF-2885<br>Line Number 5-<br>Field 3: MOCAS- Removed "Allows no more than 9 characters to the left<br>of the decimal and no more than 2 to the right of the decimal". Added "Not<br>used".5.9.1-108/17/16WAWF-3303<br>Updated contract number to SP4701-16-D-2001. Updated version to 5.9.1<br>and deployment date to October 2016.                                                                                                    |          |          | Line 2-                                                                                                    |  |  |  |  |  |  |
| Line 6-<br>Field 3: Removed "When an Invoice Number is submitted in Field 1 and<br>no value is submitted in this Field, then iRAPT defaults the value to 'N'."<br>Added samples for Final Invoice Indicator5.9.0-112/29/15WAWF-2762 Updated version to 5.9.0, updated deployment date to June<br>20165.9.0-202/07/16WAWF-2885<br>Line Number 5-<br>Field 3: MOCAS- Removed "Allows no more than 9 characters to the left<br>of the decimal and no more than 2 to the right of the decimal". Added "Not<br>used".5.9.1-108/17/16WAWF-3303<br>Updated contract number to SP4701-16-D-2001. Updated version to 5.9.1                                                                                                    |          |          | document is MOCAS, DCMA, EBS, or a DSS Ship To DoDAAC and the<br>8th character of the Shipment Number is 'Z' and Final Shipment is blank<br>or 'N', Final Shipment will be modified to 'Y'." and "If the Final Shipment<br>Indicator is not set to a 'Y' then iRAPT will set the Final Shipment Indicator |  |  |  |  |  |  |
| Field 3: Removed "When an Invoice Number is submitted in Field 1 and<br>no value is submitted in this Field, then iRAPT defaults the value to 'N'."<br>Added samples for Final Invoice Indicator5.9.0-112/29/15WAWF-2762 Updated version to 5.9.0, updated deployment date to June<br>20165.9.0-202/07/16WAWF-2885<br>Line Number 5-<br>Field 3: MOCAS- Removed "Allows no more than 9 characters to the left<br>of the decimal and no more than 2 to the right of the decimal". Added "Not<br>used".5.9.1-108/17/16WAWF-3303<br>Updated contract number to SP4701-16-D-2001. Updated version to 5.9.1                                                                                                    |          |          | Added samples for Final Shipment Indicator                                                                                                    |  |  |  |  |  |  |
| Image: submitted in this Field, then iRAPT defaults the value to 'N'."<br>Added samples for Final Invoice Indicator5.9.0-112/29/15WAWF-2762 Updated version to 5.9.0, updated deployment date to June<br>20165.9.0-202/07/16WAWF-2885<br>Line Number 5-<br>Field 3: MOCAS- Removed "Allows no more than 9 characters to the left<br>of the decimal and no more than 2 to the right of the decimal". Added "Not<br>used".5.9.1-108/17/16WAWF-3303<br>Updated contract number to SP4701-16-D-2001. Updated version to 5.9.1<br>and deployment date to October 2016.                                                                                                    |          |          | Line 6-                                                                                                    |  |  |  |  |  |  |
| 5.9.0-1       12/29/15       WAWF-2762 Updated version to 5.9.0, updated deployment date to June 2016         5.9.0-2       02/07/16       WAWF-2885         Line Number 5-       Field 3: MOCAS- Removed "Allows no more than 9 characters to the left of the decimal and no more than 2 to the right of the decimal". Added "Not used".         Field 4: Added MOCAS, "Not used".       iRAPT Pay System Edit Notes: MOCAS- Removed discount amount/discount date combination.         5.9.1-1       08/17/16       WAWF-3303         Updated contract number to SP4701-16-D-2001. Updated version to 5.9.1 and deployment date to October 2016.                                                                                                    |          |          |                                                                                                    |  |  |  |  |  |  |
| 2016         5.9.0-2       02/07/16       WAWF-2885         Line Number 5-       Field 3: MOCAS- Removed "Allows no more than 9 characters to the left of the decimal and no more than 2 to the right of the decimal". Added "Not used".         Field 4: Added MOCAS, "Not used".       iRAPT Pay System Edit Notes: MOCAS- Removed discount amount/discount date combination.         5.9.1-1       08/17/16       WAWF-3303         Updated contract number to SP4701-16-D-2001. Updated version to 5.9.1 and deployment date to October 2016.                                                                                                    |          |          | Added samples for Final Invoice Indicator                                                                                                    |  |  |  |  |  |  |
| Line Number 5-Field 3: MOCAS- Removed "Allows no more than 9 characters to the left<br>of the decimal and no more than 2 to the right of the decimal". Added "Not<br>used".Field 4: Added MOCAS, "Not used".iRAPT Pay System Edit Notes: MOCAS- Removed discount<br>amount/discount date combination.5.9.1-108/17/16WAWF-3303<br>Updated contract number to SP4701-16-D-2001. Updated version to 5.9.1<br>and deployment date to October 2016.                                                                                                    | 5.9.0-1  | 12/29/15 |                                                                                                    |  |  |  |  |  |  |
| Field 3: MOCAS- Removed "Allows no more than 9 characters to the left<br>of the decimal and no more than 2 to the right of the decimal". Added "Not<br>used".Field 4: Added MOCAS, "Not used".<br>iRAPT Pay System Edit Notes: MOCAS- Removed discount<br>amount/discount date combination.5.9.1-108/17/16WAWF-3303<br>Updated contract number to SP4701-16-D-2001. Updated version to 5.9.1<br>and deployment date to October 2016.                                                                                                    | 5.9.0-2  | 02/07/16 | WAWF-2885                                                                                                    |  |  |  |  |  |  |
| of the decimal and no more than 2 to the right of the decimal". Added "Not<br>used".Field 4: Added MOCAS, "Not used".iRAPT Pay System Edit Notes: MOCAS- Removed discount<br>amount/discount date combination.5.9.1-108/17/16WAWF-3303<br>Updated contract number to SP4701-16-D-2001. Updated version to 5.9.1<br>and deployment date to October 2016.                                                                                                    |          |          | Line Number 5-                                                                                                    |  |  |  |  |  |  |
| iRAPT Pay System Edit Notes: MOCAS- Removed discount<br>amount/discount date combination.5.9.1-108/17/16WAWF-3303<br>Updated contract number to SP4701-16-D-2001. Updated version to 5.9.1<br>and deployment date to October 2016.                                                                                                    |          |          | of the decimal and no more than 2 to the right of the decimal". Added "Not                                                                                                    |  |  |  |  |  |  |
| 5.9.1-1       08/17/16       WAWF-3303         Updated contract number to SP4701-16-D-2001. Updated version to 5.9.1 and deployment date to October 2016.                                                                                                    |          |          | Field 4: Added MOCAS, "Not used".                                                                                                    |  |  |  |  |  |  |
| Updated contract number to SP4701-16-D-2001. Updated version to 5.9.1 and deployment date to October 2016.                                                                                                    |          |          |                                                                                                    |  |  |  |  |  |  |
| and deployment date to October 2016.                                                                                                    | 5.9.1-1  | 08/17/16 | WAWF-3303                                                                                                    |  |  |  |  |  |  |
| 5.10.0-1 09/27/16 IRAPT-1468                                                                                                    |          |          |                                                                                                    |  |  |  |  |  |  |
|                                                                                                    | 5.10.0-1 | 09/27/16 | IRAPT-1468                                                                                                    |  |  |  |  |  |  |

|          |          | Line 21A-                                                                                                    |  |  |  |  |  |  |
|----------|----------|----------------------------------------------------------------------------------------------------|--|--|--|--|--|--|
|          |          | Note: Added "CoC is allowed only if the contract contains the CoC clause."                                                                                                    |  |  |  |  |  |  |
| 5.10.0-2 | 11/21/16 | IRAPT-1721                                                                                                    |  |  |  |  |  |  |
|          |          | Line 1-                                                                                                    |  |  |  |  |  |  |
|          |          | Line 1 Field 1 and Line 1 Field 2 Contract Number and Delivery Order<br>Edits: Increased fiscal year requirements by 1 for all edits of contract type<br>DoD Contract (FAR).                                                                                                    |  |  |  |  |  |  |
| 5.11.0-1 | 08/15/17 | WAWF-4109                                                                                                    |  |  |  |  |  |  |
|          |          | General instructions-                                                                                                    |  |  |  |  |  |  |
|          |          | Notes: Added "Any changes in the FTP/EDI file to values that are in EDA for this Contract may require a Contract Modification. Please contact the cognizant Contract Administration Office listed in your contract/order for authorization prior to making any changes to the terms and conditions". |  |  |  |  |  |  |
| 5.11.0-2 | 10/20/17 | IRAPT-2372                                                                                                    |  |  |  |  |  |  |
|          |          | Line 16P-                                                                                                    |  |  |  |  |  |  |
|          |          | Notes: Added "If Mark Values are submitted for a UII/Non-GFP Embedded UII, at least one Mark Value instance with Contents 'UID', Medium '2D COMPLIANT', and Marker Value equal to the UII must be provided".                                                                                         |  |  |  |  |  |  |
|          |          | Added sample.                                                                                                    |  |  |  |  |  |  |
|          |          | ine 16Q-                                                                                                    |  |  |  |  |  |  |
|          |          | Notes: Added "If Mark Values are submitted for a UII/Non-GFP Embedded UII, at least one Mark Value instance with Contents 'UID', Medium '2D COMPLIANT', and Marker Value equal to the UII must be provided".                                                                                         |  |  |  |  |  |  |
|          |          | Added sample.                                                                                                    |  |  |  |  |  |  |
| 5.11.0-3 | 11/02/17 | IRAPT-2243                                                                                                    |  |  |  |  |  |  |
|          |          | Line 14-                                                                                                    |  |  |  |  |  |  |
|          |          | Field 1: Added "For FMS Combo, the system will permit entry of a valid MAPAC in the 'Mark For Location Code' field".                                                                                                    |  |  |  |  |  |  |
|          |          | Line 16C-                                                                                                    |  |  |  |  |  |  |
|          |          | Notes: Changed "For an FMS Combo, it is required that there be either<br>one MILSTRIP Document No. or one PR Number per line item." to "When<br>creating an FMS Combo, the system will permit entry of the MILSTRIP<br>Document number and/or PR Number".                                            |  |  |  |  |  |  |
| 5.12.1-1 | 07/09/18 | WAWF-5755                                                                                                    |  |  |  |  |  |  |
|          |          | Updated all instances of iRAPT to WAWF. Updated all instances of Issue Date to Effective Date.                                                                                                    |  |  |  |  |  |  |
| 6.0.1-1  | 02/25/19 | IRAPT-2706                                                                                                    |  |  |  |  |  |  |
|          |          | Line 27-                                                                                                    |  |  |  |  |  |  |
|          |          | Removed ACRN Worksheet.                                                                                                    |  |  |  |  |  |  |
|          |          | Removed ACRIN Worksheet.                                                                                                    |  |  |  |  |  |  |
|          |          | Added Electronic Funds Transfer.                                                                                                    |  |  |  |  |  |  |

|          |          | General instructions-                                                                                                    |  |  |  |  |  |  |
|----------|----------|----------------------------------------------------------------------------------------------------|--|--|--|--|--|--|
|          |          | Updated URL for PIEE website.                                                                                                    |  |  |  |  |  |  |
| 6.10.0-1 | 09/01/21 | ET-19775                                                                                                    |  |  |  |  |  |  |
|          |          | Updated version.                                                                                                    |  |  |  |  |  |  |
|          |          | Title page: Added "This guide remains valid until modified."                                                                                               |  |  |  |  |  |  |
| 6.10.0-2 | 09/07/21 | ET-25005                                                                                                    |  |  |  |  |  |  |
|          |          | Line 1-                                                                                                    |  |  |  |  |  |  |
|          |          | Contract Number and Delivery Order Edits:                                                                                                    |  |  |  |  |  |  |
|          |          | DoD Contract (FAR)- Replaced all instances of "First 6 positions must be<br>a valid government DoDAAC" with "Positions 1 and 2 cannot both be<br>numeric". |  |  |  |  |  |  |
|          |          | Uniform PIID (FAR 4.16)- Replaced all instances of "First 6 positions must<br>be a valid government FEDAAC" with "Positions 1 and 2 must be<br>numeric".   |  |  |  |  |  |  |
| 6.11.0   | 01/17/22 | Agile-8842                                                                                                    |  |  |  |  |  |  |
|          |          | 1.24 Prime Contractor                                                                                                    |  |  |  |  |  |  |
|          |          | Field 1: Removed DUNS+DUNS+4                                                                                                    |  |  |  |  |  |  |
|          |          | Field 2: Removed DUNS+DUNS+4                                                                                                    |  |  |  |  |  |  |
|          |          | 1.30 Ship From CAGE/DoDAAC & FOB                                                                                                    |  |  |  |  |  |  |
|          |          | ield 1: Removed DUNS+DUNS+4                                                                                                    |  |  |  |  |  |  |
|          |          | 1.34 Ship To CAGE/DoDAAC                                                                                                    |  |  |  |  |  |  |
|          |          | Field 1: Removed DUNS+DUNS+4 from description and notes                                                                                                    |  |  |  |  |  |  |
|          |          | Notes: Removed DUNS+DUNS+4                                                                                                    |  |  |  |  |  |  |
|          |          | 1.40 Mark For delivery CAGE/DoDAAC                                                                                                    |  |  |  |  |  |  |
|          |          | Field 1: Removed DUNS+DUNS+4                                                                                                    |  |  |  |  |  |  |
|          |          | 1.48 Supply Chain Shipment Information / LOTS                                                                                                    |  |  |  |  |  |  |
|          |          | Field 1: Removed DUNS+DUNS+4 from notes                                                                                                    |  |  |  |  |  |  |
|          |          | 1.57 Unique Identifier Header Information (UID)                                                                                                    |  |  |  |  |  |  |
|          |          | Field 2, 3, 12, 13: Removed DUNS+DUNS+4                                                                                                    |  |  |  |  |  |  |
|          |          | 1.66 Embedded UIIs/UID                                                                                                    |  |  |  |  |  |  |
|          |          | Field 2, 3, 12, 13: Removed DUNS+DUNS+4                                                                                                    |  |  |  |  |  |  |
|          |          | 1.69 Mark Value for UII                                                                                                    |  |  |  |  |  |  |
|          |          | Field 6: Removed DUNS+DUNS+4                                                                                                    |  |  |  |  |  |  |
|          |          | 1.70 Embedded Mark Value for Ull                                                                                                    |  |  |  |  |  |  |
|          |          | Field 6: Removed DUNS+DUNS+4                                                                                                    |  |  |  |  |  |  |
|          |          | 1.75 Mark For Delivery – Line Level                                                                                                    |  |  |  |  |  |  |
|          |          | Field 1: Removed DUNS+DUNS+4                                                                                                    |  |  |  |  |  |  |
|          |          |                                                                                                    |  |  |  |  |  |  |

This page intentionally left blank

# TABLE OF CONTENTS

| 1 | (    | General Instructions                                                       | 1  |
|---|------|----------------------------------------------------------------------------|----|
|   | 1.1  | START (Label START)                                                        | 5  |
|   | 1.2  | User Identification (User ID) (Line Number A)                              | 6  |
|   | 1.3  | Form Type (Line Number B)                                                  | 7  |
|   | 1.4  | Action Type Information (Line Number D)                                    | 8  |
|   | 1.5  | Contract Information (Line Number 1)                                       | 10 |
|   | 1.6  | Foreign Currency (Line Number 1A)                                          | 13 |
|   | 1.7  | Contract Number Type (Line Number 1B)                                      | 14 |
|   | 1.8  | Reference Procurement Instrument Number (Line Number 1D)                   | 15 |
|   | 1.9  | Tanker Barge Indicator (Line Number 1E)                                    | 16 |
|   | 1.10 | Shipment Information (Line Number 2)                                       | 17 |
|   | 1.11 | FMS Case Identifier (Line Number 2C)                                       | 19 |
|   | 1.12 | Additional Emails (Line Number 2D)                                         | 20 |
|   | 1.13 | Services or Supplies (Line Number 3)                                       | 21 |
|   | 1.14 | TCN, Transportation Method/Type & Serial Shipping Container Code Info –    |    |
|   |      | (Line Number 4)                                                            | 22 |
|   | 1.15 | Document Level AAA, ACRN, SDN (Line Number 4A)                             | 23 |
|   | 1.16 | Document Level Long Line of Accounting Data – (Line Number 4B) – Skip this |    |
|   |      | Line                                                                       |    |
|   | 1.17 | Transportation Leg & Bill of Lading (Line Number 4C)                       |    |
|   | 1.18 | Secondary Tracking Number Type Indicator (Line Number 4D)                  |    |
|   | 1.19 | Transportation Account Code (TAC) (Line Number 4E)                         |    |
|   | 1.20 | Discount Information (Line Number 5)                                       |    |
|   | 1.21 | Invoice Information (Line Number 6)                                        |    |
|   | 1.22 | Period of Performance (Line Number 7) – Skip this Line                     |    |
|   | 1.23 | Inspection & Acceptance Points (Line Number 8)                             |    |
|   | 1.24 | Prime Contractor (Line Number 9)                                           | 35 |
|   | 1.25 | Prime Contractor Address Information (Line Number 9A)                      |    |
|   | 1.26 | Administration DoDAAC (Line Number 10)                                     | 38 |
|   | 1.27 | Administration Address Information (Line Number 10A)                       |    |
|   | 1.28 | Inspect By DoDAAC (Line Number 10B)                                        | 41 |
|   | 1.29 | Inspect By Address Information (Line Number 10C)                           |    |
|   | 1.30 | Ship From CAGE/DoDAAC & FOB (Line Number 11)                               |    |
|   | 1.31 | Ship From Address Information (Line Number 11A)                            |    |
|   | 1.32 | Payment Office DoDAAC (Line Number 12)                                     |    |
|   | 1.33 | Payment Office Address Information (Line Number 12A)                       | 48 |

| 1.34 | Ship To CAGE/DoDAAC (Line Number 13)                                                   | 50  |
|------|----------------------------------------------------------------------------------------|-----|
| 1.35 | Ship To Address Information (Line Number 13A)                                          | 51  |
| 1.36 | Local Processing Office DoDAAC (Line Number 13B)                                       | 53  |
| 1.37 | Local Processing Office Address Information (Line Number 13C)                          |     |
| 1.38 | Accept By DoDAAC (Line Number 13D)                                                     | 56  |
| 1.39 | Accept By Office Address Information (Line Number 13E)                                 | 57  |
| 1.40 | Mark For Delivery CAGE/DoDAAC (Line Number 14)                                         | 59  |
| 1.41 | Mark For Delivery Address Information (Line Number 14A)                                | 60  |
| 1.42 | Mark For Delivery Comments (Line Number 14B)                                           | 62  |
| 1.43 | Mark For Delivery Secondary Comments (Line Number 14C)                                 | 63  |
| 1.44 | Line Item Information (Line Number 15)                                                 |     |
| 1.45 | Line Level Long Line of Accounting Data (Line Number 15A) – Skip this Line .           |     |
| 1.46 | CDRL Information (Line Number 15B)                                                     |     |
| 1.47 | SYSUID Information (Line Number 15C)                                                   | 71  |
| 1.48 | Supply Chain Shipment Information / LOTS (Line Number 15D)                             |     |
| 1.49 | Special Handling Information (Line Number 15E)                                         | 73  |
| 1.50 | Purchase Request Number (Line Number 15F)                                              | 74  |
| 1.51 | Type Designation (Line Number 15G)                                                     | 75  |
| 1.52 | UID Exemption Indicator (Line Number 15H)                                              | 76  |
| 1.53 | Product/Service Information (Line Number 16)                                           |     |
| 1.54 | Line Item Description (Line Number 16A)                                                | 79  |
| 1.55 | ACRN, SDN, & Line Level AAA (Line Number 16B)                                          | 80  |
| 1.56 | MILSTRIP Information (Line Number 16C)                                                 | 81  |
| 1.57 | Unique Identifier Header Information (UID) (Line Number 16D)                           | 83  |
| 1.58 | Unique Identifier Description Info (UID) (Line Number 16E) – Skip this Line            |     |
| 1.59 | Unique Identifier Detail Information (UID) (Line Number 16F)                           | 89  |
| 1.60 | Multiple ACRN & Price Information (Line Number 16G)                                    | 92  |
| 1.61 | Chargeable Fiscal Year (Line Number 16H) – Skip This Line                              | 94  |
| 1.62 | ACRN Level Long Line of Accounting Data (Line Number 16I) – Skip this Line             | 95  |
| 1.63 | Reference Shipment Numbers & Amounts – ACRN Level (Line Number 16J)<br>Skip this line. | 96  |
| 1.64 | Transportation Indicator (Line Number 16K) – Skip This Line                            | 97  |
| 1.65 | Multi-Box Pack Indicator (Line Number 16L)                                             | 98  |
| 1.66 | Embedded UIIs/UID (Line Number 16M)                                                    |     |
| 1.67 | Embedded Item Description (Line Number 16N)1                                           | .05 |
| 1.68 | Embedded UID Number/Serial Number (Line Number 16O) 1                                  |     |
| 1.69 | Mark Value for UII (Line Number 16P)1                                                  |     |
| 1.70 | Embedded Mark Value for UII (Line Number 16Q) 1                                        |     |
| 1.71 | Quantity Shipped/Invoice Provided Information (Line Number 17) 1                       |     |

| 1.72 | Unit of Measure Code (Line Number 18) 113                                |
|------|--------------------------------------------------------------------------|
| 1.73 | Unit Price / Amount (Line Number 19) 114                                 |
| 1.74 | Not Separately Priced (Line Number 19A)116                               |
| 1.75 | Mark For Delivery – Line Level (Line Number 19B) 117                     |
| 1.76 | Mark For Delivery Comments – Line Level (Line Number 19C) 118            |
| 1.77 | Mark For Delivery Secondary Comments – Line Level (Line Number 19D) 119  |
| 1.78 | Reference Taxes (Line Number 19E)                                        |
| 1.79 | Project Code (Line Number 19F) 122                                       |
| 1.80 | Issue By DoDAAC (Line Number 20) 123                                     |
| 1.81 | Issue By Address Information (Line Number 20A) 124                       |
| 1.82 | Weight Information (Line Number 21) 126                                  |
| 1.83 | ARP & CoC Information (Line Number 21A)127                               |
| 1.84 | Estimated Delivery Date (Line Number 22) 129                             |
| 1.85 | Comments (Line Number 23) 130                                            |
| 1.86 | Accounting Data – FORM LEVEL (Line Number 24) – Skip this Line 131       |
| 1.87 | Attachment Indicator (Line Number 25)132                                 |
| 1.88 | Attachment Files (Line Number 26)                                        |
| 1.89 | Electronic Funds Transfer (Line Number 27)135                            |
| 1.90 | Radio Frequency Identification (RFID) & Pack Data – (Line Number 28) 137 |
| 1.91 | RFID Reporting – CLIN/SLIN/ELIN Number & Quantity – (Line Number 29)     |
|      |                                                                          |
| 1.92 | RFID Reporting – UID Information (Line Number 30)141                     |
| 1.93 | SEPARATOR or END (Label SEPARATOR or END)                                |

This page intentionally left blank

#### **1** General Instructions

The following pages represent the Wide Area Workflow (WAWF) User Defined Format (UDF) for processing COMBO and Energy COMBO transactions in WAWF, including Unique Identification (UID) information. Please refer to other UDFs to process the following documents: Invoice and Invoice 2n1, Receiving Reports, Receiving Report – PACK/RFID Update, Cost Vouchers, Progress Pay, Performance Based Payments, Commercial Item Financing, Reparables Receiving Reports and Reparables Combo.

**NOTE:** If using a word processor program (i.e. Microsoft Word, WordPerfect, Microsoft WordPad, Microsoft Write, etc.) to create FTP files the text must first be cut or copied out of the word processor program then pasted into Microsoft Notepad, or another ASCII text editor and saved before sending the data to WAWF. This converts the text to text-only format and removes control characters that contain formatting information.

#### The Purpose of the COMBO:

The Appendix H (RRCombo\_EnergyRRCombo).doc transaction should be used for transaction for original sale of items with or without UIIs.

If all the criteria listed below is met, use the Appendix J (ReparablesCombo).doc:

1. The Receiving Report portion of the COMBO represents a repair of a government-owned item – the QA / Acceptance signatures are for the acceptance of the REPAIR of government property.

2. If the repaired hardware has been marked with Unique Item Identifiers (UIIs), the UIIs on the hardware have been added to the IUID Registry.

When submitting an attachment for a document, you must submit the attachments first, then the document file(s). Each attachment may only be used for a single document. A single attachment may not be used for multiple documents. If this is necessary, then submit the attachment with a unique name for each document. To avoid potential errors, FTP files and attachments need to be sent to WAWF in a binary format.

# WARNING: Wide Area Workflow (WAWF) is designated for Sensitive Unclassified information ONLY. Do NOT upload classified attachments into WAWF.

PIEE Website:

https://piee.eb.mil

Website for detailed UID information:

http://www.acq.osd.mil/dpap/pdi/uid/index.html

Website for detailed RFID information:

http://www.acq.osd.mil/log/rfid/index.htm

Each UDF layout includes the following:

- 1. Field Sequential number of the Field contained within the layout record.
- 2. Description Description of information to be contained within the Field.
- 3. Min/Max Minimum/maximum number of characters that may be included within the Field.
- 4. COMBO Depicts whether the Field is:
  - **M** Mandatory Usage is required.
  - **O** Optional Can be used or not used.
  - C Conditional Contingent upon other criteria being met. (Field is not mandatory or optional, e.g. Extension Fields to Department of Defense Activity Address Codes (DoDAAC); use if a DoDAAC is present.) See Notes Column for specific instructions.

N/A – Not Allowed

- 5. Notes Contains notations of the Field's usage or restrictions within WAWF.
- 6. Type Contains the data Field type (i.e. Alphanumeric, Numeric, Date, etc.).

In addition, Fields to be included within WAWF display the Field "Type" to depict the type of value to be included within the Field:

- N Integer Numeric Field
- **R** Decimal number. Where value includes decimal, WAWF requires that decimal point and value be sent: WAWF will **not** imply or assume decimal points. Examples:
  - 300 will be read into WAWF as "300"
  - 3.00 will be read into WAWF as "3"
  - 3.5 will be read into WAWF at "3.5"
  - $\circ$  Decimal is included as part of Max Value i.e. R8.2 = 11 characters
- **ID** Identifier
- **AN** Alphanumeric String
- **DT** Date All Date Fields use format: CCYYMMDD
- TM Time All Time Fields use format: HHMMSS

Notes:

- All Line Numbers, if used, must be followed by an asterisk ("\*") field separator. Each Field within the line must also be followed by a caret ("^") field separator unless it is the last Field in the Line Number that contains data.
- Special characters should not be sent to WAWF via Secure FTP. If special characters are sent, WAWF will remove them.
- Lines not used within this guide are noted, "Skip this Line."
- Address information for valid Commercial and Government Entity (CAGE) codes are downloaded from the System for Award Management (SAM) database.
- Address information for valid DoDAAC and Military Assistance Program Address Code (MAPAC) codes are downloaded from Defense Automatic Addressing System Center (DAASC) database.
- Referenced Microsoft Word documents are accessible via the WAWF Website.
- The term DoDAAC is used within this guide to represent DoDAAC or MAPAC.
- In every location where the system is expecting a letter code or ID code, the letters must be capitalized. For example; Yes/No responses, "Y" or "N" must be capitalized, additionally, Product/Service ID Qualifier Codes and Transportation Method/Type Codes must also be capitalized.
- All FTP files must have the following extension: .ftp or .FTP
- When appropriate, below the Line Number table, there are lists of values for the Fields that have identifiers. The basic import file layout is the same for all document types. For this reason, Fields that are allowed by WAWF, but that are not used for this document type, are shaded.
- The word "must" in a Line Note implies that the Line is mandatory. The word "may" in a Line Note implies that this Line is Conditional based on the terms of the contract or the needs of the contractor.
- Minimum/Maximum allowable field sizes for all monetary fields other than Unit Price will be affected when using foreign currencies.
- The system will pad zeroes to right of the decimal point up to the number of digits allowed for a Currency Code.
- The system will drop zeroes to the right of the decimal point if they exceed the number of digits allowed for a Currency Code.
- If a non-zero number is given to the right of the maximum number of allowable decimal places as specified by the Currency Code, an error will be given.
- For currencies that allow more than 2 positions to the right of the decimal, the number of digits that may be entered left of the decimal point will be decreased to accommodate the extra digits allowed past the decimal. For instance, a monetary field that allows a

maximum field size of 8.2 would allow a maximum field size of 7.3 when using a foreign currency that allows 3 decimal positions.

- For currencies that allow less than 2 positions to the right of the decimal, the number of digits that may be entered left of the decimal point will remain unchanged.
- WAWF only accepts X12 Unit of Measure Codes.
- Any changes in the FTP/EDI file to values that are in EDA for this Contract may require a Contract Modification. Please contact the cognizant Contract Administration Office listed in your contract/order for authorization prior to making any changes to the terms and conditions.
- To send follow-up PACK Data/RFID Information, please submit a supplemental Receiving Report. Refer to the following document for detailed instructions on the Fields to use for FTP filing of a supplemental report with PACK Data/RFID information: ReceivingReport\_Pack\_Update\_UDF.doc.
- WAWF will accept Invoice ONLY information from an FTP COMBO transaction. WAWF details include:
  - If there is not an active Inspector for a S/S, S/D, S/O Receiving Report part of a COMBO document, only the Invoice will be saved as a Stand Alone Invoice with the Shipment Number on the Invoice.
  - If there is not an active Acceptor for an S/D, S/O, D/D, D/O, O/O Receiving Report part of a COMBO document, only the Invoice will be saved as a Stand Alone Invoice with the Shipment Number on the Invoice.
  - In either case, if there is an Org Email for the Issue By DoDAAC, an email will be sent informing the Contracting Office that the Receiving Report was not saved in WAWF and Users should be registered.

#### 1.1 START (Label START)

**NOTE:** There must be one instance of the START Line per import file. START must be capitalized.

| Field | Description  | Min/<br>Max | СОМВО | Notes                                   | Туре |
|-------|--------------|-------------|-------|-----------------------------------------|------|
| 1     | Form Counter | 1/3         | М     | Number of transactions within the file. | Ν    |

#### Sample:

START\*10^

#### **1.2** User Identification (User ID) (Line Number A)

**NOTE:** There must be one instance of the User ID per transaction.

| Field | Description | Min/<br>Max | СОМВО | Notes                                                                                                    | Туре |
|-------|-------------|-------------|-------|----------------------------------------------------------------------------------------------------|------|
| 1     | User ID     | 8/30        | М     | WAWF User ID: This User ID is for the individual responsible for submitting the document/transaction.                     | AN   |
|       |             |             |       | It is a personal WAWF User ID for access via the Web.                                                                     |      |
|       |             |             |       | This is not the User ID provided to the person(s) authorized to submit the FTP files to the company's WAWF FTP directory. |      |
|       |             |             |       | The WAWF User ID is case sensitive.                                                                                       |      |

#### Sample:

A\*j1R52Ssh^

#### **1.3** Form Type (Line Number B)

**NOTE:** There must be one instance of the Form Type per transaction.

| Field | Description | Min/<br>Max | СОМВО | Notes                        | Туре |
|-------|-------------|-------------|-------|------------------------------|------|
| 1     | Form Type   | 5/5         | М     | "COMBO" must be capitalized. | ID   |

# Sample:

B\*COMBO^

#### <u>Field 1</u> – Field Type

#### COMBO Combo, Energy Combo and Energy Combo Tanker Barge

#### **1.4** Action Type Information (Line Number D)

**NOTE:** There may be one instance of the Action Type per transaction.

| Field | Description     | Min/<br>Max | СОМВО | Notes                                                                        | Туре |
|-------|-----------------|-------------|-------|------------------------------------------------------------------------------|------|
| 1     | Action Type     | 1/2         | 0     | Valid values are "V" and "VR".                                               | ID   |
| 2     | Draft Indicator | 1/1         | 0     | Submit 'Y' to indicate this is a draft document. See additional notes below. | AN   |

#### Samples:

D\*V^ (Void)

D\*VR^ (Void & Replace)

D\*VR^Y^ (Void & Replace with Draft)

D\*^Y^ (Draft)

#### Note:

- Void and Void & Replace will be attempted for both documents. WAWF will void whichever document is 'Voidable', and generate an appropriate message related to the document that was not voided.
- For Void or Void & Replace documents, the following Key data elements cannot be changed:

Contract Number, (Line 1, Field 1) Delivery Order Number, (Line 1, Field 2) Shipment Number (Line 2, Field 1)

- When FTP submissions are identified as a "Draft", the system will process them inbound using the following minimal data set requirements:
  - Vendor CAGE
  - Contract Number Type (Defaults to DoD Contract (FAR) if not entered)
  - Contract Number
  - Delivery Order Number
  - Pay Official DoDAAC
  - Document Type
  - Routing DoDAACs depending on the document type and pay system
  - Invoice/Shipment Number depending on the document type
  - If any Line Item data is submitted, the Item No is mandatory

Once submitted as a "Draft", all documents must be processed via the web interface using the current "Save and Continue" functionality. There will be no ability to "add to a document" via additional electronic submissions.

#### Action Type Codes

V Void VR Void & Replace

#### **1.5** Contract Information (Line Number 1)

**NOTE:** There must be one instance of the Contract Information per transaction.

| Field | Description                | Min/<br>Max | COMBO | Notes                                                                                                    | Type |
|-------|----------------------------|-------------|-------|----------------------------------------------------------------------------------------------------|------|
| 1     | Contract Number            | 1/19        | М     | Contract Number                                                                                                    | AN   |
|       |                            |             |       | No special characters allowed.                                                                                                    |      |
|       | DSS                        | 13/13       | М     | Must be 13 alphanumeric characters with<br>no spaces, 7 <sup>th</sup> and 8 <sup>th</sup> position must be<br>numeric, 9 <sup>th</sup> position must be an alpha<br>character. If the letters "A", "D", or "G" are<br>entered in the 9 <sup>th</sup> position, a Delivery<br>Order Number in Field 2 is required. The<br>letters "O" and "I" may not be used within<br>the Contract Number. |      |
|       | DoD Contract (FAR)         | 13/13       | М     | If Contract Number Type is "DOD<br>Contract (FAR)," please see notes below<br>for Contract Number Edits.                                                                                                    |      |
|       | Uniform PIID (FAR<br>4.16) | 13/17       |       | If Contract Number Type is "Uniform PIID<br>(FAR 4.16)," please see notes below for<br>Contract Number Edits.                                                                                                    |      |
|       |                            |             |       | Use Line Number 1D to enter GSA<br>Contract Number.                                                                                                    |      |
| 2     | Delivery Order Number      | 0/19        | С     | Delivery Order, Call or Release Number                                                                                                    | AN   |
|       |                            |             |       | No special characters allowed.                                                                                                    |      |
|       | DSS                        | 0/4         |       | A Delivery Order Number is required if<br>the 9 <sup>th</sup> position in the Contract Number<br>reported in Field 1 is either the letter "A",<br>"D", or "G".                                                                                                    |      |
|       | DoD Contract (FAR)         | 0/13        |       | When the selected Contract Number<br>Type is "DoD Contract (FAR)," please<br>see notes below for Delivery Order Edits.                                                                                                    |      |
|       | Uniform PIID (FAR<br>4.16) | 13/17       |       | When the selected Contract Number<br>Type is "Uniform PIID (FAR 4.16),"<br>please see notes below for Delivery<br>Order Edits.                                                                                                    |      |

| 3 | Effective Date | 8/8 | 0   | CCYYMMDD  | DT  |
|---|----------------|-----|-----|-----------|-----|
| 4 | Task Order     | N/A | N/A | Not used. | N/A |

#### Samples:

1\*DCA10008D0050^0040^20080923^^ (Contract & Delivery Order Number)

1\*N0038308C5544^20081123^ (Contract Number Only)

#### Line 1 Field 1 Line 1 Field 2 Contract Number and Delivery Order Edits

#### Contract Type is "DoD Contract (FAR)"; Fiscal Year 18 and later

#### **Contract Number Edits:**

- No special characters allowed.
- Must be 13 characters in length.
- Contract cannot contain "O" or "I" at any position.
- Positions 1 and 2 cannot both be numeric.
- Positions 7 and 8 (FY parameter) must be numeric and greater than or equal to 18 and less than 66.
- Position 9 must be alpha.
- Position 9 may not be: B, E, I, J, O, Q, R, U, W, X, Y, or Z.
- Position 10 through 13 in the Contract Number may not be "0000."

#### **Delivery Order Number Edits:**

- No special characters allowed.
- Must be 13 characters in length.
- Delivery Order Number may not contain "O" or "I" at any position.
- Positions 1 and 2 cannot both be numeric.
- Positions 7 and 8 (FY parameter) must be numeric and 18 or greater and less than 66.
- Position 9 must be F.
- Position 10 through 13 in the Delivery Order Number may not be "0000" (all zeroes).
- Delivery Order is prohibited when the 9<sup>th</sup> position of the Contract Number is C, F, H, M, P, or V.
- For Acquisition, Delivery Order is required when the 9<sup>th</sup> position of the Contract Number is A, D, or G.

#### <u>Contract Type is "DoD Contract (FAR)"; Fiscal Year 17 and prior</u> Contract Number Edits:

- No special characters allowed.
- Must be 13 characters in length.
- Contract cannot contain "O" or "I" at any position.
- Positions 1 and 2 cannot both be numeric.
- Positions 7 and 8 (FY parameter) must be numeric and less than 18 or greater than 65.

- Position 9 must be alpha.
- Position 9 cannot be B, E, I, J, N, O, Q, R, T, U, or Y.
- Position 10 through 13 in the Contract Number may not be "0000."

#### **Delivery Order Number Edits:**

- No special characters allowed.
- Must be 0, 4, or 13 characters in length.
- May not contain "O" or "I" at any position.
- For Acquisition, Delivery Order required when the ninth position of Contract Number is A, D or G.
- Delivery Order prohibited when ninth position of Contract Number is C, F, M, P, V, or W.
- If the Delivery Order is 4 characters, the following edits will be applied:
  - The characters "A" and "P" are prohibited in the first position of 4-character Delivery Order Number.
  - "0000" is not acceptable value.
- If the Delivery Order is 13 characters, the following edits will be applied:
  - Positions 1 and 2 cannot both be numeric.
  - Positions 7 and 8 must be numeric.
  - Position 9 must be F.
  - Positions 10 through 13 cannot be all zeroes.

## Contract Type is "Uniform PIID (FAR 4.16)"

#### **Contract Number Edits:**

- No special characters allowed.
- Must be 13 to 17 characters in length, inclusive.
- Contract cannot contain "O" or "I" at any position.
- Positions 1 and 2 must be numeric.
- Positions 7 and 8 (FY parameter) must be numeric and 16 or greater.
- Position 9 must be alpha.
- Position 9 cannot be: B, E, I, J, O, Q, R, U, W, X, Y, or Z.
- Position 10 through the end of the Contract Number may not be all zeroes.

#### **Delivery Order Number Edits:**

- No special characters allowed.
- Must be 13 to 17 characters in length, inclusive.
- Delivery Order Number may not contain "O" or "I" at any position.
- Positions 1 and 2 must be numeric.
- Positions 7 and 8 must be numeric and 16 (FY parameter) or greater.
- Position 9 must be F.
- Position 10 through the end of the Delivery Order Number may not be all zeroes.
- Delivery Order is prohibited when the 9<sup>th</sup> position of the Contract Number is C, F, H, P, or V.
- For Acquisition, Delivery Order is required when the 9<sup>th</sup> position of the Contract Number is A, D, or G.

#### **1.6** Foreign Currency (Line Number 1A)

**NOTE**: There may be one instance of Line 1A per transaction.

| Field | Description              | Min/<br>Max | СОМВО | Notes                                                                 | Туре |
|-------|--------------------------|-------------|-------|-----------------------------------------------------------------------|------|
| 1     | Foreign Currency<br>Code | 3/3         | 0     | Value must be capitalized. All foreign currency codes are alphabetic. | AN   |

#### Sample:

1A\*EUR^

#### Notes:

- Minimum/Maximum allowable field sizes for all monetary fields other than Unit Price will be affected when using foreign currencies.
- The system will pad zeroes to right of the decimal point up to the number of digits allowed for a Currency Code.
- The system will drop zeroes to the right of the decimal point if they exceed the number of digits allowed for a Currency Code.
- If a non-zero number is given to the right of the maximum number of allowable decimal places as specified by the Currency Code, an error will be given.
- For currencies that allow more than 2 positions to the right of the decimal, the number of digits that may be entered left of the decimal point will be decreased to accommodate the extra digits allowed past the decimal. For instance, a monetary field that allows a maximum field size of 8.2 would allow a maximum field size of 7.3 when using a foreign currency that allows 3 decimal positions.
- For currencies that allow less than 2 positions to the right of the decimal, the number of digits that may be entered left of the decimal point will remain unchanged.

### **1.7** Contract Number Type (Line Number 1B)

**NOTES**: There may be one instance of Line 1B per transaction.

| Field | Description                                            | Min/<br>Max | СОМВО | Notes                                                                                                    | Туре |
|-------|--------------------------------------------------------|-------------|-------|----------------------------------------------------------------------------------------------------|------|
| 1     | Contract Number                                        | 1/1         | 0     | Enter a Contract Number Type:                                                                                                    | ID   |
|       | Туре                                                   |             |       | <ul> <li>A Cooperative Agreement.</li> <li>B DoD Contract (FAR)</li> <li>C DoD Contract (Non FAR)</li> <li>D Grant/Cooperative</li> <li>Agreement</li> <li>E Intragovernmental</li> <li>F Intergovernmental</li> <li>G International Agreement.</li> <li>I Non-DoD Contract (FAR)</li> <li>J Non-DoD Contract (Non FAR)</li> <li>K Other Agreement</li> <li>L Non-Procurement</li> <li>Instruments</li> <li>S Uniform PIID (FAR 4.16)</li> </ul> If the value is not provided, the transaction will be defaulted to a value of B - DoD Contract (FAR), and all associated edits for Contract Number and Delivery Order number structure associated with DOD Contract (FAR) will be applied to the inbound file and if not met the file will fail. |      |
| 2     | Losing or Gaining<br>Contract Number<br>Type Indicator | N/A         | N/A   | Not Used.                                                                                                    | N/A  |

#### Sample:

1B\*A^^

#### **1.8** Reference Procurement Instrument Number (Line Number 1D)

**NOTES**: There may be one instance of Line 1D per transaction.

| Field | Description                        | Min/<br>Max | СОМВО | Notes               | Туре |
|-------|------------------------------------|-------------|-------|---------------------|------|
| 1     | Reference<br>Procurement<br>Number | 1/19        | 0     | GSA Contract Number | AN   |

#### Sample:

#### 1D\*A3JF6182HDG34JA^

#### **1.9** Tanker Barge Indicator (Line Number 1E)

**NOTES**: This field is only used on an Energy Receiving Report.

| Field | Description               | Min/<br>Max | СОМВО | Notes                                                                                                    | Туре |
|-------|---------------------------|-------------|-------|----------------------------------------------------------------------------------------------------|------|
| 1     | Tanker Barge<br>Indicator | 1/1         | 0     | Enter 'Y' to indicate Tanker<br>Barge.                                                                                                    | ID   |
|       |                           |             |       | Allowed values are 'Y', 'N', or<br>blank. If this field is not<br>entered and the transaction is<br>an Energy RR, the value will<br>default to 'N'. |      |
|       |                           |             |       | If Line 1E Field 1 is 'Y', Only<br>1 CLIN is allowed per<br>document.                                                                               |      |

#### Samples:

1E\*Y^

1E\*N^

#### **1.10** Shipment Information (Line Number 2)

**NOTE:** There must be one instance of the Shipment Information per transaction.

| Field | Description                          | Min/<br>Max | СОМВО | Notes                                                                                                    | Туре |
|-------|--------------------------------------|-------------|-------|----------------------------------------------------------------------------------------------------|------|
| 1     | Shipment Number                      | 2/22        | М     | The Shipment Number will be converted to uppercase.                                                                                                    | AN   |
|       | MOCAS and/or<br>DCMA<br>Administered | 7/8         | М     | Must be 7 or 8 characters in the format of AAAXNNN and may have a "Z" in the 8 <sup>th</sup> position. The following edits will be applied:                                                                                                    |      |
|       |                                      |             |       | If the Shipment Number is 8 characters, the 8 <sup>th</sup> character must be a "Z".                                                                                                    |      |
|       |                                      |             |       | If the Final Shipment Indicator is "Y" - the Shipment Number must be exactly 8 characters with the 8 <sup>th</sup> character being a "Z".                                                                                                    |      |
|       |                                      |             |       | If the Shipment Number is 8 characters and the 8 <sup>th</sup> character is a "Z", the Final Shipment Indicator must be set to ""Y".                                                                                                    |      |
|       |                                      |             |       | Prefixes "SER" and "BVN" are not allowed.                                                                                                    |      |
|       | MOCAS                                |             |       | If the document is an Invoice 2n1 the<br>Shipment Number must contain the prefix<br>"SER" followed by 1 alphanumeric character<br>and 3 numeric digits. A "Z" may be entered<br>in the 8 <sup>th</sup> digit if the Final Shipment Indicator<br>is "Y". |      |
|       | EBS                                  | 7/8         | М     | Must be 7 to 8 characters. The following edits will be applied:                                                                                                    |      |
|       |                                      |             |       | If the Shipment Number is 8 characters, the 8th character must be a "Z".                                                                                                    |      |
|       |                                      |             |       | If the Final Shipment Indicator is "Y" - the<br>Shipment Number must be exactly 8<br>characters with the 8th character being a<br>"Z".                                                                                                    |      |
|       |                                      |             |       | Must be 7 or 8 characters in the format of AAAXNNN and may have a Z in the 8th position.                                                                                                    |      |
|       | DSS                                  | 7/8         | М     | If the Shipment Number is 8 characters and<br>the 8th character is a "Z", the Final<br>Shipment Indicator must be set to "Y".                                                                                                    |      |
|       |                                      |             |       | Must be 7 or 8 characters, the first 7<br>characters must be in the format of 3 alpha<br>characters, an alphanumeric, then 3<br>numeric characters. (Sample: DCME778).<br>The 8th position must be an alpha                                             |      |

|   |                                         |     |   | character.                                                                                                    |    |
|---|-----------------------------------------|-----|---|----------------------------------------------------------------------------------------------------|----|
| 2 | Shipment Date                           | 8/8 | М | CCYYMMDD                                                                                                    | DT |
| 3 | Estimated<br>Shipment Date<br>Indicator | 1/1 | 0 | Identifies if Shipment Date is estimated or<br>not. Enter a capitalized "E" if date is Field 2<br>is an Estimated Shipment Date. If not, leave<br>blank. | ID |
| 4 | Final Shipment                          | 1/1 | С | Identifies if the Shipment is the Final<br>Shipment. Enter a capitalized "Y" for yes or<br>"N" for no.                                                   | ID |
|   |                                         |     |   | If the Shipment Number ends with a "Z", the Final Shipment Indicator must be set to a "Y".                                                               |    |

#### Sample:

2\*SHIP001^20090803^^Y^ (Final) 2\*SHIP01^20080803^E^N^ (Not Final)

#### 1.11 FMS Case Identifier (Line Number 2C)

**NOTE:** There must be one instance of the FMS Case Identifier per transaction. This field is only used on an FMS Combo.

| Field | Description         | Min/<br>Max | СОМВО | Notes                                                                                                    | Туре |
|-------|---------------------|-------------|-------|----------------------------------------------------------------------------------------------------|------|
| 1     | FMS Case Identifier | 8/10        | Μ     | Format: XX-X-XXX<br>Dashes are Mandatory<br>First two characters must be a valid<br>FMS Country Code. Please refer to the<br>FMS Country Code Table maintained<br>under the "Lookup" tab within WAWF. | AN   |

Sample:

2C\*US-A-123^

#### 1.12 Additional Emails (Line Number 2D)

**NOTE**: This line is used to submit email addresses to which WAWF will forward an additional workflow notice for the document.

| Field | Description       | Min/<br>Max | СОМВО | Notes                                        | Type |
|-------|-------------------|-------------|-------|----------------------------------------------|------|
| 1     | Additional Emails | 1/60        | 0     | Multiple instances of this line are allowed. | AN   |

#### Sample:

2D\*john@gmail.com^

### 1.13 Services or Supplies (Line Number 3)

**NOTE:** There must be one instance of the Services or Supplies Line Number per transaction.

| Field | Description                                               | Min/<br>Max | СОМВО | Notes                                                                                                    | Туре |
|-------|-----------------------------------------------------------|-------------|-------|----------------------------------------------------------------------------------------------------|------|
| 1     | Services or Supplies<br>MOCAS and/or DCMA<br>Administered | 3/3         | М     | "SPL" for supplies or "SVC" for services<br>must be capitalized.<br>The relationship of a services ("SVC")<br>Receiving Report to a supplies ("SPL")<br>Commercial Invoice (and vice versa) is<br>not allowed. | ID   |

Sample:

3\*SPL^

# 1.14 TCN, Transportation Method/Type & Serial Shipping Container Code Info – (Line Number 4)

**NOTE:** There may be one instance of the TCN and Transportation Method/Type Information per transaction.

| Field | Description                       | Min/<br>Max | СОМВО | Notes                                                                                                    | Туре |
|-------|-----------------------------------|-------------|-------|----------------------------------------------------------------------------------------------------|------|
| 1     | Bill of Lading                    | N/A         | N/A   | Not used                                                                                                    | N/A  |
|       |                                   |             |       | (Use Line Number 4C to enter Bill of Lading.)                                                                                                    |      |
| 2     | TCN                               | 17/17       | Ο     | Transportation Control Number (TCN)                                                                                                    | AN   |
|       |                                   |             |       | The 16 <sup>th</sup> position must be an alpha character but may not be "I" or "O".                                                                                    |      |
| 3     | Transportation Method/Type        | 1/1         | 0     | Please refer to the Transportation<br>Method/Type Code Table<br>maintained under the "Lookup" tab.<br>"Transportation Method/Type"<br>alpha codes must be capitalized. | ID   |
|       |                                   | 1/1         | С     | If Line 1E is Y, Tanker Barge, this field is Mandatory and may only be 2, W or Z.                                                                                      |      |
|       |                                   |             |       | If Line 1E is blank or 'N', all codes are allowed except 2, W, and Z.                                                                                                  |      |
| 4     | Bill of Lading Type Indicator     | N/A         | N/A   | Not used.                                                                                                    | N/A  |
|       |                                   |             |       | (Use Line Number 4C to enter Bill of Lading Type.)                                                                                                    |      |
| 5     | Serial Shipping Container<br>Code | 18/18       | 0     |                                                                                                    | N    |
| 6     | Transportation Later<br>Indicator | 1/1         | 0     | Enter 'Y' to indicate Transportation<br>Data will be submitted later. Y, N,<br>or blank are allowed.                                                                   | AN   |

#### Samples:

4\*12234^^B^C^^

4\*^TCN041212347861R5^^104236791753187412^ 4\*^TCN041212347861R5^^104236791753187412^Y^ 4\*^^^Y^ 4\*^^2^^^ 4\*^^2^^

## 1.15 Document Level AAA, ACRN, SDN (Line Number 4A)

**NOTE:** There may be one instance per transaction.

| Field | Description | Min/<br>Max | СОМВО | Notes                                                                                                    | Туре |
|-------|-------------|-------------|-------|----------------------------------------------------------------------------------------------------|------|
| 1     | ААА         | 6/6         | 0     |                                                                                                    | AN   |
| 2     | ACRN        | 2/2         | 0     |                                                                                                    | AN   |
| 3     | SDN         | 1/30        | 0     |                                                                                                    | AN   |
|       | One Pay     | 13/15       |       | Standard Document Number<br>(SDN) must be 13, 14 or 15<br>alphanumeric characters for One<br>Pay when AAI is not found in the<br>DOD AAI table. |      |
|       |             |             |       | Standard Document Number<br>(SDN) must be 9, 13, 14 or 15<br>alphanumeric characters for One<br>Pay when AAI is found in the DOD<br>AAI table.  |      |

#### Sample:

4A\*067443^AA^V44890721BP08^

- For One Pay, Line 4A, Field 2 (document-level ACRN) is not used. Instead, use Line 16G for One Pay for single and multiple ACRN information.
- SDN, ACRN and AAI are not allowed for the Energy Combo.

# 1.16 Document Level Long Line of Accounting Data – (Line Number 4B) – Skip this Line

## **1.17** Transportation Leg & Bill of Lading (Line Number 4C)

**NOTE:** There may be one instance of the Transportation Leg per transaction.

| Field | Description                 | Min/<br>Max | СОМВО | Notes                                                                                                    | Туре |
|-------|-----------------------------|-------------|-------|----------------------------------------------------------------------------------------------------|------|
| 1     | Transportation Leg          | 1/1         | С     | If Secondary Tracking Number<br>(Line 4D, Field 1) is entered, then<br>this Field is mandatory. If Standard<br>Carrier Alpha Code (Line 4C, Field<br>2) is entered, then this Field is<br>mandatory. If Bill of Lading (Line<br>4C, Field 3) is entered, then this<br>Field is mandatory.<br>Enter "1" for WAWF. | N    |
| 2     | Standard Carrier Alpha Code | 2/4         | 0     | This is a code that identifies the actual carrier/transportation company.                                                                                                    | AN   |
| 3     | Bill of Lading              | 1/30        | 0     | Bill of Lading Number                                                                                                    | AN   |
| 4     | Bill of Lading Type         | 1/1         | 0     | Valid values are "C" for<br>Commercial Bill of Lading, "G" for<br>Government Bill of Lading, or<br>Blank. Default is "C".                                                                                                    | ID   |

# Samples:

4C\*1^^^^ (If this sample applies, then Line 4D must be used)

 $4C*1^USPS^BOL0891243^C^ (Transportation Leg, SCAC, Bill of Lading (BOL) and BOL Type)$ 

4C\*1^USPS^BOL0891243^^ (Transportation Leg, SCAC and Bill of Lading)

4C\*1^^BOL891243^G^ (Bill of Lading and Bill of Lading Type)

#### 1.18 Secondary Tracking Number Type Indicator (Line Number 4D)

**NOTE:** There may be one or two instances of this Line Number per transaction.

| Field | Description                                 | Min/<br>Max | СОМВО | Notes                                                                                                    | Туре |
|-------|---------------------------------------------|-------------|-------|----------------------------------------------------------------------------------------------------|------|
| 1     | Secondary Tracking Number<br>Type Indicator | 2/2         | С     | If Secondary Tracking Number<br>(Line 4D, Field 2) is entered, this<br>Field is mandatory.                                      | AN   |
| 2     | Secondary Tracking Number                   | 1/30        | С     | If Field 1 = 08, AW, BN, CN, CY,<br>FI, IZ, K2, K3, WY, XC, XY or ZH,<br>enter Secondary Tracking Number<br>in Field 2.         | AN   |
|       |                                             |             |       | There may be up to two instances of this Field.                                                                                 |      |
| 3     | Secondary Tracking Number<br>Description    | 1/30        | С     | If a Secondary Tracking Type of<br>"XY" has been used in Field 1,<br>enter Secondary Tracking Number<br>Description in Field 3. | AN   |

#### Samples:

4D\*AW^STN000001^^

## 4D\*XY^STN000001^VENDOR RELEASE NUMBER^

4D\*CY^CommercialReg111^^

4D\*XC^CargoControl212^^

## Secondary Tracking Number Type Indicator Codes:

- 08 Carrier Assigned Package Identification Number
- AW Air Waybill Number
- BN Sealift Booking Number
- CN PRO/Invoice Number
- CY Truck Number/Commercial Registration Number
- FI Port Call File Number
- IZ Insured Parcel Post Number
- K2 Certified Mail Number
- K3 Registered Mail Number

- WY Surface Waybill Number
- XC Trailer Number/Cargo Control Number
- XY Other Unlisted Transportation Number
- ZH Express Mail Number

# **1.19** Transportation Account Code (TAC) (Line Number 4E)

**NOTE:** There may be one instance of the Transportation Account Code per transaction.

| Field | Description                    | Min/<br>Max | СОМВО | Notes | Туре |
|-------|--------------------------------|-------------|-------|-------|------|
| 1     | Transportation<br>Account Code | 4/4         | 0     |       | AN   |

# Sample:

4E\*DIII^

# **1.20** Discount Information (Line Number 5)

**NOTE:** There may be one to five instances of the Discount Information per transaction. An additional iteration of this Line may be used for Fast Pay Invoices. For Fast Pay Invoices, the first iteration of Line 5 must be "21" in Field 5.

| Field | Description               | Min/<br>Max | СОМВО | Notes                                                                                                    | Туре  |
|-------|---------------------------|-------------|-------|----------------------------------------------------------------------------------------------------|-------|
| 1     | Discount Percent          | 1/7         | С     | This Field must be blank if Discount<br>Amount, Discount Date, or Net Days is<br>entered.                                                                | R2.4  |
|       | MOCAS, IAPS-E, One<br>Pay | 1/5         | С     | Allows 2 positions to the right of the decimal point.                                                                                                    | R2.2  |
|       | CAPS-C/W                  | 1/6         | С     | Allows 3 positions to the right of the decimal point.                                                                                                    | R2.3  |
|       | EBS                       | 1/4         | С     | Allows 1 position to the right of the decimal point.                                                                                                    | R2.1  |
|       | Navy ERP                  | 1/7         | С     | Allows up to 4 positions to the right of the decimal point.                                                                                              | R2.4  |
| 2     | Due Days                  | 1/2         | С     | This Field is mandatory if the Discount<br>Percent is entered. This Field must be<br>blank if Discount Amount, Discount Date,<br>or Net Days is entered. | N     |
| 3     | Discount Amount           | 1/13        | С     | This Field must be blank if Discount<br>Percent, Due Days, or Net Days is<br>entered. This Field is affected by<br>currency code. See notes below.       | R10.2 |
|       | MOCAS                     | N/A         | N/A   | Not used.                                                                                                    | N/A   |
|       | EBS, CAPS-C/W             | N/A         | N/A   | Allows no more than 10 digits to the left<br>of the decimal and no more than 2 to the<br>right of the decimal.                                           | R10.2 |
|       | Navy ERP                  | 1/13        | С     |                                                                                                    |       |
| 4     | Discount Date             | 8/8         | С     | This Field is mandatory if the Discount<br>Amount is entered. This Field must be<br>blank if Discount Percent, Due Days, or<br>Net Days is entered.      | DT    |
|       | EBS, CAPS-C/W             | N/A         | N/A   | Not used.                                                                                                    |       |
|       | MOCAS                     | N/A         | N/A   | Not used.                                                                                                    |       |
| 5     | Discount Type             | 2/2         | С     | See list below. If data is entered in Fields                                                                                                    | ID    |

|   |            |     |     | 1 and 2, or 3 and 4, then Field 5 (if left<br>blank) will default to the appropriate<br>Discount Type ("22" or "08") based on<br>data entered.                        |   |
|---|------------|-----|-----|----------------------------------------------------------------------------------------------------|---|
|   | Fast Pay   | 2/2 | С   | Use code "21".                                                                                                    |   |
| 6 | Net Days   | 1/2 | С   | This Field is used to reflect the number of<br>days at which the net amount is due. This<br>Field must be blank if Discount Percent<br>or Discount Amount is entered. | N |
|   |            |     |     | Other payment systems: (One Pay,<br>CAPS-C/W, or IAPS-E) can only have<br>one Net Days Discount.                                                                      |   |
|   | MOCAS, EBS |     | N/A | Not used.                                                                                                    |   |

#### Samples:

5\*^^^30^ (Net Days)

5\*2^20^^08^^ (Discount Percent/Due Days)

5\*^^100^20081108^22^^ (Discount Amount/Discount Date)

5\*^^^21^^ (FAST PAY)

#### **<u>Field 3</u>** – *Discount Amount*

- Minimum/Maximum allowable field sizes for all monetary fields other than Unit Price will be affected when using foreign currencies.
- The system will pad zeroes to right of the decimal point up to the number of digits allowed for a Currency Code.
- The system will drop zeroes to the right of the decimal point if they exceed the number of digits allowed for a Currency Code.
- If a non-zero number is given to the right of the maximum number of allowable decimal places as specified by the Currency Code, an error will be given.
- For currencies that allow more than 2 positions to the right of the decimal, the number of digits that may be entered left of the decimal point will be decreased to accommodate the extra digits allowed past the decimal. For instance, a monetary field that allows a maximum field size of 8.2 would allow a maximum field size of 7.3 when using a foreign currency that allows 3 decimal positions.
- For currencies that allow less than 2 positions to the right of the decimal, the number of digits that may be entered left of the decimal point will remain unchanged.

### <u>Field 5</u> – Discount Type

- 08 Basic Discount (Field 1 = discount percent, Field 2 = number of days and Field 5 = 08)
- 22 Cash Discount (Field 3 = discount amount, Field 4 = date and Field 5 = 22)
- 21 Fast Pay

#### WAWF Pay System Edits

- MOCAS: Allows for one discount of a Discount Percent/Due Days combination.
- **EBS:** Allows for only one discount of a Discount Percent/Due Days combination; Fields 3 and 4 not available for EBS.
- **One Pay:** Allows for either one Discount Amount/Discount Date combination or up to two Discount Percent/Due Days combinations. Allows for a Net Days instance.
- **CAPS-C/W:** Allows for up to three combinations of Discount Percent/Due Days; Fields 3 and 4 are not available for CAPS.
- **IAPS-E:** Allows for a Discount Percent/Due Days combination, a Discount Amount/Discount Date combination, or a Net Days. Only one discount combination is allowed.
- **Navy ERP**: Allows up to five instances of Discount Percent/Due Days or Discount Amount/Discount Date or NET Days. Only one instance of NET days is allowed.

## **1.21** Invoice Information (Line Number 6)

**NOTE:** There must be one instance of the Invoice Information per transaction.

| Field | Description                | Min/<br>Max | СОМВО | Notes                                                                                                    | Туре |
|-------|----------------------------|-------------|-------|----------------------------------------------------------------------------------------------------|------|
| 1     | Invoice Number<br>MOCAS    | 1/22        | M     | The Invoice Number appears on<br>both the Invoice and the Receiving<br>Report. The Invoice Number is<br>converted to uppercase.                                                | AN   |
| 2     | EBS<br>Invoice Date        | 1/16<br>8/8 | M     | CCYYMMDD                                                                                                    | DT   |
| 3     | Final Invoice              | 1/1         | С     | Identifies if the Invoice is a Final<br>Invoice. Enter a capitalized "Y" for<br>Yes or "N" for No. This Field is<br>used only if an Invoice Number is<br>submitted in Field 1. | ID   |
| 4     | Vendor's Invoice<br>Number | N/A         | N/A   | Not used.                                                                                                    | N/A  |

#### Sample:

6\*INV0001^20080803^Y^^ (Final) 6\*INV0001^20081015^N^^ (Not Final)

# **1.22** Period of Performance (Line Number 7) – Skip this Line

## **1.23** Inspection & Acceptance Points (Line Number 8)

**NOTES:** There must be one instance of the Inspection and Acceptance Points Information per transaction.

If Fields 1 or 2 are "Other", then Line 13D must be completed.

| Field | Description      | Min/<br>Max | COMBO | Notes                                                                       | Туре |
|-------|------------------|-------------|-------|-----------------------------------------------------------------------------|------|
| 1     | Inspection Point | 1/1         | М     | Enter a capitalized "S" for Source or "D" for Destination or "O" for Other. | ID   |
| 2     | Acceptance Point | 1/1         | М     | Enter a capitalized "S" for Source or "D" for Destination or "O" for Other. | ID   |

## Sample:

8\*S^D^

Notes:

• For Source Inspection/Source Acceptance (Line Number 8 Fields 1 and 2 = S): If data is entered in Line 13D Accept By it must match the data entered in Line 10B Inspect By.

## **1.24** Prime Contractor (Line Number 9)

**NOTE:** There must be one instance of the Prime Contractor Information per transaction.

| Field | Description              | Min/<br>Max | СОМВО | Notes                                                                                                    | Туре |
|-------|--------------------------|-------------|-------|----------------------------------------------------------------------------------------------------|------|
| 1     | Prime Contractor<br>CAGE | 5/13        | М     |                                                                                                    | AN   |
| 2     | CAGE Extension           | 1/6         | С     | This Field should only be used<br>when the value has been<br>registered in WAWF by the prime<br>contractor. | AN   |

### Samples:

9\*67580^^

9\*67580^DET^

## 1.25 Prime Contractor Address Information (Line Number 9A)

**NOTE:** There may be one instance of the Prime Contractor Address Information per transaction.

| Field | Description                        | Min/<br>Max | СОМВО | Notes                                                                         | Туре |
|-------|------------------------------------|-------------|-------|-------------------------------------------------------------------------------|------|
| 1     | Prime Contractor Activity          | 1/60        | С     |                                                                               | AN   |
| 2     | Prime Contractor Activity          | 1/60        | 0     |                                                                               | AN   |
| 3     | Prime Contractor Activity          | 1/60        | 0     |                                                                               | AN   |
| 4     | Prime Contractor<br>Address        | 1/55        | С     |                                                                               | AN   |
| 5     | Prime Contractor<br>Address        | 1/55        | 0     |                                                                               | AN   |
| 6     | Prime Contractor<br>Address        | 1/55        | 0     |                                                                               | AN   |
| 7     | Prime Contractor<br>Address        | 1/55        | 0     |                                                                               | AN   |
| 8     | Prime Contractor City              | 2/30        | С     |                                                                               | AN   |
| 9     | Prime Contractor<br>State/Province | 2/2         | С     |                                                                               | AN   |
| 10    | Prime Contractor ZIP               | 1/15        | С     | If Address is an APO or FPO, then cite the APO or FPO ZIP Code in this Field. | AN   |
| 11    | Prime Contractor<br>Country Code   | 2/2         | С     |                                                                               | AN   |
| 12    | Military Qualifier                 | 2/2         | С     | Enter "AR" for Armed Service<br>Location Designator (For<br>APO/FPO).         | AN   |
|       |                                    |             |       | "AR" must be capitalized.                                                     |      |
| 13    | Military Location                  | 2/6         | С     | Enter APO/FPO and 2 letter code<br>(i.e. AA, AE, or AP)                       | AN   |
|       |                                    |             |       | AA Miami                                                                      |      |
|       |                                    |             |       | AE New York                                                                   |      |
|       |                                    |             |       | AP San Francisco                                                              |      |
|       |                                    |             |       | "AA," "AE," "AP" must be capitalized.                                         |      |
|       |                                    |             |       | Example: FPO AP, APO AE                                                       |      |

#### Samples:

U.S. Address 9A\*ABC COMPANY^^123 Main St^^^Orlando^FL^32043^^^^

Non-U.S. Address 9A\*FCC Company^^123 Main St^^^Bedford^NS^B4B 1G9^CN^^^

U.S. Military Address 9A\*51st Activity Company^^Camp David^^^^33043-0525^^AR^FPO AA^

- If any Address information is entered, then the full name of the Prime Contractor and Address must also be provided.
- For U.S. Addresses, Fields 1, 4, 8, 9, and 10 are the minimum required to complete the Address. Other Fields are optional.
- For Non-U.S. Addresses, Fields 1, 4, 8, 9, 10, and 11 are the minimum required to complete the Address. Other Fields are optional.
- For U.S. Military Addresses, Fields 1, 4, 10, 12, and 13 are the minimum required to complete the Address. Other Fields are optional.
- If a non-US address does not have a value for Field 9 (State or Province), use NA (not applicable).

# 1.26 Administration DoDAAC (Line Number 10)

**NOTE:** There must be one instance of Administration Office DoDAAC per transaction.

| Field | Description              | Min/<br>Max | COMBO | Notes | Type |
|-------|--------------------------|-------------|-------|-------|------|
| 1     | Administration<br>DoDAAC | 6/6         | М     |       | AN   |

### Sample:

10\*S0512A^

#### 1.27 Administration Address Information (Line Number 10A)

**NOTE:** There may be one instance of Administration Address Information per transaction.

| Field | Description                      | Min/<br>Max | COMBO | Notes                                                                         | Туре |
|-------|----------------------------------|-------------|-------|-------------------------------------------------------------------------------|------|
| 1     | Administration Activity          | 1/60        | С     |                                                                               | AN   |
| 2     | Administration Activity          | 1/60        | 0     |                                                                               | AN   |
| 3     | Administration Activity          | 1/60        | 0     |                                                                               | AN   |
| 4     | Administration Address           | 1/55        | С     |                                                                               | AN   |
| 5     | Administration Address           | 1/55        | 0     |                                                                               | AN   |
| 6     | Administration Address           | 1/55        | 0     |                                                                               | AN   |
| 7     | Administration Address           | 1/55        | 0     |                                                                               | AN   |
| 8     | Administration City              | 2/30        | С     |                                                                               | AN   |
| 9     | Administration<br>State/Province | 2/2         | С     |                                                                               | AN   |
| 10    | Administration ZIP               | 1/15        | С     | If Address is an APO or FPO, then cite the APO or FPO ZIP Code in this Field. | AN   |
| 11    | Administration Country<br>Code   | 2/2         | С     |                                                                               | AN   |
| 12    | Military Qualifier               | 2/2         | С     | Enter "AR" for Armed Service<br>Location Designator (For<br>APO/FPO).         | AN   |
|       |                                  |             |       | "AR" must be capitalized.                                                     |      |
| 13    | Military Location                | 2/6         | С     | Enter APO/FPO and 2 letter code (i.e. AA, AE, or AP)                          | AN   |
|       |                                  |             |       | AA Miami                                                                      |      |
|       |                                  |             |       | AE New York                                                                   |      |
|       |                                  |             |       | AP San Francisco                                                              |      |
|       |                                  |             |       | "AA", "AE," and "AP" must be capitalized.                                     |      |
|       |                                  |             |       | Example: FPO AP, APO AE                                                       |      |

## Samples:

U.S. Address 10A\*ABC COMPANY^^123 Main St^^^Orlando^FL^32043^^^^

Non-U.S. Address

10A\*FCC Company^^123 Main St^^^Bedford^NS^B4B 1G9^CN^^^

#### U.S. Military Address

10A\*51st Activity Company^^Camp David^^^^33043-0525^^AR^FPO AA^

- If any Address information is entered, then the full name of the Administration Activity and Address must also be provided.
- For U.S. Addresses, Fields 1, 4, 8, 9, and 10 are the minimum required to complete the Address. Other Fields are optional.
- For Non-U.S. Addresses, Fields 1, 4, 8, 9, 10, and 11 are the minimum required to complete the Address. Other Fields are optional.
- For U.S. Military Addresses, Fields 1, 4, 10, 12, and 13 are the minimum required to complete the Address. Other Fields are optional.
- If a non-US address does not have a value for Field 9 (State or Province), use NA (not applicable).

## 1.28 Inspect By DoDAAC (Line Number 10B)

**NOTES:** There may be one instance of Inspect By DoDAAC per transaction.

If the document is a Source Inspection Receiving Report, ILSMIS DoDAACs are prohibited from being used.

| Field | Description          | Min/<br>Max | СОМВО | Notes                                                                                  | Туре |
|-------|----------------------|-------------|-------|----------------------------------------------------------------------------------------|------|
| 1     | Inspect By DoDAAC    | 6/6         | С     | If the Inspection Point in Line 8,<br>Field 1, is "S," then this Field is<br>required. | AN   |
|       |                      |             |       | Otherwise, this Field is optional.                                                     |      |
| 2     | Inspect By Extension | 1/6         | С     | If Inspect By DoDAAC was not<br>entered, then this Field must be left<br>blank.        | AN   |
|       |                      |             |       | If Inspect By DoDAAC is entered, then this Field is optional.                          |      |

## Sample:

10B\*S0512A^1234^

#### **1.29** Inspect By Address Information (Line Number 10C)

**NOTES:** There may be one instance of Inspect By Address Information per transaction.

The following Fields must be blank if Inspect By DoDAAC Line Number 10B, Field 1, is not entered. The following Fields are optional if the Inspect By DoDAAC Line Number 10B, Field 1, is entered.

| Field | Description                  | Min/<br>Max | СОМВО | Notes                                                                         | Туре |
|-------|------------------------------|-------------|-------|-------------------------------------------------------------------------------|------|
| 1     | Inspect By Activity          | 1/60        | С     |                                                                               | AN   |
| 2     | Inspect By Activity          | 1/60        | 0     |                                                                               | AN   |
| 3     | Inspect By Activity          | 1/60        | 0     |                                                                               | AN   |
| 4     | Inspect By Address           | 1/55        | С     |                                                                               | AN   |
| 5     | Inspect By Address           | 1/55        | 0     |                                                                               | AN   |
| 6     | Inspect By Address           | 1/55        | 0     |                                                                               | AN   |
| 7     | Inspect By Address           | 1/55        | 0     |                                                                               | AN   |
| 8     | Inspect By City              | 2/30        | С     |                                                                               | AN   |
| 9     | Inspect By<br>State/Province | 2/2         | С     |                                                                               | AN   |
| 10    | Inspect By ZIP               | 1/15        | С     | If Address is an APO or FPO, then cite the APO or FPO ZIP Code in this Field. | AN   |
| 11    | Inspect By Country Code      | 2/2         | С     |                                                                               | AN   |
| 12    | Military Qualifier           | 2/2         | С     | Enter "AR" for Armed Service Location Designator (For APO/FPO).               | AN   |
|       |                              |             |       | "AR" must be capitalized.                                                     |      |
| 13    | Military Location            | 2/6         | С     | Enter APO/FPO and 2 letter code (i.e. AA, AE, or AP)                          | AN   |
|       |                              |             |       | AA Miami                                                                      |      |
|       |                              |             |       | AE New York                                                                   |      |
|       |                              |             |       | AP San Francisco                                                              |      |
|       |                              |             |       | "AA," "AE," "AP" must be capitalized.                                         |      |
|       |                              |             |       | Example: FPO AP, APO AE                                                       |      |

#### Samples:

U.S. Address 10C\*ABC COMPANY^^123 Main St^^^Orlando^FL^32043^^^^

Non-U.S. Address

10C\*FCC Company^^123 Main St^^^Bedford^NS^B4B 1G9^CN^^^

## U.S. Military Address

10C\*51st Activity Company^^Camp David^^^33043-0525^AR^FPO AA^

- If any Address information is entered, then the full name of the Inspect By Activity and Address must also be provided.
- For U.S. Addresses, Fields 1, 4, 8, 9, and 10 are the minimum required to complete the Address. Other Fields are optional.
- For Non-U.S. Addresses, Fields 1, 4, 8, 9, 10, and 11 are the minimum required to complete the Address. Other Fields are optional.
- For U.S. Military Addresses, Fields 1, 4, 10, 12, and 13 are the minimum required to complete the Address. Other Fields are optional.
- If a non-US address does not have a value for Field 9 (State or Province), use NA (not applicable).

## 1.30 Ship From CAGE/DoDAAC & FOB (Line Number 11)

**NOTES:** There must be one instance of Line 11 with FOB in Field 3 if Line 3, Field 1 is "SPL". There must be one instance of Line 11, Field 3 (FOB) per transaction except when MOCAS paid and/or DCMA Administered, and Line 3 Field 1 = "SVC". Fields 1 & 2 may also be used if needed. Field 1 is not required unless it differs from the Prime Contractor CAGE in Line 9.

| Field | Description                       | Min/<br>Max | СОМВО | Notes                                                                                                    | Туре |
|-------|-----------------------------------|-------------|-------|----------------------------------------------------------------------------------------------------|------|
| 1     | Ship From CAGE /<br>DoDAAC        | 5/13        | 0     | If Ship From does not differ from the contractor's Prime CAGE Code in Line 9, then this Field may be blank. | AN   |
| 2     | Ship From Extension               | 1/6         | 0     | Field must be left blank.                                                                                   |      |
|       |                                   |             |       | If Ship From is entered, then this Field is optional.                                                       |      |
| 3     | FOB                               | 1/1         | М     | Enter an "S" for Source, "D" for<br>Destination and "O" for other. Must be<br>capitalized.                  | ID   |
|       | MOCAS and/or DCMA<br>Administered |             |       | If "SVC" (services) is selected in Line 3, then this Field is not used.                                     |      |
|       | MOCAS                             |             |       | If "SPL" (supplies) is selected in Line 3, then this Field is mandatory.                                    |      |

## Sample:

11\*06481^^D^

#### 1.31 Ship From Address Information (Line Number 11A)

**NOTES:** There may be one instance of the Ship From Address Information per transaction.

The following Fields must be blank if Ship From CAGE/DoDAAC in Line Number 11, Field 1 is not entered. The following Fields are optional if the Ship From CAGE/DoDAAC in Line Number 11, Field 1 is entered.

| Field | Description                 | Min/<br>Max | СОМВО | Notes                                                                                                    | Туре |
|-------|-----------------------------|-------------|-------|----------------------------------------------------------------------------------------------------|------|
| 1     | Ship From Activity          | 1/60        | С     |                                                                                                    | AN   |
| 2     | Ship From Activity          | 1/60        | 0     |                                                                                                    | AN   |
| 3     | Ship From Activity          | 1/60        | 0     |                                                                                                    | AN   |
| 4     | Ship From Address           | 1/55        | С     |                                                                                                    | AN   |
| 5     | Ship From Address           | 1/55        | 0     |                                                                                                    | AN   |
| 6     | Ship From Address           | 1/55        | 0     |                                                                                                    | AN   |
| 7     | Ship From Address           | 1/55        | 0     |                                                                                                    | AN   |
| 8     | Ship From City              | 2/30        | С     |                                                                                                    | AN   |
| 9     | Ship From<br>State/Province | 2/2         | С     |                                                                                                    | AN   |
| 10    | Ship From ZIP               | 1/15        | С     | If Address is an APO or FPO, then cite the APO or FPO ZIP Code in this Field.                                                                                              | AN   |
| 11    | Ship From Country Code      | 2/2         | С     |                                                                                                    | AN   |
| 12    | Military Qualifier          | 2/2         | С     | Enter "AR" for Armed Service Location<br>Designator (For APO/FPO).<br>"AR" must be capitalized.                                                                            | AN   |
| 13    | Military Location           | 2/6         | С     | Enter APO/FPO and 2 letter code (i.e.<br>AA, AE, or AP)<br>AA Miami<br>AE New York<br>AP San Francisco<br>"AA," "AE," "AP" must be capitalized.<br>Example: FPO AP, APO AE | AN   |

#### Samples:

U.S. Address

11A\*ABC COMPANY^^123 Main St^^^Orlando^FL^32043^^^^

Non-U.S. Address

11A\*FCC Company^^123 Main St^^^Bedford^NS^B4B 1G9^CN^^^

## U.S. Military Address

11A\*51st Activity Company^^Camp David^^^^33043-0525^^AR^FPO AA^

- If any Address information is entered, then the full name of the Ship From Activity and Address must also be provided.
- For U.S. Addresses, Fields 1, 4, 8, 9, and 10 are the minimum required to complete the Address. Other Fields are optional.
- For Non-U.S. Addresses, Fields 1, 4, 8, 9, 10, and 11 are the minimum required to complete the Address. Other Fields are optional.
- For U.S. Military Addresses, Fields 1, 4, 10, 12, and 13 are the minimum required to complete the Address. Other Fields are optional.
- If a non-US address does not have a value for Field 9 (State or Province), use NA (not applicable).

# **1.32** Payment Office DoDAAC (Line Number 12)

**NOTES:** There must be one instance of the Payment Office DoDAAC information per transaction.

For Payment Office DoDAAC list, please refer to WAWF Website (Click: Display Pay DoDAACs Table) for Defense Finance and Accounting System (DFAS) Specific Payment System Information.

| Field | Description              | Min/<br>Max | СОМВО | Notes                                                                                     | Туре |
|-------|--------------------------|-------------|-------|-------------------------------------------------------------------------------------------|------|
| 1     | Payment Office<br>DoDAAC | 6/6         | М     | If Pay DoDAAC is MOCAS, the<br>Administration DoDAAC, Line 10 must be<br>a DCMA activity. | AN   |

Sample:

12\*HQ0347^

## **1.33** Payment Office Address Information (Line Number 12A)

**NOTES:** There may be one instance of the Payment Office Address Information per transaction.

The following Fields are optional if the Payment Office DoDAAC in Line Number 12, Field 1 is entered.

| Field | Description                               | Min/<br>Max | СОМВО | Notes                                                                         | Туре |
|-------|-------------------------------------------|-------------|-------|-------------------------------------------------------------------------------|------|
| 1     | Payment Office Activity                   | 1/60        | С     |                                                                               | AN   |
| 2     | Payment Office Activity                   | 1/60        | 0     |                                                                               | AN   |
| 3     | Payment Office Activity                   | 1/60        | 0     |                                                                               | AN   |
| 4     | Payment Office Activity<br>Address        | 1/55        | С     |                                                                               | AN   |
| 5     | Payment Office Activity<br>Address        | 1/55        | 0     |                                                                               | AN   |
| 6     | Payment Office Activity<br>Address        | 1/55        | 0     |                                                                               | AN   |
| 7     | Payment Office Activity<br>Address        | 1/55        | 0     |                                                                               | AN   |
| 8     | Payment Office Activity<br>City           | 2/30        | С     |                                                                               | AN   |
| 9     | Payment Office Activity<br>State/Province | 2/2         | С     |                                                                               | AN   |
| 10    | Payment Office Activity<br>ZIP            | 1/15        | С     | If Address is an APO or FPO, then cite the APO or FPO ZIP Code in this Field. | AN   |
| 11    | Payment Office Activity<br>Country Code   | 2/2         | С     |                                                                               | AN   |
| 12    | Military Qualifier                        | 2/2         | С     | Enter "AR" for Armed Service Location Designator (For APO/FPO).               | AN   |
|       |                                           |             |       | "AR" must be capitalized.                                                     |      |
| 13    | Military Location                         | 2/6         | С     | Enter APO/FPO and 2 letter code (i.e. AA, AE, or AP)                          | AN   |
|       |                                           |             |       | AA Miami                                                                      |      |
|       |                                           |             |       | AE New York                                                                   |      |
|       |                                           |             |       | AP San Francisco                                                              |      |
|       |                                           |             |       | "AA," "AE," "AP" must be capitalized.                                         |      |
|       |                                           |             |       | Example: FPO AP, APO AE                                                       |      |

# Samples:

U.S. Address

#### 12A\*ABC COMPANY^^123 Main St^^^Orlando^FL^32043^^^^

#### Non-U.S. Address

12A\*FCC Company^^^123 Main St^^^Bedford^NS^B4B 1G9^CN^^^

### U.S. Military Address

12A\*51st Activity Company^^Camp David^^^^33043-0525^^AR^FPO AA^

- If any Address information is entered, then the full name of the Payment Office Activity and Address must also be provided.
- For U.S. Addresses, Fields 1, 4, 8, 9, and 10 are the minimum required to complete the Address. Other Fields are optional.
- For Non-U.S. Addresses, Fields 1, 4, 8, 9, 10, and 11 are the minimum required to complete the Address. Other Fields are optional.
- For U.S. Military Addresses, Fields 1, 4, 10, 12, and 13 are the minimum required to complete the Address. Other Fields are optional.
- If a non-US address does not have a value for Field 9 (State or Province), use "NA" (not applicable).

## 1.34 Ship To CAGE/DoDAAC (Line Number 13)

**NOTE:** There must be one instance of the Ship To CAGE/DoDAAC information per transaction.

| Field | Description                                     | Min/<br>Max | СОМВО | Notes                                                                                                    | Туре |
|-------|-------------------------------------------------|-------------|-------|----------------------------------------------------------------------------------------------------|------|
| 1     | Ship To CAGE /<br>DoDAAC / Contractor<br>DoDAAC | 5/13        | М     | If Inspection Point in Line 8, Field 1, is<br>"S" and Acceptance Point in Line 8, Field<br>2, is "S," then CAGE / Contractor<br>DoDAAC is permitted. Otherwise, this<br>must be a Government DoDAAC. | AN   |
| 2     | Ship To Extension                               | 1/6         | С     | If Ship To is used, then this Field is optional.                                                                                                    | AN   |

#### Sample:

13\*W45G19^^

- Ship To may be a CAGE, or Contractor DoDAAC only if the Inspection and Acceptance points in the contract are Source/Source.
- When Line 3, Field 1 is marked "SVC" (services), then the Ship To DoDAAC for Source Acceptance should be the DoDAAC or a CAGE/Contractor DoDAAC where the service is performed. For Destination Acceptance, the DoDAAC is the Acceptor.

## 1.35 Ship To Address Information (Line Number 13A)

**NOTES:** There may be one instance of the Ship To Address Information per transaction.

The following Fields must be blank if Ship To CAGE/DoDAAC in Line 13, Field 1, is not entered. The following Fields are optional if the Ship To CAGE/DoDAAC in Line 11, Field 1, is entered.

| Field | Description                        | Min/<br>Max | СОМВО | Notes                                                                                                    | Туре |
|-------|------------------------------------|-------------|-------|----------------------------------------------------------------------------------------------------|------|
| 1     | Ship To Activity                   | 1/60        | С     |                                                                                                    | AN   |
| 2     | Ship To Activity                   | 1/60        | 0     |                                                                                                    | AN   |
| 3     | Ship To Activity                   | 1/60        | 0     |                                                                                                    | AN   |
| 4     | Ship To Activity Address           | 1/55        | С     |                                                                                                    | AN   |
| 5     | Ship To Activity Address           | 1/55        | 0     |                                                                                                    | AN   |
| 6     | Ship To Activity Address           | 1/55        | 0     |                                                                                                    | AN   |
| 7     | Ship To Activity Address           | 1/55        | 0     |                                                                                                    | AN   |
| 8     | Ship To Activity City              | 2/30        | С     |                                                                                                    | AN   |
| 9     | Ship To Activity<br>State/Province | 2/2         | С     |                                                                                                    | AN   |
| 10    | Ship To Activity ZIP               | 1/15        | С     | If Address is an APO or FPO, then cite the APO or FPO ZIP Code in this Field.                                                                                              | AN   |
| 11    | Ship To Activity Country<br>Code   | 2/2         | С     |                                                                                                    | AN   |
| 12    | Military Qualifier                 | 2/2         | С     | Enter "AR" for Armed Service Location<br>Designator (For APO/FPO).<br>"AR" must be capitalized.                                                                            | AN   |
| 13    | Military Location                  | 2/6         | С     | Enter APO/FPO and 2 letter code (i.e.<br>AA, AE, or AP)<br>AA Miami<br>AE New York<br>AP San Francisco<br>"AA," "AE," "AP" must be capitalized.<br>Example: FPO AP, APO AE | AN   |

#### Samples:

U.S. Address 13A\*ABC COMPANY^^123 Main St^^^Orlando^FL^32043^^^^

Non-U.S. Address 13A\*FCC Company^^^123 Main St^^^Bedford^NS^B4B 1G9^CN^^^

### U.S. Military Address

13A\*51st Activity Company^^Camp David^^^33043-0525^AR^FPO AA^

- If any Address information is entered, then the full name of the Ship to Activity and Address must also be provided.
- For U.S. Addresses, Fields 1, 4, 8, 9, and 10 are the minimum required to complete the Address. Other Fields are optional.
- For Non-U.S. Addresses, Fields 1, 4, 8, 9, 10, and 11 are the minimum required to complete the Address. Other Fields are optional.
- For U.S. Military Addresses, Fields 1, 4, 10, 12, and 13 are the minimum required to complete the Address. Other Fields are optional.
- If a non-US address does not have a value for Field 9 (State or Province), use "NA" (not applicable).

### 1.36 Local Processing Office DoDAAC (Line Number 13B)

**NOTE:** There may be one instance of the Local Processing Office DoDAAC Information per transaction.

| Field | Description                          | Min/<br>Max | СОМВО | Notes                                                                                        | Туре |
|-------|--------------------------------------|-------------|-------|----------------------------------------------------------------------------------------------|------|
| 1     | Local Processing<br>Office DoDAAC    | 6/6         | 0     |                                                                                              | AN   |
|       | One Pay                              | 6/6         | М     |                                                                                              |      |
|       | MOCAS, EBS                           | N/A         | N/A   | Not used.                                                                                    | N/A  |
| 2     | Local Processing<br>Office Extension | 1/6         | С     | If Local Processing Office DoDAAC was<br>not entered, then this Field must be left<br>blank. | AN   |
|       |                                      |             |       | If Local Processing Office DoDAAC is entered, then this Field is optional.                   |      |

#### Sample:

13B\*F03000^^

## Notes:

• Standard Pay DoDAAC LPO Edit – WAWF does not allow the entry of an LPO Location Code if the Pay office on the document is a Standard Pay DoDAAC. If an LPO is given, the file will be rejected with an error message.

#### **1.37** Local Processing Office Address Information (Line Number 13C)

**NOTES:** There may be one instance of the Local Processing Office Address Information per transaction.

The following Fields must be blank if Local Processing Office DoDAAC in Line Number 13B, Field 1, is not entered. The following Fields are optional if the Local Processing Office DoDAAC in Line Number 13B, Field 1, is entered.

| Field | Description                                        | Min/<br>Max | СОМВО | Notes                                                                                  | Туре |
|-------|----------------------------------------------------|-------------|-------|----------------------------------------------------------------------------------------|------|
| 1     | Local Processing Office Activity                   | 1/60        | С     |                                                                                        | AN   |
| 2     | Local Processing Office Activity                   | 1/60        | 0     |                                                                                        | AN   |
| 3     | Local Processing Office Activity                   | 1/60        | 0     |                                                                                        | AN   |
| 4     | Local Processing Office Activity Address           | 1/55        | С     |                                                                                        | AN   |
| 5     | Local Processing Office Activity Address           | 1/55        | 0     |                                                                                        | AN   |
| 6     | Local Processing Office Activity Address           | 1/55        | 0     |                                                                                        | AN   |
| 7     | Local Processing Office Activity Address           | 1/55        | 0     |                                                                                        | AN   |
| 8     | Local Processing Office Activity City              | 2/30        | С     |                                                                                        | AN   |
| 9     | Local Processing Office Activity<br>State/Province | 2/2         | С     |                                                                                        | AN   |
| 10    | Local Processing Office Activity ZIP               | 1/15        | С     | If Address is an APO or<br>FPO, then cite the APO or<br>FPO ZIP Code in this<br>Field. | AN   |
| 11    | Local Processing Office Activity Country<br>Code   | 2/2         | С     |                                                                                        | AN   |
| 12    | Military Qualifier                                 | 2/2         | С     | Enter "AR" for Armed<br>Service Location<br>Designator (For<br>APO/FPO)                | AN   |
|       |                                                    |             |       | "AR" must be capitalized.                                                              |      |
| 13    | Military Location                                  | 2/6         | С     | Enter APO/FPO and 2<br>letter code (i.e. AA, AE, or<br>AP)                             | AN   |
|       |                                                    |             |       | AA Miami                                                                               |      |
|       |                                                    |             |       | AE New York                                                                            |      |
|       |                                                    |             |       | AP San Francisco                                                                       |      |
|       |                                                    |             |       | "AA," "AE," "AP" must be capitalized.                                                  |      |
|       |                                                    |             |       | Example: FPO AP, APO<br>AE                                                             |      |

### Samples:

U.S. Address 13C\*ABC COMPANY^^123 Main St^^^Orlando^FL^32043^^^^ Non-U.S. Address

13C\*FCC Company^^123 Main St^^^Bedford^NS^B4B 1G9^CN^^^

U.S. Military Address

13C\*51st Activity Company^^Camp David^^^33043-0525^AR^FPO AA^

- If any Address information is entered, then the full name of the LPO Activity and Address must also be provided.
- For U.S. Addresses, Fields 1, 4, 8, 9, and 10 are the minimum required to complete the Address. Other Fields are optional.
- For Non-U.S. Addresses, Fields 1, 4, 8, 9, 10, and 11 are the minimum required to complete the Address. Other Fields are optional.
- For U.S. Military Addresses, Fields 1, 4, 10, 12, and 13 are the minimum required to complete the Address. Other Fields are optional.
- If a non-US address does not have a value for Field 9 (State or Province), use "NA" (not applicable).

## 1.38 Accept By DoDAAC (Line Number 13D)

**NOTE:** There may be one instance of the Accept By DoDAAC information per transaction. Line 13D must be entered if Line 8, Fields 1 or 2 were "OTHER".

| Field | Description                   | Min/<br>Max | СОМВО | Notes                                                                          | Туре |
|-------|-------------------------------|-------------|-------|--------------------------------------------------------------------------------|------|
| 1     | Accept By Office<br>DoDAAC    | 6/6         | С     |                                                                                | AN   |
| 2     | Accept By Office<br>Extension | 1/6         | С     | If Accept By DoDAAC was not<br>entered, then this Field must be left<br>blank. | AN   |
|       |                               |             |       | If Accept By DoDAAC is entered, then this Field is optional.                   |      |

Sample:

13D\*N00421^^

## **1.39** Accept By Office Address Information (Line Number 13E)

**NOTES:** There may be one instance of the Accept By Office Address Information per transaction.

The following Fields must be blank if Accept By Office DoDAAC (Line Number 13D, Field 1) is not entered.

| Field | Description                     | Min/<br>Max | СОМВО | Notes                                                                                                    | Туре |
|-------|---------------------------------|-------------|-------|----------------------------------------------------------------------------------------------------|------|
| 1     | Accept By Office Activity       | 1/60        | С     |                                                                                                    | AN   |
| 2     | Accept By Office Activity       | 1/60        | 0     |                                                                                                    | AN   |
| 3     | Accept By Office Activity       | 1/60        | 0     |                                                                                                    | AN   |
| 4     | Accept By Office Address        | 1/55        | С     |                                                                                                    | AN   |
| 5     | Accept By Office Address        | 1/55        | 0     |                                                                                                    | AN   |
| 6     | Accept By Office Address        | 1/55        | 0     |                                                                                                    | AN   |
| 7     | Accept By Office Address        | 1/55        | 0     |                                                                                                    | AN   |
| 8     | Accept By Office City           | 2/30        | С     |                                                                                                    | AN   |
| 9     | Accept By Office State/Province | 2/2         | С     |                                                                                                    | AN   |
| 10    | Accept By Office ZIP Code       | 1/15        | С     | If Address is an APO or FPO,<br>then cite the APO or FPO ZIP<br>Code in this Field.                                                                                           | AN   |
| 11    | Accept By Office Country Code   | 2/2         | С     |                                                                                                    | AN   |
| 12    | Military Qualifier              | 2/2         | С     | Enter "AR" for Armed Service<br>Location Designator (For APO/<br>FPO).<br>"AR" must be capitalized.                                                                           | AN   |
| 13    | Military Location               | 2/6         | С     | Enter APO/FPO and 2 letter<br>code (i.e. AA, AE, or AP)<br>AA Miami<br>AE New York<br>AP San Francisco<br>"AA," "AE," "AP" must be<br>capitalized.<br>Example: FPO AP, APO AE | AN   |

## Samples:

U.S. Address

13E\*ABC COMPANY^^123 Main St^^^Orlando^FL^32043^^^^

Non-U.S. Address 13E\*FCC Company^^123 Main St^^^Bedford^NS^B4B 1G9^CN^^^

U.S. Military Address 13E\*51st Activity Company^^Camp David^^^33043-0525^^AR^FPO AA^

- If any address information is entered then the full name of the Accept By Office and address must be provided.
- For U.S. Addresses, Fields 1, 4, 8, 9, and 10 are the minimum required to complete the Address. Other Fields are optional.
- For Non-U.S. Addresses, Fields 1, 4, 8, 9, 10, and 11 are the minimum required to complete the Address. Other Fields are optional.
- For U.S. Military Addresses, Fields 1, 4, 10, 12, and 13 are the minimum required to complete the Address. Other Fields are optional.
- If a non-US address does not have a value for Field 9 (State or Province), use "NA" (not applicable).

# **1.40** Mark For Delivery CAGE/DoDAAC (Line Number 14)

**NOTE:** There may be one instance of Mark For Delivery.

| Field | Description                                | Min/<br>Max | СОМВО | Notes                                                                                                    | Туре |
|-------|--------------------------------------------|-------------|-------|----------------------------------------------------------------------------------------------------|------|
| 1     | Mark For Delivery<br>CAGE/<br>DoDAAC/MAPAC | 5/13        | 0     | For FMS Combo, the system<br>will permit entry of a valid MAPAC in the<br>'Mark For Location Code' field.                                                            | AN   |
| 2     | Mark For Delivery<br>Extension             | 1/6         | С     | This Field must be left blank if Mark For<br>Delivery was not entered or if a CAGE<br>was entered. This Field is optional if Mark<br>For Delivery DoDAAC is entered. | AN   |
| 3     | Mark For Delivery<br>Representative        | N/A         | N/A   | Not used.                                                                                                    | N/A  |

# Sample:

14\*N00383^^^

# 1.41 Mark For Delivery Address Information (Line Number 14A)

**NOTES:** There may be one instance of the Mark For Delivery Address Information per transaction.

The following Fields must be blank if Mark For Delivery CAGE/DoDAAC (Line Number 14, Field 1) is not entered.

| Field | Description                                | Min/<br>Max | СОМВО | Notes                                                                               | Туре |
|-------|--------------------------------------------|-------------|-------|-------------------------------------------------------------------------------------|------|
| 1     | Mark For Delivery Activity                 | 1/60        | С     |                                                                                     | AN   |
| 2     | Mark For Delivery Activity                 | 1/60        | 0     |                                                                                     | AN   |
| 3     | Mark For Delivery Activity                 | 1/60        | 0     |                                                                                     | AN   |
| 4     | Mark For Delivery Activity<br>Address      | 1/55        | С     |                                                                                     | AN   |
| 5     | Mark For Delivery Activity<br>Address      | 1/55        | 0     |                                                                                     | AN   |
| 6     | Mark For Delivery Activity<br>Address      | 1/55        | 0     |                                                                                     | AN   |
| 7     | Mark For Delivery Activity<br>Address      | 1/55        | 0     |                                                                                     | AN   |
| 8     | Mark For Delivery Activity City            | 2/30        | С     |                                                                                     | AN   |
| 9     | Mark For Delivery Activity State/Province  | 2/2         | С     |                                                                                     | AN   |
| 10    | Mark For Delivery Activity ZIP             | 1/15        | С     | If Address is an APO or FPO,<br>then cite the APO or FPO ZIP<br>Code in this Field. | AN   |
| 11    | Mark For Delivery Activity<br>Country Code | 2/2         | С     |                                                                                     | AN   |
| 12    | Military Qualifier                         | 2/2         | С     | Enter "AR" for Armed Service<br>Location Designator (For<br>APO/FPO)                | AN   |
|       |                                            |             |       | "AR" must be capitalized.                                                           |      |
| 13    | Military Location                          | 2/6         | С     | Enter APO/FPO and 2 letter code<br>(i.e. AA, AE, or AP)                             | AN   |
|       |                                            |             |       | AA Miami                                                                            |      |
|       |                                            |             |       | AE New York                                                                         |      |
|       |                                            |             |       | AP San Francisco                                                                    |      |
|       |                                            |             |       | "AA," "AE," "AP" must be capitalized.                                               |      |
|       |                                            |             |       | Example: FPO AP, APO AE                                                             |      |

Samples:

## U.S. Address 14A\*ABC COMPANY^^123 Main St^^^Orlando^FL^32043^^^^

Non-U.S. Address 14A\*FCC Company^^^123 Main St^^^Bedford^NS^B4B 1G9^CN^^^

U.S. Military Address

14A\*51st Activity Company^^Camp David^^^33043-0525^AR^FPO AA^

Notes:

- If any Address information is entered, then the full name of the Mark For Activity and Address must also be provided.
- For U.S. Addresses, Fields 1, 4, 8, 9, and 10 are the minimum required to complete the Address. Other Fields are optional.
- For Non-U.S. Addresses, Fields 1, 4, 8, 9, 10, and 11 are the minimum required to complete the Address. Other Fields are optional.
- For U.S. Military Addresses, Fields 1, 4, 10, 12, and 13 are the minimum required to complete the Address. Other Fields are optional.
- If a non-US address does not have a value for Field 9 (State or Province), use "N/A" (not applicable).

## **1.42** Mark For Delivery Comments (Line Number 14B)

**NOTE:** There may be one to 25 instances of the Mark For Delivery Comments per transaction.

| Field | Description                   | Min/<br>Max | СОМВО | Notes | Туре |
|-------|-------------------------------|-------------|-------|-------|------|
|       | Mark For Delivery<br>Comments | 1/75        | 0     |       | AN   |

# Sample:

14B\*Ready to be reviewed^

## **1.43** Mark For Delivery Secondary Comments (Line Number 14C)

**NOTE:** There may be one to 25 instances of the Mark For Delivery Secondary Comments per transaction.

| Field | Description                             | Min/<br>Max | СОМВО | Notes | Туре |
|-------|-----------------------------------------|-------------|-------|-------|------|
| 1     | Mark For Delivery<br>Secondary Comments | 1/75        | 0     |       | AN   |

# Sample:

14C\*Ready to be reviewed again^

### 1.44 Line Item Information (Line Number 15)

LOOP ID: Line Number 15 – Loop 1 to 999 times per Line Item

NOTES: There must be one to 999 instances of Line Item Information per transaction.

Total monetary value of all Loops cannot exceed 10 billion. The total amount for each Line Item is determined by multiplying the Quantity Shipped by the Unit Price.

If this line is used to identify an ELIN associated with a CDRL, Lines 15B and 15C must be used to identify the CDRL attachment and the SYSUID (receiving entity). "CDRL" must be used in Line 16, Field 1 with "SV" in Field 2; "1" in Line 17, Field 1 and "EA" in Line 18, Field 1.

| Field | Description           | Min/<br>Max | СОМВО | Notes                                                                                                    | Туре  |
|-------|-----------------------|-------------|-------|----------------------------------------------------------------------------------------------------|-------|
| 1     | Line Item – Type 1    | 4/6         | М     | This Field may contain a<br>CLIN/SLIN/ELIN.                                                                                                    | AN/ID |
|       |                       |             |       | If a CLIN/SLIN/ELIN is sent in lowercase characters, then they will be converted to uppercase.                                                                                                    |       |
|       |                       |             |       | The letters "I" and "O" may not be used within the Line Item Number.                                                                                                    |       |
|       | IAPS-E, CAPS-C/W      | 4 or 6      | М     | 4 AN or 6 AN                                                                                                    |       |
|       | MOCAS                 | 4 or 6      | М     | 4N, 4N2A, 1A3AN, "NONE" or "NONE"NN                                                                                                    |       |
|       | EBS                   | 4 or 6      | М     | 4 N or 4 N PLUS 2 A                                                                                                    |       |
|       | One Pay               | 4 or 6      | М     | 4 N or 4 N PLUS 2 A (only CLIN/SLIN allowed)                                                                                                    |       |
|       | Navy ERP              | 4 or 6      | М     | CLIN (4N), SLIN (4N + 2AN) or ELIN (1A<br>+ 3AN)                                                                                                    |       |
|       | Line Item – Type 2, 3 | 4/4         | 0     | This Field may contain a Miscellaneous<br>Fee/ Charge/Allowance. Miscellaneous<br>Fees are at the document, not<br>subordinate to the individual Line Items.<br>See list below for Fee/ Charge/Allowance<br>Codes. |       |
|       | Line Item – Type 4    | 2/2         | Ο     | This Field may contain a Tax Code.<br>Taxes are at the document, not<br>subordinate to the individual Line Items.<br>See list below for Tax Codes.                                                                 |       |
| 2     | Line Item Type        | 1/1         | М     | See list below.                                                                                                    | ID    |
| 3     | GFE/P                 | 1/1         | С     | Use this Field only if Field 1 is a CLIN/SLIN/ELIN.                                                                                                    | ID    |

CDRLs are not allowed for One Pay or EBS.

|                               | Enter a capitalized "Y" for yes or a capitalized "N" for no. If left blank, will default to "N".                                                                                                    |
|-------------------------------|----------------------------------------------------------------------------------------------------|
|                               | If the item is shipped in place and GFE/P<br>has been included or incorporated in the<br>end item, enter a capitalized "Y" and on<br>Line 17, Field 2, enter a Ship Advice<br>Code of "G", which must be a capitalized. |
|                               | If the item is shipped in place and GFE/P<br>has not been incorporated into the end<br>item, enter a capitalized "N" and on Line<br>17, Field 2, enter a Ship Advice Code of<br>"G", which must be capitalized.         |
| MOCAS or DCMA<br>administered | GFE is not allowed on an ELIN that<br>contains a CDRL. If the CDRL Indicator<br>(Line Number 16B, Field 1) is "Y", then<br>GFE is prohibited and will be ignored.                                                       |
|                               | If "SVC" (services) is selected in Line 3, this Field is not used.                                                                                                    |

## Samples:

15\*0001^1^N^ (CLIN) 15\*0001AA^1^N^ (SLIN) 15\*A001^1^N^ (ELIN)

15\*F460^2^^ (Miscellaneous Fee)

| <u>Field 1</u><br>Fees / Charges | <u>Field 1</u><br>Allowances | <u>Field 1</u><br>Taxes    | <u>Field 2</u><br>Line Item Type |
|----------------------------------|------------------------------|----------------------------|----------------------------------|
| B050 Certification               | B560 Container Allowance     | CA City Tax                | 1.CLIN/SLIN/ELIN                 |
| B570 Container Deposits          | B950 Damaged Merchandise     | FI FICA Tax                | 2 Fee / Charge                   |
| B660 Continuous Mileage          | C310 Discount                | FD Federal Tax             | 3 Allowance                      |
| C040 Delivery                    | D350 Goods & Services Credit | FT Federal Excise Tax      | 4 Tax                            |
| D340 Goods & Services            | F810 Promotional Discount    | GR Gross Receipts Tax      |                                  |
| D900 Installation                | F910 Quantity Discount       | LO Local Tax (Not Sales Ta | ax)                              |
| D980 Insurance                   | I170 Trade Discount          | LS State & Local Sales Tax | :                                |
| F110 Overrun Charge              | I180 Trade In                | SA State Fuel Tax          |                                  |
| F155 Packaging                   | F050 Other (see description) | SE State Excise Tax        |                                  |
| F460 Postage                     | F680 Price Deviation         |                            |                                  |
| F650 Preparation                 | F690 Prior Balance           |                            |                                  |

F920 Quantity Surcharge I260 Transportation Direct Billing

I260 Transportation Direct Billing

F050 Other (see description)

F680 Price Deviation

F690 Prior Balance

#### Payment Requirement Notes:

• All Entitlement Systems require the attachment of a document substantiating miscellaneous transportation charges greater than \$100.

#### MOCAS:

- CLIN/SLIN/ELIN is mandatory per Line item.
- CLIN/SLIN/ELIN must be 4 alphanumeric or 6 alphanumeric characters.
- Only one Miscellaneous Fee can be included on a document: only F460 or I260 is allowed.
- Taxes and allowances are not allowed.

#### EBS:

- CLIN/SLIN is Mandatory per Line item.
- CLIN/SLIN must be 4 numeric or 4 numeric and 2 alpha characters.
- Only one Miscellaneous Fee can be included on a document; only Code I260 is allowed.
- Charge is limited to <\$250.00.
- Taxes and allowances are not allowed.

#### **One Pay:**

- CLIN/SLIN is mandatory per Line Item.
- CLIN/SLIN must be 4 numeric, or 4 numeric and 2 alpha characters.
- Miscellaneous Fees Any valid Miscellaneous Fee is allowed with the exception of the following:

If Vendor wants to bill for Direct Transportation Charges (Miscellaneous Fees Code I260), Line 16A (Description) is mandatory and the Vendor must submit the amount as CLIN 9999, with line

item type of 1, Product/Service ID of "NONE," Product/Service ID Qualifier of "VP," quantity of 1, Unit Of Measure of "EA," and Unit Price of the amount they are claiming.

- Only 3 fees and allowances combined will be allowed.
- Miscellaneous Allowances All Allowances allowed, however, as with Miscellaneous Fees, only a total of 3 fees and allowances combined will be allowed.
- Taxes All Taxes allowed, however, only a total of 3 taxes will be allowed.

## CAPS-C/W:

- CLIN/SLIN/ELIN is mandatory per Line item.
- CLIN/SLIN/ELIN must be 4 alphanumeric or 6 alphanumeric.
- Miscellaneous Fees only valid value is I260.
- Miscellaneous Allowances and Taxes are allowed.

## IAPS-E:

- CLIN/SLIN/ELIN must be 4 alphanumeric or 6 alphanumeric.
- Miscellaneous Fees only values allowed are: B050, B570, B660, C040, D340, D900, D980, F050, F110, F155, F460, F650, F680, F920, and I260.
- Miscellaneous Allowances only values allowed are: B560, B950, C310, D350, F050, F680, F810, F910, I170, and I180.
- Each value may be entered only once per document. A maximum of 25 Miscellaneous Fees and Miscellaneous Allowances combined, are allowed per document.
- Taxes only values allowed are: CA, FD, FI, FT, GR, LO, LS, SA and SE. Each value may be entered only once per document. This is an optional Field on Invoices and Invoice 2n1s.

# 1.45 Line Level Long Line of Accounting Data (Line Number 15A) – Skip this Line

## 1.46 CDRL Information (Line Number 15B)

**NOTES**: GFE is not allowed on an ELIN that contains a CDRL. A line item with UIIs cannot have CDRL attachments. If the CDRL Indicator (Line Number 15B, Field 1) is "Y", then GFE is prohibited and will be ignored

If this line is used to identify a CDRL attachment, Lines 15 (ELIN) and 15C (SYSUID) must be used. "CDRL" must also be used in Line 16, Field 1 with "SV" in Field 2; "1" in Line 17, Field 1 and "EA" in Line 18, Field 1.

| Field | Description     | Min/<br>Max | COMBO                         | Notes                                                                                                    | Туре |
|-------|-----------------|-------------|-------------------------------|----------------------------------------------------------------------------------------------------|------|
| 1     | CDRL Indicator  | 1/1         | 0                             | Values may be "Y" or "N". If left blank, it will be defaulted to "N".                                                                                                    | AN   |
| 2     | Attachment Name | 3/22        | С                             | If the CDRL Indicator in Field 1 is<br>"Y", then this field is mandatory. This<br>Field will contain the name of the file<br>to be attached to the document. File<br>names must be unique. If a file<br>name is sent that already exists,<br>then the existing file will be<br>overwritten. If the same file must be<br>attached to multiple documents,<br>then vary the file name slightly for<br>each Attachment. | AN   |
|       |                 |             |                               | WAWF will accept the following types of attachments:                                                                                                    |      |
|       |                 |             |                               | BMP: Bitmap                                                                                                    |      |
|       |                 |             |                               | DOC: Microsoft Word Application                                                                                                    |      |
|       |                 |             |                               | HTM: Hypertext Markup                                                                                                    |      |
|       |                 |             |                               | HTML: Hypertext Markup Language                                                                                                    |      |
|       |                 |             |                               | JPG: Joint Photographic Exerts<br>Group Format                                                                                                    |      |
|       |                 |             |                               | MSG: Microsoft Outlook Application                                                                                                    |      |
|       |                 |             |                               | PDF: Adobe Acrobat Portable<br>Document Format                                                                                                    |      |
|       |                 |             |                               | PPT: Microsoft PowerPoint<br>Application                                                                                                    |      |
|       |                 |             |                               | RTF: Rich Text Format                                                                                                    |      |
|       |                 |             | TIF: Tagged Image File Format |                                                                                                    |      |
|       |                 |             |                               | TXT: Plain text format                                                                                                    |      |
|       |                 |             |                               | XLS: Microsoft Excel Application                                                                                                    |      |
|       |                 |             |                               | XML: Extensible Markup Language                                                                                                    |      |

CDRLs are not allowed for One Pay or EBS.

## Samples:

15B\*Y^Drawing.bmp^

15B\*N^^ *Notes:* 

- The naming convention for attachments is as follows: Dashes and underscores may be used in the file name. No spaces are allowed in the file name.
- The document is case sensitive and must exactly match the name of the attachment being sent.
- The attachment must be submitted prior to the submission of the transaction. If multiple attachments are submitted, they must have unique names.
- If for any reason the original transaction with an attachment fails import to WAWF, the attachments must be resubmitted as well as the transaction.
- A single attachment file may not exceed 5 megabytes.

# 1.47 SYSUID Information (Line Number 15C)

**NOTES:** There may be a maximum of two instances of this line per line item loop (ELIN associated with a CDRL).

If this line is used to identify a CDRL attachment, Lines 15 (ELIN) and 15B (Attachment) must be used. "CDRL" must also be used in Line 16, Field 1 with "SV" in Field 2; "1" in Line 17, Field 1 and "EA" in Line 18, Field 1.

Field Type **Description** Min/ COMBO Notes Max 1 SYSUID 10/10 С If the CDRL Indicator in Line 15B, Field 1 AN is "Y", then SYSUID is mandatory. This Field is an identifier for the system that is to receive the CDRL. This value is identified in the contract as part of the CDRL requirement. WAWF will reject an invalid SYSUID. Instructions to the user will be provided to contact the contracting officer or the ACO.

CDRLs are not allowed for One Pay or EBS.

## Sample:

15C\*9999FU4417^

## 1.48 Supply Chain Shipment Information / LOTS (Line Number 15D)

**NOTES:** There may be one or more instances of Line 15D per line item loop. The Line may repeat as many times as necessary. The Manufacturer field will be populated from the value in the database for the Manufacturer Location Code if entered.

| Field | Description                   | Min/<br>Max | СОМВО | Notes                                                                                                    | Туре               |
|-------|-------------------------------|-------------|-------|----------------------------------------------------------------------------------------------------|--------------------|
| 1     | Manufacturer Location<br>Code | 5/13        | 0     | CAGE                                                                                                    | AN                 |
| 2     | Manufacturer                  | 1/25        | С     | If Fields 3, 4,or 5 are entered, this field is<br>required. This field will attempt to<br>populate from the name stored in the<br>database for Field 1. | AN                 |
| 3     | Lot Number                    | 1/20        | С     | If Fields 1, 2, 4, or 5 are entered, this field is required.                                                                                            | AN                 |
| 4     | Shelf Life Expiration Date    | 8/8         | 0     | Shelf Life Expiration Date is Optional. If entered, Fields 2, 3, and 5 are required.                                                                    | DT                 |
| 5     | Quantity                      | 1/10        | С     | If Fields 1, 2, 3, or 4 are entered, this field is required.                                                                                            | Я                  |
|       | EBS                           | 1/11        | С     | If decimals are submitted, there may be 8 to the left and 2 to the right of the decimal, or 7 to the left and 3 to the right of the decimal.            | R8.2<br>or<br>R7.3 |
|       |                               |             |       | If DSS or DMLSS Ship To, Quantity must<br>be a whole number with maximum field<br>size of 10.                                                           |                    |

## Sample:

15D\*06481^CRAMER INC^67543^20100712^4^

# **1.49** Special Handling Information (Line Number 15E)

**NOTES:** There may be a maximum of three instances of this line per line item loop.

| Field | Description           | Min/<br>Max | СОМВО | Notes                                                                                                    | Туре |
|-------|-----------------------|-------------|-------|----------------------------------------------------------------------------------------------------|------|
| 1     | Special Handling Code | 2/3         | 0     | Up to 3 instances of Line 15E will be<br>allowed per Line Item Loop.<br>Please refer to the Special Package<br>Markings / Special Handling<br>Requirements (Hazardous Codes) Table<br>maintained under the "Lookup" tab on the<br>WAWF website.<br>If certain codes are submitted, an<br>attachment is required. | ID   |
| 2     | Description           | 1/80        | С     | Required when Field 1 is equal to "MOT" for Other                                                                                                    | AN   |

# Samples:

15E\*HM^ 15E\*MRF^ 15E\*OPR^ 15E\*MOT^OTHER^

# **1.50** Purchase Request Number (Line Number 15F)

**NOTES:** There may one instance of this line per line item loop.

| Field | Description                | Min/<br>Max | СОМВО | Notes | Туре |
|-------|----------------------------|-------------|-------|-------|------|
| 1     | Purchase Request<br>Number | 1/30        | 0     |       | AN   |

## Sample:

15F\*PRN0001^

| 1.51 | <b>Type Designation</b> | (Line Number 15G) |
|------|-------------------------|-------------------|
|------|-------------------------|-------------------|

| Field | Description                | Min/<br>Max | СОМВО | Notes                                                                                                    | Туре |
|-------|----------------------------|-------------|-------|----------------------------------------------------------------------------------------------------|------|
| 1     | Type Designation<br>Method | 1/1         | С     | This field is required if Field 2 is entered.                                                                                                    | ID   |
| 2     | Type Designation<br>Value  | 1/100       | С     | This field is required if Field 1 is entered.                                                                                                    | AN   |
|       |                            |             |       | Please refer to the "Type Designation<br>Value Validations" document<br>maintained under the "Documentation" -<br>> "Supporting Documentation" tab on<br>the WAWF website. |      |

## Sample:

15G\*A^XJ100-AA-100Z^

# Type Designation Method Codes

- A AEROSPACE ENGINES, AIRBREATHING (MIL-HDBK-1812)
- B AEROSPACE ENGINES, NON-AIRBREATHING (MIL-HDBK-1812)
- C AEROSPACE EQUIPMENT AND SUPPORT EQUIPMENT (MIL-HDBK-1812)
- D ARMY NOMENCLATURE SYSTEM (MIL-STD-1464A)
- E GROUPS AND UNITS (MIL-HDBK-1812)
- F JOINT ELECTRONICS TYPE DESIGNATION SYSTEM ("A/N") (MIL-STD-196E)
- G NAVAL VESSEL REGISTRATION SYSTEM (SECNAV INSTRUCTION 5030.8)
- H NAVY MARK/MOD NOMENCLATURE SYSTEM (MIL-STD-1661)
- I PHOTOGRAPHIC EQUIPMENT (MIL-HDBK-1812)
- J U.S. MILITARY AEROSPACE VEHICLE DESIGNATION AIRCRAFT (DOD DIRECTIVE 4120.15)
- K U.S. MILITARY AEROSPACE VEHICLE DESIGNATION MISSILES, ROCKETS,PROBES AND SATELLITES (DOD DIRECTIVE 4120.15)

# **1.52** UID Exemption Indicator (Line Number 15H)

**NOTES:** This field does not apply to Energy Receiving Report.

| Field | Description                | Min/<br>Max | СОМВО | Notes                                                                                                    | Туре |
|-------|----------------------------|-------------|-------|----------------------------------------------------------------------------------------------------|------|
| 1     | UID Exemption<br>Indicator | 1/1         | 0     | Values may be "Y" or "N" to indicate<br>exemption. If left blank, it will be<br>defaulted to "N." Document-level<br>comments are mandatory when Line<br>15H, Field 1 = "Y." | AN   |

# Sample:

15H\*Y^

## **1.53 Product/Service Information (Line Number 16)**

#### LOOP ID: Line Number 15

**NOTES:** There may be up to 15 instances of the Product/Service Information line per Line Item Loop.

If the Line Item Type in Line Number 15, Field 2 is "1," this Line is mandatory.

If the Line Item Type in Line Number 15, Field 2 is not "1," then skip this Line.

If an NSN is available, use "FS" in Field 2 and the associated number in Field 1.

If you do not have an NSN, but you have other pertinent information associated with any other codes for the shipment, then enter that information (e.g. "CL" entered in Field 2) and the pertinent color/information (e.g. blue or yellow, etc.) in Field 1.

If an NSN or other pertinent information is not associated with the shipment, use any code other than "FS" in Field 2 with the word "NONE" in Field 1.

If this line is used to identify Product/Service Information for a CDRL, Lines 15 (ELIN), 15B (Attachment) and 15C (SYSUID) must be used. "CDRL" must also be used in Line 16, Field 1 with "SV" in Field 2; "1" in Line 17, Field 1 and "EA" in Line 18, Field 1.

| Field | Description                       | Min/<br>Max | СОМВО | Notes                                                                                                    | Туре |
|-------|-----------------------------------|-------------|-------|----------------------------------------------------------------------------------------------------|------|
| 1     | Product/Service ID                | 1/48        | С     | If "FS" is used in Field 2, then<br>Product/Service ID must be 13 numeric<br>characters.                                                                      | AN   |
|       |                                   |             |       | If N4 is used in Field 2, then<br>Product/Service ID must be numeric.                                                                                         |      |
|       |                                   |             |       | CDRL – If Line 15B, Field 1 (CDRL<br>Indicator) is "Y", then leave this field<br>blank. If a value is entered, it will be<br>ignored and defaulted to "CDRL". |      |
|       | MOCAS and/or DCMA<br>Administered | 1/32        |       | If "SVC" (services) is selected in Line 3,<br>then the Product/Service ID must be<br>"SERVICES" and the Product/Service ID<br>Qualifier must be "SV."         |      |
| 2     | Product/Service ID<br>Qualifier   | 2/2         | С     | Please refer to the Product/Service ID<br>Qualifier Codes table maintained under<br>the "Lookup" tab on the WAWF website.                                     | ID   |
|       |                                   |             |       | Codes must be capitalized.<br>CDRL – If Line 15B, Field 1 (CDRL<br>Indicator) is "Y", then leave this field                                                   |      |

CDRLs are not allowed for One Pay or EBS.

|                           | blank. If a value is entered in this Field, WAWF will ignore.                                                       |
|---------------------------|----------------------------------------------------------------------------------------------------|
| MOCAS and<br>Administered | If "SPL" (supplies) selected in Line 3,<br>then the Product/Service ID Qualifier<br>"SV" (services) is not allowed. |
| EBS                       | Only codes FS, IB, MG, N4, SW, UK, UX,<br>VC and VP are allowed for the EBS<br>Payment System.                      |

## Sample:

16\*2366AB32^FT^

### Note:

If a Product/Service ID code of "ZR" - MILITARY ARTICLES AND SERVICES LIST (MASL) NUMBER is entered for a line item and the document is an FMS Combo, then an additional Product/Service ID is required.

## **1.54** Line Item Description (Line Number 16A)

LOOP ID: Line Number - 15

**NOTES:** There may be one to 25 instances of the Line Item Description per Line Item Loop.

If Line Item Descriptions exceed 25 instances, additional data may be provided via an attachment. (Lines 25/26)

| Field | Description | Min/<br>Max | СОМВО | Notes                                                                                                    | Туре |
|-------|-------------|-------------|-------|----------------------------------------------------------------------------------------------------|------|
| 1     | Description | 1/75        | С     | If the Line Item Type Line Number 15,<br>Field 2, is "1" this Field is mandatory.<br>If the Line Item Type Line Number 15,<br>Field 2 is not "1" this Field is optional.<br>If the Line Item Type Line Number 15,<br>Field 2 is not "1" and this Field is not<br>entered it will default to the Description of<br>the Fee / Allowance / Tax. See Line 15. | AN   |

## Sample:

16A\*pound claw hammer-rubber grip^

## 1.55 ACRN, SDN, & Line Level AAA (Line Number 16B)

### **LOOP ID:** Line Number - 15

**NOTES:** There may be one instance of the ACRN and SDN per Line Item Loop.

Use Line 16B to report single ACRNs at the line item level.

If the Line Item Type in Line Number 15, Field 2 is "1" this Line is optional.

If the Line Item Type in Line Number 15, Field 2, is not "1" then skip this Line.

For reporting multiple ACRNs and Price Information, use Line 16G instead. If Line 16G, Field 1 is used, then Line 16B, Field 1 is not allowed. If Line 16B, Field 1 is used, then Line 16G, Field 1 is not allowed.

| Field | Description | Min/<br>Max | СОМВО | Notes                                                                                                    | Туре |
|-------|-------------|-------------|-------|----------------------------------------------------------------------------------------------------|------|
| 1     | ACRN        | 2/2         | 0     | The ACRN is converted to uppercase.                                                                                                    | AN   |
|       | One Pay     | N/A         | N/A   | Not used for One Pay. Report single and multiple ACRNs on Line 16G instead.                                                                  |      |
| 2     | SDN         | 1/30        | 0     | Standard Document Number is not converted to uppercase.                                                                                      | AN   |
|       | One Pay     | 13/15       | 0     | Standard Document Number (SDN) must<br>be 13, 14 or 15 alphanumeric characters<br>for One Pay when AAI is not found in the<br>DOD AAI table. |      |
|       |             |             |       | Standard Document Number (SDN) must<br>be 9, 13, 14 or 15 alphanumeric<br>characters for One Pay when AAI is<br>found in the DOD AAI table.  |      |
| 3     | ААА         | 6/6         | 0     | This Field is not allowed for CICON.                                                                                                    | AN   |
|       | One Pay     |             | 0     |                                                                                                    |      |

This Line is allowed for CICON and NAVCON.

## Sample:

16B\*AA^V44890721BP08^067443^

Note:

• SDN, ACRN and AAI are not allowed for the Energy Combo.

## 1.56 MILSTRIP Information (Line Number 16C)

LOOP ID: Line Number - 15

**NOTE:** There may be multiple instances of the MILSTRIP Information per Line Item Loop on the COMBO. If MILSTRIP Information is entered, the sum of the quantities entered in Field 2 must total to the Quantity Shipped - Line 17, Field 1. Therefore, it may be necessary to include a Field 1 with the entry "NONE" and the remaining quantity in Field 2 necessary to balance the Line entry. If MILSTRIP Information is entered and the Line Item is Zero Lot, the sum of the quantities entered in Field 2 must total the Actual Quantity - Line 17, Field 3.

| Field | Description       | Min/<br>Max | СОМВО | Notes                                                                                                    | Туре               |
|-------|-------------------|-------------|-------|----------------------------------------------------------------------------------------------------|--------------------|
| 1     | MILSTRIP Number   | 1/15        | 0     |                                                                                                    | AN                 |
|       | MOCAS             | 14/15       | 0     | MILSTRIP must be 14 or 15,<br>alphanumeric. The entry of NONE<br>(capitalized) is allowed to cover the<br>requirement to balance quantities with<br>total shipped quantity. |                    |
|       |                   |             |       | If MILSTRIPs are sent in lowercase characters, they will be converted to uppercase.                                                                                         |                    |
| 2     | MILSTRIP Quantity | 1/11        | С     | If the MILSTRIP Number is entered, then this Field is mandatory.                                                                                                    | R8.2               |
|       | MOCAS, One Pay    | 1/8         | С     | Quantity must not include decimals. The<br>total quantity of all MILSTRIPS entered<br>per Line Item, must equal the Quantity<br>Shipped value for the Line item.            | Ν                  |
|       |                   |             |       | If a MILSTRIP number is entered, then a MILSTRIP Quantity is required.                                                                                                    |                    |
|       | EBS               | 1/11        | С     | If decimals are submitted, there may be 8 to the left and 2 to the right of the decimal, or 7 to the left and 3 to the right of the decimal.                                | R8.2<br>or<br>R7.3 |
|       |                   |             |       | If DSS or DMLSS Ship To, Quantity must be a whole number with maximum field size of 10.                                                                                     |                    |

## Sample:

## 16C\*W56HZV12345655A^12^

## Notes:

- Duplicate MILSTRIPs are not allowed for Line Items.
- "NONE" can only be sent as a MILSTRIP once per Line Item and "NONE" cannot be the only MILSTRIP for a Line Item.
- MILSTRIPs are only allowed for CLIN/SLIN type Line Items (Line 15, Field 2 = 1).
- If MOCAS paid or DCMA administered and "SVC" (services) is selected in Line 3, then MILSTRIP data is not used.
- When creating an FMS Combo, the system will permit entry of the MILSTRIP Document number and/or PR Number. The MILSTRIP Document No. may consist of a minimum of 14 and a maximum of 15 alphanumeric characters.

## **1.57** Unique Identifier Header Information (UID) (Line Number 16D)

LOOP ID: Line Number 15

**NOTE:** There may be one or more instances of this Line per Line Item (Line 15). If this Line is used, at least one Line Number 16F is required. 16D through F represents a Loop and can be repeated as many times as necessary. Duplicate UIDs per document will not be allowed.

UID data will be ignored when submitting an Energy Receiving Report or Energy Combo.

| Field | Description            | Min/<br>Max | COMBO                                                                                                    | Notes                                                                                                    | Туре |
|-------|------------------------|-------------|----------------------------------------------------------------------------------------------------|----------------------------------------------------------------------------------------------------|------|
| 1     | UID Type               | 3/4         | М                                                                                                    | UID1, UID2, ESN, GIAI, GRAI or VIN                                                                                                    | AN   |
|       |                        |             |                                                                                                    | UID1 (Unique ID Construct 1,Serialization within the Enterprise)                                                                                                    |      |
|       |                        |             |                                                                                                    | UID2 (Unique ID Construct 2, Serialization within the original part number)                                                                                                    |      |
|       |                        |             |                                                                                                    | ESN (Telecomm. Industry Assoc. Electronic Serial Number)                                                                                                    |      |
|       |                        |             |                                                                                                    | GIAI (Global Item Asset Identification)                                                                                                    |      |
|       |                        |             |                                                                                                    | GRAI (Global Returnable Asset Identifier)                                                                                                    |      |
|       |                        |             |                                                                                                    | VIN (Vehicle Identification Number)                                                                                                    |      |
|       |                        |             |                                                                                                    | Follow rules below for UID type entered:                                                                                                    |      |
|       |                        |             | If UID1 is entered, then the UID Construct1<br>format must be followed. This format requires<br>that an IAC, EID in Line 16D, and a UID in Line<br>16F, Field 1, with a Serial Number in Line 16F,<br>Field 2, be entered. |                                                                                                    |      |
|       |                        |             |                                                                                                    | If UID2 is entered, then the UID Construct 2<br>format must be followed. This format requires<br>that an IAC, EID, and Original Part Number or<br>Batch/Lot Number in Line 16D, and UID in Line<br>16F, Field 1, with a Serial Number in Line 16F,<br>Field 2, be entered. |      |
|       |                        |             |                                                                                                    | If ESN, GIAI, GRAI or VIN is entered, then IAC<br>and EID are optional in Line 16D. However, the<br>UID in Line 16F, Field 1, is required.                                                                                                    |      |
| 2     | Issuing<br>Agency Code | 1/2         | С                                                                                                    | IAC is required if UID Type (Field 1) is UID1 or UID2.                                                                                                    | AN   |
|       | (IAC)                  |             |                                                                                                    | D CAGE                                                                                                    |      |
|       |                        |             |                                                                                                    | LD DoDAAC                                                                                                    |      |
|       |                        |             |                                                                                                    | LB ANSI T1.220                                                                                                    |      |

|    |                          |      |     | LH EHIBCC Numbers                                                                                                    |     |
|----|--------------------------|------|-----|----------------------------------------------------------------------------------------------------|-----|
|    |                          |      |     | 0 - 9 (single digits, 10 different codes, EAN.UCC<br>Company Prefix)                                                                                                    |     |
| 3  | Enterprise<br>Identifier | 4/9  | С   | Enterprise Identifier (EID) is required if UID<br>Type (Field 1) is UID1or UID2.                                                                                                    | AN  |
|    | (EID)                    |      |     | EID must be 5 characters if IAC (Field 2) is a CAGE (i.e. "D").                                                                                                    |     |
|    |                          |      |     | EID must be 6 characters if IAC (Field 2) is a DoDAAC (i.e. "LD").                                                                                                    |     |
|    |                          |      |     | EID must be 4 characters, with first character a letter and remaining 3 characters alphanumeric, if IAC (Field 2) is EHIBCC Number (i.e. "LH"). If EID is entered, then IAC in Field 2 is mandatory.                                                                                                    |     |
| 4  | Original Part<br>Number  | 1/32 | 0   | Original Part Number is required if UID Type<br>(Field 1) is UID2 and the Batch & Lot Number<br>(Field 5) is not entered. However, the Original<br>Part Number entry can be entered as an<br>optional Field to the entry of the Batch & Lot<br>Number. This is the Enterprise-assigned Part<br>Number corresponding to the assigned UID. | AN  |
|    |                          |      |     | Enter Part Number even if not used in UII creation.                                                                                                    |     |
|    |                          |      |     | No special characters, except for dashes (-) and forward slashes (/), are allowed. If received, the document will be rejected.                                                                                                    |     |
| 5  | Batch & Lot<br>Number    | 1/20 | 0   | Batch & Lot Number is required if UID Type<br>(Field 1) is UID2 and the Original Part Number<br>(Field 4) is not entered. However, the Batch &<br>Lot Number entry can be entered as an optional<br>Field to the entry of the Original Part Number.                                                                                      | AN  |
|    |                          |      |     | If Batch/Lot number is entered, then Fields 4, 9, 10, 11 and 12 are optional.                                                                                                    |     |
|    |                          |      |     | Enter the Original Part Number, Current Part<br>Number, Original Manufacturer's ID, 2D<br>Compliant Flag or enter Batch/Lot.                                                                                                    |     |
|    |                          |      |     | No special characters, except for dashes (-) and forward slashes (/) are allowed. If received, then the document will be rejected                                                                                                    |     |
| 6  | Unit Price               | N/A  | N/A | Not used.                                                                                                    | N/A |
| 7  | Unit of<br>Measure       | N/A  | N/A | Not used.                                                                                                    | N/A |
| 8  | Miscellaneous            | N/A  | N/A | Not used.                                                                                                    | N/A |
| 9  | Current Part<br>Number   | 1/32 | 0   | No special characters, except for dashes (-) and forward slashes (/), are allowed. If received, the document will be rejected.                                                                                                    | AN  |
| 10 | Current Part             | N/A  | N/A | Not used.                                                                                                    | N/A |

|    | Number Cost                              |       |     |                                                                                                    |     |
|----|------------------------------------------|-------|-----|----------------------------------------------------------------------------------------------------|-----|
| 11 | Current Part<br>Number<br>Effective Date | N/A   | N/A | Not used.                                                                                                    | N/A |
| 12 | Original<br>Manufacturer's               | 1/3   | 0   | If Field 12 is entered, then Field 13 is mandatory.                                                                                                    | AN  |
|    | Code                                     |       |     | D CAGE                                                                                                    |     |
|    |                                          |       |     | LD DoDAAC                                                                                                    |     |
|    |                                          |       |     | LB ANSI T1.220                                                                                                    |     |
|    |                                          |       |     | LH EHIBCC Numbers                                                                                                    |     |
|    |                                          |       |     | 0 - 9 (single digits, 10 different codes, EAN.UCC<br>Company Prefix)                                                                                                    |     |
| 13 | 13 Original<br>Manufacturer's            | 4/9 C |     | If Field 12 is entered, then Field 13 is mandatory.                                                                                                    | AN  |
|    | ID                                       |       |     | Original Manufacturer's ID must be 5 characters if Field 12 is a CAGE (i.e. "D".)                                                                                             |     |
|    |                                          |       |     | Original Manufacturer's ID must be 6 characters if Field 12 is a DoDAAC (i.e. "LD").                                                                                          |     |
|    |                                          |       |     | Original Manufacturer's ID must be 4 characters,<br>with first character a letter and remaining 3<br>characters alphanumeric, if Field 12 is an<br>EHIBCC Number (i.e. "LH"). |     |
| 14 | Warranty<br>Indicator                    | 1/1   | 0   | Valid values are "Y" or "N" or blank. If unknown, this Field must be left blank.                                                                                              | AN  |
| 15 | Not Used                                 | N/A   | N/A | Not used.                                                                                                    | N/A |
| 16 | Special                                  | 2/3   | 0   | ST – Special Tooling                                                                                                    | AN  |
|    | Tooling/<br>Special Test                 |       |     | STE – Special Test Equipment                                                                                                    |     |
|    | Equipment                                |       |     | NS - Neither                                                                                                    |     |
|    |                                          |       |     | If this field is not entered, it will be defaulted to NS (Neither)                                                                                                    |     |

## Samples:

# If using UID Construct 1, (UID1) with a CAGE Code:

16D\*UID1^D^13499^^^^^^

16F\*D134990001^0001^

## With Original Manufacturers Information:

16D\*UID1^D^13499^^^^D^H1632^^ 16F\*D134990002^0002^

## If using UID Construct 2, (UID2) with a DoDAAC:

16D\*UID2^LD^N00383^PARTNUM-01^^^^^^ 16F\*LDN00383PARTNUM-010002^0002^

16D\*UID2^LD^N00383^PARTNUM001^LOT12/BATCH45^^^^^^ 16F\*LDN00383LOT12/BATCH450002^0002^

#### With Current Part Number Information:

16D\*UID2^LD^N00383^PARTNUM004^^^^CPN43352-A^^^^^ 16F\*LDN00383PARTNUM0040005^0005^

#### If using a UID Type other than Construct 1 or Construct 2:

16D\*GRAI^^^^^^^ 16F\*095512345600198^^

16D\*GIAI^^^^^^^ 16F\*06141411A0B9C3D6^^

16D\*ESN^^^^^^^ 16F\*F962540A^^

16D\*VIN^^^^^^ 16F\*JT8BH28F9W0219216^^

### Line 16D submitted with Warranty Indicator:

15\*0001^1^N^ (Sample CLIN)

16D\*UID1^D^26512^OPN1^BL1^^^CPN1^^LD^FU4417^Y^ 16F\*D2651200001^00001^ 16F\*D2651200002^00002^

17\*2^H^

18\*EA^

19\*300^

17\*2^H^

15\*0002^1^^

. . .

16D\*UID1^D^26512^OPN1^BL2^^^CPN2^^LD^FU4417^N^ 16F\*D2651200003^00003^ 16F\*D2651200004^00004^

# 18\*EA^

19\*100^

# **Special Tooling/Special Test Equipment:**

16D\*UID1^D^06481^OPN000000001^^^^0ORIGMANUID001^N^^ST^

Note:

If MOCAS paid or DCMA administered and "SVC" (services) is selected in Line 3, then UID data is not used.

# 1.58 Unique Identifier Description Info (UID) (Line Number 16E) – Skip this Line

### **1.59** Unique Identifier Detail Information (UID) (Line Number 16F)

LOOP ID: Line Number 15

**NOTES:** There may be one or more instances of Line 16F per transaction. The Line may repeat as many times as necessary.

This Line may only be used if Unique Identifier header information in Line Number 16D is entered.

| Field | Description                | Min/<br>Max | СОМВО | Notes                                                                                                    | Туре |
|-------|----------------------------|-------------|-------|----------------------------------------------------------------------------------------------------|------|
| 1     | UID – Unique<br>Identifier | 1/50        | М     | The Unique Identifier that ensures<br>uniqueness of items that are listed in<br>the DoD UID Registry.<br>See Unique Identifier section below for<br>UID Type Edits.                                                                   | AN   |
| 2     | UID – Serial Number        | 1/30        | С     | The Enterprise assigned Serial Number<br>corresponding to the assigned UID. The<br>Serial Number may be within the<br>Enterprise or within the Original Part<br>Number. Required if UID Type is UID1<br>or UID2 in Field 1, Line 16D. | AN   |

### Sample:

#### 16F\*D13499BCDEF979879880^979879880^

For additional samples, see Line Number 16D.

### Notes:

- If item has UIDs, the number of UIDs reported must match the quantity reported in Line 17, Field 1.
- For Zero Lot, the number of UIDs must balance to the Actual Quantity reported in Line 17, Field 3.
- If MOCAS paid or DCMA administered and "SVC" (services) is selected in Line 3, then UID data is not used.

## Metadata Requirements

Document will be rejected if the Enterprise ID contains special characters.

No special characters, except for dashes (-) and forward slashes (/) are allowed for the original part

number and serial number. If received, the document will be rejected.

The UID may only contain uppercase English alphabet characters A – Z, no spaces allowed.

The UID may only contain numeric characters 0-9.

The UID may only contain special characters "-" and "/" if contained in Original Part Number and/or Serial Number.

## <u>Field 1</u> – Unique Identifier – UID Type Edits

When the UID Type (Line 16D, Field 1) is "UID1," concatenate the following elements in the order listed and enter on Line 16F, Field 1:

- Issuing Agency Code, Line 16D, Field 2 (Omit from concatenation if value is 0-9)
- Enterprise Identifier, Line 16D, Field 3
- Serial Number, Line 16F, Field 2

When the UID Type (Line 16D, Field 1) is "UID2," concatenate the following elements in the order listed and enter on Line 16F, Field 1:

- Issuing Agency Code, Line 16D, Field 2 (Omit from concatenation if value is 0-9)
- Enterprise Identifier, Line 16D, Field 3
- Original Part Number, Line 16D, Field 4 Or Batch/Lot Number, Line 16D, Field 5
- Serial Number, Line 16F, Field 2

When the UID Type (Line 16D, Field 1) is "ESN," the following must be applied and entered on Line 16F, Field 1:

- The UII must be 8 characters long.
- The UII must consist of the digits 0–9, and the letters A– F only.

When the UID Type (Line 16D, Field 1) is "VIN", the following must be applied and entered on Line 16F, Field 1:

- The UII must be 17 characters long.
- The UII must be composed of letters and numbers only and cannot contain the letters "I", "O", and "Q".

When the UID Type (Line 16D, Field 1) is "GIAI", the following must be applied and entered on Line 16F, Field 1:

• The first position of the UII must be a number (0-9). Applies to Acquisition only.

When the UID Type (Line 16D, Field 1) is "GRAI", the following must be applied and entered on Line 16F, Field 1:

- The UII cannot be greater than 30 characters or less than 15 characters; the 15<sup>th</sup> character being the 1<sup>st</sup> digit of the serialization within the Product Identification Serial Number.
- The UII first position must be the digit 0 (zero)
- The UII positions 2 15 can only contain digits (0-9)
- The UII 14<sup>th</sup> position must contain the check digit. To verify its correctness, perform the following:
  - Sum the digits in positions 1, 3, 5, 7, 9, 11, and 13 then multiply the sum by 3.
  - Sum the digits in positions 2, 4, 6, 8, 10, and 12.
  - Add the two resulting sums together.
  - Determine the smallest number which when added to the sum produces a multiple of 10. This number is the check digit.
  - Compare the value of position 14 with the calculated check digit. If they are not the same, it is an error and correction is required.

**Example**: To calculate the check digit for "0955123456001":

Step 1:0+5+1+3+5+0+1 = 15x 3 = 45Step 2:9+5+2+4+6+0 = 26Step 3:Add results of Steps 1 & 2 = 71Step 4:Determine Check Digit = 980

The complete number is "095512345600198".

## **1.60** Multiple ACRN & Price Information (Line Number 16G)

**LOOP ID:** Line Number - 15

**NOTES:** There may be one or more instances of the ACRN and price information per Line Item Loop.

Use Line 16G to report multiple ACRNs and Price Information. For One Pay, use Line 16G to report single and multiple ACRNs. Use Line 16B to report single ACRNs.

If Line 16G is used for submitting multiple ACRNs and Price Information, then usage of Field 1 on Line 16B is not allowed.

| Field | Description | Min/<br>Max | СОМВО | Notes                                                        | Туре  |
|-------|-------------|-------------|-------|--------------------------------------------------------------|-------|
| 1     | ACRN        | 2/2         | 0     |                                                              | AN    |
|       | One Pay     |             | 0     |                                                              |       |
| 2     | ACRN Price  | 1/14        | 0     | Negative amount allowed.                                     | R10.2 |
|       |             |             |       | This Field is affected by currency code. See notes below.    |       |
|       | One Pay     |             | С     | If ACRN is entered in Field 1, then this Field is Mandatory. |       |

### Samples:

16G\*AA^500^

16G\*AB^300

Notes:

- The ACRN amount total must balance with the Line Item total of the document.
- An ELIN can have only a single ACRN. The document will be rejected if an ELIN has multiple ACRNs.
- For One Pay, ACRN amount must be between -999,999,999.99 and 999,999,999.99 and can only contain up to 2 digits to the right of the decimal. For all other pay systems, ACRN amount must be between -9,999,999,999.99 and 9,999,999,999.99 and can only contain up to 2 digits to the right of the decimal.

# Field 2 – ACRN Price

- Minimum/Maximum allowable field sizes for all monetary fields other than Unit Price will be affected when using foreign currencies.
- The system will pad zeroes to right of the decimal point up to the number of digits allowed for a Currency Code.
- The system will drop zeroes to the right of the decimal point if they exceed the number of digits allowed for a Currency Code.
- If a non-zero number is given to the right of the maximum number of allowable decimal places as specified by the Currency Code, an error will be given.
- For currencies that allow more than 2 positions to the right of the decimal, the number of digits that may be entered left of the decimal point will be decreased to accommodate the extra digits allowed past the decimal. For instance, a monetary field that allows a maximum field size of 8.2 would allow a maximum field size of 7.3 when using a foreign currency that allows 3 decimal positions.
- For currencies that allow less than 2 positions to the right of the decimal, the number of digits that may be entered left of the decimal point will remain unchanged.

# 1.61 Chargeable Fiscal Year (Line Number 16H) – Skip This Line

# 1.62 ACRN Level Long Line of Accounting Data (Line Number 16I) – Skip this Line

# 1.63 Reference Shipment Numbers & Amounts – ACRN Level (Line Number 16J) Skip this line.

# **1.64** Transportation Indicator (Line Number 16K) – Skip This Line

### **1.65** Multi-Box Pack Indicator (Line Number 16L)

LOOP ID: Line Number - 15

**NOTE:** There may be one Multi-Box Pack Indicator per Line Item in the Line Item Loop. If Line 16L is not submitted, then WAWF will default to "N" for each line item if not entered.

| Field | Description                 | Min/<br>Max | СОМВО | Notes                                                                                                    | Туре |
|-------|-----------------------------|-------------|-------|----------------------------------------------------------------------------------------------------|------|
| 1     | Multi-Box Pack<br>Indicator | 1/1         | 0     | This Field at the Line item level indicates a Multi-Box Pack.                                                                                                    | AN   |
|       |                             |             |       | Valid values are "Y" for yes or "N" for no.                                                                                                    |      |
|       |                             |             |       | If "Y" is used, and no UII's are identified,<br>Lines 28 (RFID) and 29 (packed CLIN<br>and quantity) will be used to identify the<br>associated multi-pack data.                                                              |      |
|       |                             |             |       | If "Y" is used, and UII's are<br>identified/included, Lines 28 (RFID) 29<br>(packed CLIN and quantity) and 30 (UII<br>and Mark Indicator = "Y") will be used<br>with only one Mark Indicator to be used<br>per an unique UII. |      |
|       |                             |             |       | Line 16L needs to be used in conjunction<br>with Lines 28 & 29. Also, use Line 30 if<br>UIIs are identified.                                                                                                    |      |

# Samples:

16L\*Y^ (If a Multi-Box Pack)

16L\*N^ (If not a Multi-Box Pack)

Note:

The Multi-Box Pack indicator will be defaulted to "N" if a value is not entered.

### 1.66 Embedded UIIs/UID (Line Number 16M)

LOOP ID: Line Number 15 (Use Lines 16M, 16N and 16O to report Embedded UII information)

**NOTE:** Use this line to report Embedded UII information. If this Line is used, at least one Line Number 16F is required. 16D through F represents a Loop for UID and can be repeated as many times as necessary.

UID data will be ignored when submitting an Energy Receiving Report or Energy Combo.

| Field | Description         | Min/<br>Max | COMBO | Notes                                                                                                    | Туре |
|-------|---------------------|-------------|-------|----------------------------------------------------------------------------------------------------|------|
| 1     | UID Type            | 3/4         | М     | UID1, UID2, ESN, GIAI, GRAI or VIN                                                                                                    | AN   |
|       |                     |             |       | UID1 (Unique ID Construct 1,Serialization within the Enterprise)                                                                                                    |      |
|       |                     |             |       | UID2 (Unique ID Construct 2, Serialization within the original part number)                                                                                                    |      |
|       |                     |             |       | ESN (Telecomm. Industry Assoc.<br>Electronic Serial Number)                                                                                                    |      |
|       |                     |             |       | GIAI (Global Item Asset Identification)                                                                                                    |      |
|       |                     |             |       | GRAI (Global Returnable Asset Identifier)                                                                                                    |      |
|       |                     |             |       | VIN (Vehicle Identification Number)                                                                                                    |      |
|       |                     |             |       | Follow rules below for UID type entered:                                                                                                    |      |
|       |                     |             |       | If UID1 is entered, then the UID<br>Construct1 format must be followed. This<br>format requires that an IAC, EID in Line<br>16D, and a UID in Line 16F, Field 1, with a<br>Serial Number in Line 16F, Field 2, be<br>entered.                                                 |      |
|       |                     |             |       | If UID2 is entered, then the UID Construct<br>2 format must be followed. This format<br>requires that an IAC, EID, and Original<br>Part Number or Batch/Lot Number in Line<br>16D, and UID in Line 16F, Field 1, with a<br>Serial Number in Line 16F, Field 2, be<br>entered. |      |
|       |                     |             |       | If ESN, GIAI, GRAI or VIN is entered, then<br>IAC and EID are optional in Line 16D.<br>However, the UID in Line 16F, Field 1, is<br>required.                                                                                                    |      |
|       |                     |             |       | Available when Embedded UII<br>Classification is Non-GFP                                                                                                    |      |
| 2     | Issuing Agency Code | 1/2         | М     | IAC is required if UID Type (Field 1) is UID1 or UID2.                                                                                                    | AN   |
|       |                     |             |       | D CAGE                                                                                                    |      |

|   |                       |      |   | LD DoDAAC                                                                                                    |    |
|---|-----------------------|------|---|----------------------------------------------------------------------------------------------------|----|
|   |                       |      |   | LB ANSI T1.220                                                                                                    |    |
|   |                       |      |   | LH EHIBCC Numbers                                                                                                    |    |
|   |                       |      |   | 0 - 9 (single digits, 10 different codes,<br>EAN.UCC Company Prefix)                                                                                                    |    |
|   |                       |      |   | Available when Embedded UII<br>Classification is Non-GFP                                                                                                    |    |
| 3 | Enterprise identifier | 4/9  | С | Enterprise Identifier (EID) is required if UID Type (Field 1) is UID1 or UID2.                                                                                                    | AN |
|   |                       |      |   | EID must be 5 characters if IAC (Field 2) is a CAGE (i.e. "D").                                                                                                    |    |
|   |                       |      |   | EID must be 6 characters if IAC (Field 2) is a DoDAAC (i.e. "LD").                                                                                                    |    |
|   |                       |      |   | EID must be 4 characters, with first<br>character a letter and remaining 3<br>characters alphanumeric, if IAC (Field 2) is<br>EHIBCC Number (i.e. "LH").                                                                                                    |    |
|   |                       |      |   | If EID is entered, then IAC in Field 2 is mandatory.                                                                                                    |    |
|   |                       |      |   | Available when Embedded UII<br>Classification is Non-GFP                                                                                                    |    |
| 4 | Original Part Number  | 1/32 | Ο | When UID Type is UID2, then either<br>original Part Number or Bath/Lot can be<br>used, but not both. The document will be<br>rejected if both are given for UID Type<br>UID2                                                                                  | AN |
|   |                       |      |   | This is the Enterprise-assigned Part<br>Number corresponding to the assigned<br>UID.                                                                                                    |    |
|   |                       |      |   | Enter Part Number even if not used in UII creation.                                                                                                    |    |
|   |                       |      |   | No special characters, except for dashes<br>(-) and forward slashes (/) are allowed. If<br>received, then the document will be<br>rejected.                                                                                                    |    |
|   |                       |      |   | Available when Embedded UII<br>Classification is Non-GFP.                                                                                                    |    |
| 5 | Lot/Batch Number      | 1/20 | 0 | When UID Type is UID2, then either<br>original Part Number or Bath/Lot can be<br>used, but not both. The document will be<br>rejected if both are given for UID Type<br>UID2.If Batch/Lot number is entered, then<br>Fields 4, 9, 10, 11 and 12 are optional. | AN |
|   |                       |      |   | Enter the Original Part Number, Current<br>Part Number, Original Manufacturer's ID,<br>2D Compliant Flag or enter Batch/Lot.                                                                                                    |    |
|   |                       |      |   | No special characters, except for dashes                                                                                                    |    |

|    |                                       |      |     | <ul><li>(-) and forward slashes (/), are allowed. If received, the document will be rejected.</li><li>Available when Embedded UII Classification is Non-GFP.</li></ul>                                                            |     |
|----|---------------------------------------|------|-----|----------------------------------------------------------------------------------------------------|-----|
| 6  | Unit Price                            | N/A  | N/A | Not used.                                                                                                    | N/A |
| 7  | Unit of Measure                       | N/A  | N/A | Not used.                                                                                                    | N/A |
| 8  | Miscellaneous                         | N/A  | N/A | Not used.                                                                                                    | N/A |
| 9  | Current Part Number                   | 1/32 | 0   | No special characters, except for dashes<br>(-) and forward slashes (/) are allowed. If<br>received, then the document will be<br>rejected.                                                                                       | AN  |
|    |                                       |      |     | Only available when Embedded UII<br>Classification is Non-GFP, UID Type in<br>Field 1 is UID2, and the Original Part<br>Number is used in the UII. Current Part<br>Number cannot be entered when<br>Lot/Batch is used in the UII. |     |
| 10 | Current Part Number<br>Cost           | N/A  | N/A | Not used.                                                                                                    | N/A |
| 11 | Current Part Number<br>Effective Date | N/A  | N/A | Not used.                                                                                                    | N/A |
| 12 | Original Manufacturer<br>Code         | 1/3  | 0   | If Field 12 is entered, then Field 13 is mandatory.                                                                                                    | AN  |
|    |                                       |      |     | D CAGE                                                                                                    |     |
|    |                                       |      |     | LD DoDAAC                                                                                                    |     |
|    |                                       |      |     | LB ANSI T1.220                                                                                                    |     |
|    |                                       |      |     | LH EHIBCC Numbers                                                                                                    |     |
|    |                                       |      |     | 0 - 9 (single digits, 10 different codes,                                                                                                    |     |
|    |                                       |      |     | EAN.UCC Company Prefix)                                                                                                    |     |
|    |                                       |      |     | Available when Embedded UII<br>Classification is Non-GFP                                                                                                    |     |
| 13 | Original Manufacturer<br>ID           | 4/9  | С   | If Field 12 is entered, then Field 13 is mandatory.                                                                                                    | AN  |
|    |                                       |      |     | Original Manufacturer's ID must be 5<br>characters if Field 12 is a CAGE (i.e., "D".                                                                                                    |     |
|    |                                       |      |     | Original Manufacturer's ID must be 6<br>characters if Field 12 is a DoDAAC (i.e.<br>"LD").                                                                                                    |     |
|    |                                       |      |     | Original Manufacturer's ID must be 4<br>characters, with first character a letter and<br>remaining 3 characters alphanumeric, if<br>Field 12 is an EHIBCC Number (i.e. "LH").                                                     |     |
|    |                                       |      |     | Available when Embedded UII<br>Classification is Non-GFP.                                                                                                    |     |
| 14 | Warranty Indicator                    | 1/1  | 0   | This Field should only be used when Field                                                                                                    | AN  |

|    |                                                  |     |     | 17 is "N" for non-GFP. It should not be<br>used when Field 17 is "Y" for GFP.<br>Valid values are "Y", "N" or blank.                                                                                                    |     |
|----|--------------------------------------------------|-----|-----|----------------------------------------------------------------------------------------------------|-----|
| 15 | Property Category<br>Code                        | 1/1 | С   | Available when Embedded UII<br>Classification is GFP<br>Entry of the Property Category Code is not<br>required. Property Category Code will be<br>automatically defaulted to "M". If entered,<br>the value will be ignored. | AN  |
| 16 | 2D Compliant                                     | N/A | N/A | Not used.                                                                                                    | N/A |
| 17 | Embedded UIIs/UID<br>Classification<br>Indicator | 1/1 | М   | This Field at the Embedded UII header<br>level uses a "Y" to indicate the Embedded<br>UIIs are GFP and an "N" to indicate Non-<br>GFP.                                                                                      | AN  |
| 18 | Special Tooling/<br>Special Test<br>Equipment    | 2/3 | 0   | ST – Special Tooling<br>STE – Special Test Equipment<br>NS - Neither<br>If this field is not entered, it will be<br>defaulted to NS (Neither)                                                                               | AN  |

#### Samples:

# For GFP

16M\*^^^^^M^^Y^

# For Non-GFP

# 16M\*UID2^D^06481^BATCH/LOT/NUMBER^^^^LD^LC0508^Y^^N^

or

#### 16M\*UID2^D^06481^ORIGINALPARTNUMBER^^^^CurrentPartNum001^^^LD^LC0508^ Y^^N^

# **Special Tooling/Special Test Equipment**

16M\*UID1^D^06481^^^^N^^N^ST^

# **EXAMPLES:**

The following examples show possible combinations of Lines 16M, 16N, and 16O for Embedded UID Information in FTP file:

### Example 1:

16D\*UID1^D^3D135^^^^^^^N^ 16F\*D3D135SERNUM001^SERNUM001^ 16D\*UID2^LD^FU4417^PARTNUM01^^^^N^ 16F\*LDFU4417PARTNUM01SERNUM001^SERNUM001^ 16D\*ESN^LD^FU4417^PARTNUM01^^^^N^ 16F\*01234566^SERNUM002^ 16M\*ESN^LD^FU4417^^^^^N^^N^ 16N\*DESCRIPTION FOR EMBEDDED UII NON GFP CLASSIFICATION.^ 16O\*01234567^SERNUM003^ 16M\*^^^^^M^Y^ 16O\*01234568^^ 16F\*01234569^SERNUM005^

### Notes:

- Only two lines, 16F or 16O, can be present above line 16M.
- Line 16N is not used and will be ignored if entered when line 16M, Field 17 (GFP Classification) is 'Y'.
- Each 16M must have at least one following 16O before a 16F can be added.
- In this example, there are 4 UIDs present (Line 16F) and 2 Embedded UIDs present (Line 16O).
- The 3<sup>rd</sup> UID "01234566" has 2 Embedded UIDs, one Non-GFP Classification and the other GFP Classification.

# Example 2:

16D\*UID1^D^3D135^^^^^^^^^ 16F\*D3D135SERNUM001^SERNUM001^ 16M\*^^^^^^M^Y^ 16O\*01234568^^ 16F\*D3D135SERNUM002^SERNUM002^ 16F\*D3D135SERNUM003^SERNUM003^ 16M\*ESN^LD^FU4417^^^^^^^^^^^^ 16N\*DESCRIPTION FOR EMBEDDED UII NON GFP CLASSIFICATION.^ 16O\*01234567^SERNUM003^ 16F\*D3D135SERNUM004^SERNUM004^

# Notes:

- In this example, there are 4 UIDs present (Line 16F) and 2 Embedded UIDs present (Line 16O).
- The first UID "D3D135SERNUM001" has one Embedded UID with GFP Classification.

• The 3<sup>rd</sup> UID "D3D135SERNUM003" has one Embedded UID with Non-GFP Classification.

### Example 3:

16D\*UID1^D^3D135^^^^N^^N^ 16F\*D3D135SERNUM001^SERNUM001^ 16M\*ESN^LD^FU4417^^^^^N^^^N^^ 16N\*DESCRIPTION FOR EMBEDDED UII NON GFP CLASSIFICATION.^ 16O\*01234567^ESERNUM001^ 16O\*01234568^ESERNUM002^ 16O\*01234569^ESERNUM003^ 16F\*D3D135SERNUM002^SERNUM002^ 16F\*D3D135SERNUM003^SERNUM003^ 16M\*^^^^^^^^^^^^^^^ 160\*01234570^^ 160\*01234571^^ 16M\*ESN^LD^FU4417^^^^N^^N^^N^ 16N\*DESCRIPTION FOR EMBEDDED UII NON GFP CLASSIFICATION.^ 16O\*01234572^ESERNUM006^ 16O\*01234573^ESERNUM007^ 16F\*D3D135SERNUM004^SERNUM004^

# Notes:

- Embedded UIDs are similar to Parent UIDs (Lines 16D and 16F). There can be more than one Line 16F following a Line 16D; just like there can be more than one Line 16O following a Line 16M.
- In this example, there are 4 UIDs present (Line 16F) and 7 Embedded UIDs present (Line 16O).
- The first UID 'D3D135SERNUM001' has three Embedded UIDs and all of them are Non-GFP Classification.
- The 3<sup>rd</sup> UID 'D3D135SERNUM003' has four Embedded UIDs; the first 2 are GFP Classification and the last 2 are Non-GFP Classification.

# **1.67** Embedded Item Description (Line Number 16N)

LOOP ID: Line Number 15 (Use Lines 16M, 16N and 16O to report Embedded UII information)

**NOTE:** There may be one to 25 instances of the Embedded Item Description per Embedded UII Loop. Each instance may contain any number of characters, as long as it does not exceed the min/max requirements. The characters from each instance of the Embedded Item Description will be combined to create the complete Embedded Description for the Embedded UII Loop. The total number of characters for the complete Embedded Description may not exceed 225.

| Field | Description                  | Min/<br>Max | СОМВО | Notes                                                                                                    | Туре |
|-------|------------------------------|-------------|-------|----------------------------------------------------------------------------------------------------|------|
| 1     | Embedded Item<br>Description | 1/75        | С     | Mandatory for Non-GFP.<br>Embedded Description may not exceed a<br>combined total of 225 characters within<br>each Embedded UII loop. The<br>submission will fail and an error message<br>will be sent stating that the character limit<br>is 225, if that number is exceeded<br>(including spaces).<br>Available when Embedded UII<br>Classification is Non-GFP. | AN   |

Sample:

16N\*Description^

# 1.68 Embedded UID Number/Serial Number (Line Number 16O)

LOOP ID: Line Number 15 (Use Lines 16M, 16N and 16O to report Embedded UII information.)

NOTE: There may be only 100 instances of Embedded UIIs per Parent UII (Line 16F).

UID data will be ignored when submitting an Energy Receiving Report or Energy Combo.

| Field | Description   | Min/<br>Max | СОМВО | Notes                                                            | Туре |
|-------|---------------|-------------|-------|------------------------------------------------------------------|------|
| 1     | UID Number    | 1/50        | М     | Available when Embedded UII<br>Classification is GFP or Non-GFP. | AN   |
| 2     | Serial Number | 1/30        | 0     | Available when Embedded UII<br>Classification is Non-GFP.        | AN   |

Sample:

16O\*01234573^ESERNUM007^

# **1.69** Mark Value for UII (Line Number 16P)

# **LOOP ID:** Line Number - 15

**NOTES:** There may be one or more instances of the Mark Value added per UII per Line Item Loop. If the Mark Value is not submitted, a default of 2D Compliant Mark will be added for the UII.

If Mark Values are submitted for a UII/Non-GFP Embedded UII, at least one Mark Value instance with Contents 'UID', Medium '2D COMPLIANT', and Marker Value equal to the UII must be provided.

| Field | Description | Min/<br>Max | COMBO | Notes                   | Туре |
|-------|-------------|-------------|-------|-------------------------|------|
| 1     | UII         | 1/50        | М     | Unique Identifier       | AN   |
| 2     | Contents    | 2/3         | М     | Valid values are:       | AN   |
|       |             |             |       | Contract Number         |      |
|       |             |             |       | Date of Manufacture     |      |
|       |             |             |       | FAA Certification       |      |
|       |             |             |       | Hull Number             |      |
|       |             |             |       | Internal Asset Number   |      |
|       |             |             |       | Item Nomenclature       |      |
|       |             |             |       | Lot Number              |      |
|       |             |             |       | Manufacturer Code       |      |
|       |             |             |       | Manufacturer Name       |      |
|       |             |             |       | National Stock Number   |      |
|       |             |             |       | Part Number             |      |
|       |             |             |       | Property Control Number |      |
|       |             |             |       | Serial Number           |      |
|       |             |             |       | Service/Agency/Command  |      |
|       |             |             |       | Supplier Name           |      |
|       |             |             |       | Tail Number             |      |
|       |             |             |       | Type Designation        |      |
|       |             |             |       | UID                     |      |
|       |             |             |       | USA Number              |      |
|       |             |             |       | USAF Number             |      |
|       |             |             |       | USN Number              |      |
|       |             |             |       | Vessel Class            |      |
| 3     | Medium      | 1/30        | М     | Valid values are:       | AN   |

|   |                |       |   | 2D COMPLIANT<br>NONCOMPLIANT DATA MATRIX<br>HUMAN READABLE<br>CMB<br>PDF417 |    |
|---|----------------|-------|---|-----------------------------------------------------------------------------|----|
|   |                |       |   | BARCODE                                                                     |    |
|   |                |       |   | PROFILE                                                                     |    |
| 4 | Marker Value   | 1/170 | М | Marker Value                                                                | М  |
| 5 | Effective Date | 8/8   | М | Effective Date                                                              | DT |
| 6 | Marker Code    | 1/2   | М | Valid values are:                                                           | AN |
|   |                |       |   | RH – Health Industry Business<br>Communications Council                     |    |
|   |                |       |   | LH – EHIBCC                                                                 |    |
|   |                |       |   | LD – DoDAAC                                                                 |    |
|   |                |       |   | LB – ANSI T1.220                                                            |    |
|   |                |       |   | D – CAGE                                                                    |    |
|   |                |       |   | 0-9 – EAN.UCC                                                               |    |
| 7 | Marker ID      | 2/13  | М | Marker ID                                                                   | AN |
| 8 | Bagged/Tagged  | 1/1   | М | Y/N                                                                         | А  |
| 9 | Set            | 5/5   | М | Valid values are:                                                           | AN |
|   |                |       |   | SET 1, SET 2, SET 3, SET 4, SET<br>5, SET 6, SET 7, SET 8, SET 9            |    |

# Sample:

16P\*D06481354634563456^VESSEL CLASS^PROFILE^4545^20131104^D^06481^N^SET 2^

#### 16P\*D0HC11M200A/P13229E630000792^UID^2D COMPLIANT^D0HC11M200A/P13229E630000792^20170926^D^0HC11^N^SET 1^

### 1.70 Embedded Mark Value for UII (Line Number 16Q)

# LOOP ID: Line Number - 15

**NOTES:** There may be one or more instances of the Mark Value added per Non-GFP Embedded UII per Line Item Loop. If the Mark Value is not submitted, a default of 2D Compliant Mark will be added for the Non-GFP Embedded UII. Mark Value may not be submitted and will not default for GFP Embedded UIIs.

If Mark Values are submitted for a UII/Non-GFP Embedded UII, at least one Mark Value instance with Contents 'UID', Medium '2D COMPLIANT', and Marker Value equal to the UII must be provided.

| Field | Description | Min/<br>Max | COMBO | Notes                   | Туре |
|-------|-------------|-------------|-------|-------------------------|------|
| 1     | UII         | 1/50        | М     | Unique Identifier       | AN   |
| 2     | Contents    | 2/3         | М     | Valid values are:       | AN   |
|       |             |             |       | Contract Number         |      |
|       |             |             |       | Date of Manufacture     |      |
|       |             |             |       | FAA Certification       |      |
|       |             |             |       | Hull Number             |      |
|       |             |             |       | Internal Asset Number   |      |
|       |             |             |       | Item Nomenclature       |      |
|       |             |             |       | Lot Number              |      |
|       |             |             |       | Manufacturer Code       |      |
|       |             |             |       | Manufacturer Name       |      |
|       |             |             |       | National Stock Number   |      |
|       |             |             |       | Part Number             |      |
|       |             |             |       | Property Control Number |      |
|       |             |             |       | Serial Number           |      |
|       |             |             |       | Service/Agency/Command  |      |
|       |             |             |       | Supplier Name           |      |
|       |             |             |       | Tail Number             |      |
|       |             |             |       | Type Designation        |      |
|       |             |             |       | UID                     |      |
|       |             |             |       | USA Number              |      |
|       |             |             |       | USAF Number             |      |
|       |             |             |       | USN Number              |      |
|       |             |             |       | Vessel Class            |      |
| 3     | Medium      | 1/30        | М     | Valid values are:       | AN   |

|   |                |       |   | 2D COMPLIANT<br>NONCOMPLIANT DATA MATRIX<br>HUMAN READABLE<br>CMB<br>PDF417<br>BARCODE |    |
|---|----------------|-------|---|----------------------------------------------------------------------------------------|----|
|   |                |       |   | RFID                                                                                   |    |
|   |                |       |   | PROFILE                                                                                |    |
| 4 | Marker Value   | 1/170 | М | Marker Value                                                                           | М  |
| 5 | Effective Date | 8/8   | М | Effective Date                                                                         | DT |
| 6 | Marker Code    | 1/2   | М | Valid values are:                                                                      | AN |
|   |                |       |   | RH – Health Industry Business<br>Communications Council                                |    |
|   |                |       |   | LH – EHIBCC                                                                            |    |
|   |                |       |   | LD – DoDAAC                                                                            |    |
|   |                |       |   | LB – ANSI T1.220                                                                       |    |
|   |                |       |   | D – CAGE                                                                               |    |
|   |                |       |   | 0-9 – EAN.UCC                                                                          |    |
| 7 | Marker ID      | 2/13  | М | Marker ID                                                                              | AN |
| 8 | Bagged/Tagged  | 1/1   | М | Y/N                                                                                    | А  |
| 9 | Set            | 5/5   | М | Valid values are:                                                                      | AN |
|   |                |       |   | SET 1, SET 2, SET 3, SET 4, SET<br>5, SET 6, SET 7, SET 8, SET 9                       |    |

# Sample:

 $16Q*D06481354634563456^{VESSEL}\ CLASS^{PROFILE}{4545^{20131104}} D^{*}06481^{N}SET\ 2$ 

16Q\*D0HC11M200A/P13229E630000792^UID^2D COMPLIANT^D0HC11M200A/P13229E630000792^20170926^D^0HC11^N^SET 1^

### **1.71** Quantity Shipped/Invoice Provided Information (Line Number 17)

LOOP ID: Line Number - 15

**NOTES:** There may be one instance of the Quantity Shipped per Line Item Loop.

When this line is used to identify a Quantity for a CDRL, Lines 15 (ELIN), 15B (Attachment) and 15C (SYSUID) must be used. "CDRL" must also be used in Line 16, Field 1 with "SV" for Services in Field 2; "1" in Line 17, Field 1 and "EA" in Line 18, Field 1.

| Field | Description                                            | Min/<br>Max | СОМВО | Notes                                                                                                    | Туре               |
|-------|--------------------------------------------------------|-------------|-------|----------------------------------------------------------------------------------------------------|--------------------|
| 1     | Quantity<br>Shipped/Invoice or<br>Provided Information | 1/11        | С     | If UID information is entered in Line 16D,<br>16E, or 16F, then this Field must be a<br>whole number.                                         | R8.2               |
|       |                                                        |             |       | If the Line Item Type in Line Number 15,<br>Field 2, is "1", then this Field is<br>mandatory.                                                 |                    |
|       |                                                        |             |       | If the Line Item, Line Number 15, Field 2 is not "1", then this Field is "N/A".                                                               |                    |
|       |                                                        |             |       | Number allows 8 before the decimal and 2 after (R8.2).                                                                                        |                    |
|       |                                                        |             |       | CDRL – Enter "1" as the Quantity when<br>an ELIN contains a CDRL. If another<br>value is entered, it will be ignored and<br>defaulted to "1". |                    |
|       | MOCAS                                                  | 1/8         | С     | No decimals allowed.                                                                                                    | Ν                  |
|       |                                                        |             |       | If UID information is entered in Line 16D, 16E, or 16F, then this Field must be a whole number.                                               |                    |
|       | EBS                                                    | 1/11        | С     | If decimals are submitted, there may be 8 to the left and 2 to the right of the decimal, or 7 to the left and 3 to the right of the decimal.  | R8.2<br>or<br>R7.3 |
|       |                                                        |             |       | If DSS or DMLSS Ship To, Quantity must<br>be a whole number with maximum field<br>size of 10.                                                 |                    |
| 2     | Ship Advice Code                                       | 1/1         | 0     | This Field is optional and if not entered<br>will default to blank. If a Ship Advice<br>Code is entered, then it must be<br>capitalized.      | ID                 |
|       |                                                        |             |       | This Field is optional, however if not                                                                                                    |                    |

CDRLs are not allowed for One Pay or EBS.

|   | MOCAS<br>MOCAS and/or DCMA<br>Administered |     |   | entered, will default to "H".<br>If "SVC" (services) is selected in Line 3,<br>this Field is not used.<br>See list below.                                                          |   |
|---|--------------------------------------------|-----|---|----------------------------------------------------------------------------------------------------|---|
| 3 | Actual Quantity                            | 1/8 | С | If the Line Item in Line Number 15 is Zero<br>Lot and the document contains<br>MILSTRIPs, UIDs, Pack Data, or the<br>Pack Later Indicator is set, then this Field<br>is mandatory. | Ν |
|   | DSS                                        |     |   | The Actual Quantity Field cannot be negative.                                                                                                    |   |
|   |                                            |     |   | For all workflows except Source/Source,<br>the Actual Quantity Field must be greater<br>than zero "0" for Zero Lot documents.                                                      |   |

### Sample:

17\*12^A^^

# **<u>Field 2</u>** – *Ship Advice Code*

- A Components Missing
- B Missing Components Furnished
- C Quantity Increase
- D Quantity Decrease
- E Replacement Shipment
- F Shipped and Held in Bold at Contractor's Plant
- G Shipped and Held as GFP (G shipped and held as GFP at the contractor facility "Shipped in Place")
- H Shipped/Performed as Indicated
- Z Under Run Quantity

### 1.72 Unit of Measure Code (Line Number 18)

LOOP ID: Line Number - 15

**NOTES:** There may be one instance of the Unit of Measure Code per Line Item Loop.

CDRLs are not allowed for One Pay or EBS.

| Field | Description          | Min/<br>Max | СОМВО | Notes                                                                                                    | Туре |
|-------|----------------------|-------------|-------|----------------------------------------------------------------------------------------------------|------|
| 1     | Unit of Measure Code | 2/2         | С     | If the Line Item Type in Line Number 15,<br>Field 2 is "1", then this Field is<br>mandatory.                                                                                                    | AN   |
|       |                      |             |       | If the Line Item Type in Line Number 15,<br>Field 2 is not "1", then this Field is "N/A."                                                                                                    |      |
|       |                      |             |       | WAWF only accepts X12 Unit of Measure<br>Codes. Refer to the WAWF website<br>under the Lookup dropdown for the Units<br>of Measure Table.                                                                                                    |      |
|       |                      |             |       | If a Unit of Measure code is entered, then it must be capitalized.                                                                                                    |      |
|       |                      |             |       | "When this line is used to identify a Unit<br>of Measure Code for a CDRL (other than<br>for MOCAS and/or DCMA Administered)<br>Lines 15 (ELIN), 15B (Attachment) and<br>15C (SYSUID) must be used. "CDRL"<br>must also be used in Line 16, Field 1 with<br>"SV" for Services in Field 2; "1" in Line<br>17, Field 1 and "EA" in Line 18, Field 1." |      |
|       |                      |             |       | CDRL – Enter "EA" as the Unit of<br>Measure when an ELIN contains a<br>CDRL. If another value is entered, it will<br>be ignored and defaulted to "EA".                                                                                                    |      |
|       | MOCAS                |             |       | However, if the document is for<br>services (Line 3, Field 1 = SVC) and<br>MOCAS/DCMA Administered, then enter<br>"LO" for Unit of Measure. If another value<br>is entered in this case, it will be rejected<br>by WAWF.                                                                                                    |      |
|       |                      |             |       | When a MOCAS DoDAAC is used and<br>"LO" (lot) code is used as the Unit of<br>Measure and zero is reported for<br>Quantity Shipped, the total for the Line<br>Item will be computed to be the Unit<br>Price amount.                                                                                                    |      |

*Sample:* 18\*EA^

# 1.73 Unit Price / Amount (Line Number 19)

LOOP ID: Line Number - 15

| NOTE: There must be one instance of the Unit Price / Amount per L | Line Item Loop. |
|-------------------------------------------------------------------|-----------------|
|-------------------------------------------------------------------|-----------------|

| Field | Description    | Min/<br>Max | СОМВО | Notes                                                                                                    | Туре |
|-------|----------------|-------------|-------|----------------------------------------------------------------------------------------------------|------|
| 1     | Unit Price     | 1/16        | М     | If the Line Item Type in Line Number 15,<br>Field 2, is "1", then this is the Unit Price.                                                                                                    | R9.6 |
|       |                |             |       | If the Line Item Type in Line Number 15,<br>Field 2, is "2", "3", or "4" then this is the<br>amount of the Fee, Allowance, or Tax. The<br>Field size is 9.2. Fees, Allowances and<br>Taxes are affected by currency code. See<br>notes below. |      |
|       |                |             |       | When creating a COMBO where the<br>Acquisition Receiving Report contains UIIs,<br>the entry of the Unit Price is mandatory and<br>must be greater than zero.                                                                                  |      |
|       |                |             |       | When creating an FMS Receiving Report<br>and where NSP indicator is set to "N", the<br>entry of the Unit Price is mandatory and<br>must be greater than zero.                                                                                 |      |
|       | MOCAS, One Pay | 1/15        | М     | For Unit Price: Allows up to 5 positions to<br>the right of the decimal point; however, a<br>decimal is not required in this Field. See<br>Notes for Line 15 for dollar limits on<br>Fees/Allowances/Taxes.                                   | R9.5 |
|       | EBS            | 1/15        | М     |                                                                                                    | R9.6 |
|       |                |             |       | If UID information is reported in Lines 16D, 16E, or 16F, then Unit Price is mandatory.                                                                                                    |      |
|       |                |             |       | Contractors may, at their option, enter Unit<br>Prices on any Material Inspection and<br>Receiving Report (MIRR) copy, except, as<br>a minimum:                                                                                               |      |
|       |                |             |       | (A) For documentation of tangible items<br>with Unique Identification (UID), the<br>contractor shall enter the acquisition cost<br>for each Contract Line, Subline, or Exhibit<br>Line Item with UID. Acquisition cost is<br>defined as:      |      |
|       |                |             |       | (1) For fixed-price type line, Subline, or<br>Exhibit Line Items, the Unit Price identified<br>in the contract at the time of delivery.                                                                                                    |      |
|       |                |             |       | (2) For cost type line, Subline, or Exhibit<br>Line Items, the contractor's estimated fully                                                                                                    |      |

|  |  | burdened Unit Cost to the Government for each item at the time of delivery. |  |
|--|--|-----------------------------------------------------------------------------|--|
|  |  |                                                                             |  |

### Sample:

19\*123.23^

### **Field 1** – Fees, Allowances and Taxes

- Minimum/Maximum allowable field sizes for all monetary fields other than Unit Price will be affected when using foreign currencies.
- The system will pad zeroes to right of the decimal point up to the number of digits allowed for a Currency Code.
- The system will drop zeroes to the right of the decimal point if they exceed the number of digits allowed for a Currency Code.
- If a non-zero number is given to the right of the maximum number of allowable decimal places as specified by the Currency Code, an error will be given.
- For currencies that allow more than 2 positions to the right of the decimal, the number of digits that may be entered left of the decimal point will be decreased to accommodate the extra digits allowed past the decimal. For instance, a monetary field that allows a maximum field size of 8.2 would allow a maximum field size of 7.3 when using a foreign currency that allows 3 decimal positions.
- For currencies that allow less than 2 positions to the right of the decimal, the number of digits that may be entered left of the decimal point will remain unchanged.

# **1.74** Not Separately Priced (Line Number 19A)

**NOTE**: There may be one instance of Line 19A per Line Item loop.

| Field | Description                              | Min/<br>Max | СОМВО | Notes                                                                                                    | Туре |
|-------|------------------------------------------|-------------|-------|----------------------------------------------------------------------------------------------------|------|
| 1     | Not separately Priced<br>(NSP) Indicator | 1/1         | 0     | This is an optional Field at the Line<br>Item level to indicate that the<br>CLIN/SLIN/ELIN is Not Separately<br>Priced (NSP) | AN   |
|       |                                          |             |       | Vendors will enter "Y" in Line<br>Number 19A to indicate NSP.                                                                |      |

### Sample:

19A\*Y^

### Notes:

- If the NSP indicator is set, the Unit Price must be zero in Line 19. The document will reject if the NSP indicator is set and there is a value other than zero in the Unit Price Field.
- If the NSP indicator is set to "Y", the Line Item cannot contain UIDs, ACRN, AAA or SDN for that line item. The document will reject if the NSP indicator is set and the Line item contains UIDs, ACRN, AAA or SDN.
- If the "Y" value is not entered, the Field will default to "N".
- NSP indicator is not required when the unit price = zero. If an NSP is not used, the indicator will default to 'N' systematically; no message stating the value was defaulted will be sent.

# **1.75** Mark For Delivery – Line Level (Line Number 19B)

**NOTE:** There may be one instance of the Mark For Delivery CAGE/DoDAAC per Line Item Loop. This field is only used for EBS Pay, DSS Ship To, and Non-DCMA Admin By.

| Field | Description                       | Min/<br>Max | СОМВО | Notes                                                     | Туре |
|-------|-----------------------------------|-------------|-------|-----------------------------------------------------------|------|
| 1     | Mark For Delivery<br>CAGE/ DoDAAC | 5/13        | 0     |                                                           | AN   |
| 2     | Mark For Delivery<br>Extension    | 1/6         | С     | This field must be left blank if Field 1 was not entered. | AN   |

# Sample:

19B\*N00383^^

# **1.76** Mark For Delivery Comments – Line Level (Line Number 19C)

**NOTE:** There may be one to 25 instances of the Mark For Delivery Comments per Line Item Loop. This field is only used for EBS Pay, DSS Ship To, and Non-DCMA Admin By.

| Fie | d Description                 | Min/<br>Max | СОМВО | Notes | Туре |
|-----|-------------------------------|-------------|-------|-------|------|
| 1   | Mark For Delivery<br>Comments | 1/75        | 0     |       | AN   |

# Sample:

19C\*Ready to be reviewed^

### **1.77** Mark For Delivery Secondary Comments – Line Level (Line Number 19D)

**NOTE:** There may be one to 25 instances of the Mark For Delivery Secondary Comments per Line Item Loop. This field is only used for EBS Pay, DSS Ship To, and Non-DCMA Admin By.

| Field | Description                             | Min/<br>Max | СОМВО | Notes | Туре |
|-------|-----------------------------------------|-------------|-------|-------|------|
| 1     | Mark For Delivery<br>Secondary Comments | 1/75        | 0     |       | AN   |

#### Sample:

19D\*Ready to be reviewed again^

### 1.78 Reference Taxes (Line Number 19E)

**NOTE:** There may be (5) instances of each Reference Tax Category per line item. This segment is only used for Energy Combo.

| Field | Description               | Min/<br>Max | СОМВО | Notes                                                                                                    | Туре |
|-------|---------------------------|-------------|-------|----------------------------------------------------------------------------------------------------|------|
| 1     | Reference Tax<br>Category | 1/1         | С     | Enter 'C' for "Changed", 'D' for<br>"Deleted" and 'N' for "New".                                                                                                    | ID   |
|       |                           |             |       | If taxes are entered, the statement<br>"Are all taxes reflected in the<br>original contract applicable to this<br>Invoice?" will default to 'N'. If<br>taxes are not entered, this will<br>default to 'Y'. |      |
| 2     | Тах Туре                  | 1/5         | С     | Tax Type code.                                                                                                    | AN   |
|       |                           |             |       | If 'OTH' is entered, Field 3 may be<br>entered. Otherwise Field 3 will be<br>ignored and will be populated.                                                                                                |      |
| 3     | Tax/Fee Name              | 1/80        | С     | Tax/Fee Description.                                                                                                    | AN   |
|       |                           |             |       | This is only used when Field 2 is<br>'OTH'                                                                                                    |      |
| 4     | Rate                      | 1/10        | С     | Only used when Field 1 is C or N.<br>If Field 5 is entered, this field may<br>not be used.                                                                                                    | R3.6 |
| 5     | Percent                   | 1/7         | С     | Only used when Field 1 is C or N.<br>If Field 4 is entered, this field may<br>not be used.                                                                                                    | R2.4 |
| 6     | Unit of Measure           | 2/2         | С     | Only used when Field 1 is C or N.<br>If entered, please ensure the Unit<br>of Measure for Reference Taxes<br>matches the Unit Of Measure for<br>the Line Item.                                             | AN   |

Sample: 19E\*C^GHA^5.00^EA^ 19E\*D^OTH^Deleted Tax^^^^ 19E\*N^OTH^New Tax^3.4^EA^

Note: <u>Tax Type Codes</u> Please refer to the Tax Reference Table maintained under the "Lookup" tab on the WAWF website.

# 1.79 Project Code (Line Number 19F)

**NOTE:** There may be one instance of the Project Code per transaction.

| Field | Description  | Min/<br>Max | СОМВО | Notes | Туре |
|-------|--------------|-------------|-------|-------|------|
| 1     | Project Code | 3/3         | 0     |       | AN   |

# Sample:

19F\*DEF^

# 1.80 Issue By DoDAAC (Line Number 20)

**NOTE:** There may be one instance of the Issue By DoDAAC information per transaction.

| Field | Description     | Min/<br>Max | СОМВО | Notes                                                                                                    | Туре |
|-------|-----------------|-------------|-------|----------------------------------------------------------------------------------------------------|------|
| 1     | Issue By DoDAAC | 6/6         |       | If the Issue By DoDAAC is not provided,<br>this Field will be populated from EDA if<br>the information is available. | AN   |

# Sample:

20\*N00383^

### 1.81 Issue By Address Information (Line Number 20A)

**NOTES:** There may be one instance of the Issue By Address Information per transaction.

The following Fields must be blank if Issue By DoDAAC in Line Number 20, Field 1, is not entered. The following Fields are optional if the Issue By DoDAAC in Line Number 20, Field 1, is entered.

| Field | Description                         | Min/<br>Max | СОМВО | Notes                                                                         | Туре |
|-------|-------------------------------------|-------------|-------|-------------------------------------------------------------------------------|------|
| 1     | Issue By Activity                   | 1/60        | С     |                                                                               | AN   |
| 2     | Issue By Activity                   | 1/60        | 0     |                                                                               | AN   |
| 3     | Issue By Activity                   | 1/60        | 0     |                                                                               | AN   |
| 4     | Issue By Activity<br>Address        | 1/55        | С     |                                                                               | AN   |
| 5     | Issue By Activity<br>Address        | 1/55        | 0     |                                                                               | AN   |
| 6     | Issue By Activity<br>Address        | 1/55        | 0     |                                                                               | AN   |
| 7     | Issue By Activity<br>Address        | 1/55        | 0     |                                                                               | AN   |
| 8     | Issue By Activity City              | 2/30        | С     |                                                                               | AN   |
| 9     | Issue By Activity<br>State/Province | 2/2         | С     |                                                                               | AN   |
| 10    | Issue By Activity ZIP               | 1/15        | С     | If Address is an APO or FPO, then cite the APO or FPO ZIP Code in this Field. | AN   |
| 11    | Issue By Activity Country<br>Code   | 2/2         | С     |                                                                               | AN   |
| 12    | Military Qualifier                  | 2/2         | С     | Enter "AR" for Armed Service Location Designator (For APO/FPO)                | AN   |
|       |                                     |             |       | "AR" must be capitalized.                                                     |      |
| 13    | Military Location                   | 2/6         | С     | Enter APO/FPO and 2 letter code (i.e. AA, AE, or AP)                          | AN   |
|       |                                     |             |       | AA Miami                                                                      |      |
|       |                                     |             |       | AE New York                                                                   |      |
|       |                                     |             |       | AP San Francisco                                                              |      |
|       |                                     |             |       | "AA," "AE," "AP" must be capitalized.                                         |      |
|       |                                     |             |       | Example: FPO AP, APO AE                                                       |      |

Samples:

### U.S. Address 20A\*ABC COMPANY^^123 Main St^^^Orlando^FL^32043^^^^

Non-U.S. Address 20A\*FCC Company^^^123 Main St^^^Bedford^NS^B4B 1G9^CN^^^

U.S. Military Address 20A\*51st Activity Company^^Camp David^^^33043-0525^^AR^FPO AA^

# Notes:

- If any Address information is entered, then the full name of the Issue By and Address must also be provided.
- For U.S. Addresses, Fields 1, 4, 8, 9, and 10 are the minimum required to complete the Address. Other Fields are optional.
- For Non-U.S. Addresses, Fields 1, 4, 8, 9, 10, and 11 are the minimum required to complete the Address. Other Fields are optional.
- For U.S. Military Addresses, Fields 1, 4, 10, 12, and 13 are the minimum required to complete the Address. Other Fields are optional.
- If a non-US address does not have a value for Field 9 (State or Province), use "N/A" (not applicable).

# **1.82** Weight Information (Line Number 21)

**NOTE:** There may be one instance of the Weight Information per transaction.

| Field | Description  | Min/<br>Max | СОМВО | Notes                      | Туре |
|-------|--------------|-------------|-------|----------------------------|------|
| 1     | Gross Weight | 1/6         | 0     | Value in Whole Pounds.     | Ν    |
| 2     | Cube         | 1/8         | 0     | Value in Whole Cubic Feet. | Ν    |

# Sample:

21\*5^ 21\*100^500^

# **1.83** ARP & CoC Information (Line Number 21A)

**NOTE:** There may be only one instance of the ARP or the CoC Information per transaction.

| Field | Description                          | Min/<br>Max | COMBO | Notes                                                                                                    | Туре |
|-------|--------------------------------------|-------------|-------|----------------------------------------------------------------------------------------------------|------|
| 1     | ARP – Alternate<br>Release Procedure | 1/1         | 0     | Enter a capitalized "Y" for yes, or "N" for no. If left blank, will default to "N".                                                                                                    | ID   |
|       |                                      |             |       | ARP is only allowed for Source/Source<br>and Source/Destination documents.<br>This Field is not allowed on<br>Destination/Destination documents.                                                                                                    |      |
| 2     | CoC – Certificate of<br>Conformance  | 1/1         | 0     | Enter a capitalized "Y" for Yes, or "N" for "No". If left blank, will default to "N".                                                                                                    | ID   |
|       |                                      |             |       | If the CoC is "Y", then an attachment is<br>not required; however, entry of this<br>Field indicates Vendor's certification as<br>required in regulations.                                                                                                    |      |
|       |                                      |             |       | CoC is only allowed for Source/Source<br>and Source/Destination documents.<br>This Field is not allowed on<br>Destination/Destination documents.                                                                                                    |      |
|       |                                      |             |       | Please refer to the WAWF Website:<br>FTP/EDI Guides & Other Supporting<br>Documents to view the Certificate of<br>Conformance (CoC.doc) guidance.<br>This is a Microsoft Word document<br>stating that when Vendors submit<br>Receiving Reports, contractors will<br>execute CoC by including the<br>appropriate indicator in the transaction<br>rather than through the inclusion or<br>attachment of the text of the certificate. |      |
| 3     | Construction<br>Certificate          | N/A         | N/A   | Not used.                                                                                                    | N/A  |

# Samples:

21A\*Y^^^ or 21A\*^Y^^

Note:

- Alternate Release Procedures (ARP) and Certificate of Conformance (CoC) are mutually exclusive. Both are optional but only one may be reported.
- CoC is allowed only if the contract contains the CoC clause.

# **1.84** Estimated Delivery Date (Line Number 22)

**NOTE:** There may be one instance of Line 22 per transaction.

| Field | Description                | Min/<br>Max | СОМВО | Notes    | Type |
|-------|----------------------------|-------------|-------|----------|------|
| 1     | Estimated Delivery<br>Date | 8/8         | 0     | CCYYMMDD | DT   |

### Sample:

22\*20090103^

### **1.85** Comments (Line Number 23)

**NOTE:** There may be one to 25 instances of the Comments per transaction if there is not a final Invoice against the Contract Number and Delivery Order.

There must be one to 25 instances of the Comments per transaction if there is a previously submitted final Invoice against the Contract Number and Delivery Order.

| Field | Description        | Min/<br>Max | СОМВО | Notes | Туре |
|-------|--------------------|-------------|-------|-------|------|
| 1     | Initiator Comments | 1/80        | С     |       | AN   |

#### Sample:

23\*This is a comment for the whole document. ^

# 1.86 Accounting Data – FORM LEVEL (Line Number 24) – Skip this Line

# **1.87** Attachment Indicator (Line Number 25)

**NOTE:** There must be one instance of the Attachment Indicator per transaction.

| Field | Description          | Min/<br>Max | СОМВО | Notes                                           | Туре |
|-------|----------------------|-------------|-------|-------------------------------------------------|------|
| 1     | Attachment Indicator | 1/1         | М     | Enter a capitalized "Y" for yes and "N" for no. | ID   |

### Sample:

25\*Y^

### **1.88** Attachment Files (Line Number 26)

**NOTES:** There may be multiple instances of the Attachment Files per transaction.

When attachments are included with documents submitted via SFTP, if document submission fails in WAWF the attachment must be resubmitted at the same time the document is resubmitted.

| Field | Description      | Min/<br>Max | СОМВО | Notes                                                                                                    | Туре |
|-------|------------------|-------------|-------|----------------------------------------------------------------------------------------------------|------|
| 1     | Attachment Files | 1/100       | С     | If the Attachment in Line Number 25,<br>Field 1, is "Y", then this Field is<br>mandatory.                                                                                                    | ID   |
|       |                  |             |       | This Field will contain the name of the file to be attached to the document.                                                                                                    |      |
|       |                  |             |       | File names must be unique. If a file name<br>is sent that already exists, then the<br>existing file will be overwritten.                                                                                                    |      |
|       |                  |             |       | If the same file must be attached to<br>multiple documents, then vary the file<br>name slightly for each Attachment.<br>WAWF will accept the following types of<br>attachments:<br>BMP: Bitmap<br>DOC: Microsoft Word Application<br>HTM: Hypertext Markup<br>HTML: Hypertext Markup Language<br>JPG: Joint Photographic Exerts Group<br>Format<br>MSG: Microsoft Outlook Application.<br>PDF: Adobe Acrobat Portable Document<br>Format<br>PPT: Microsoft PowerPoint Application<br>RTF: Rich Text Format<br>TIF: Tagged Image File Format<br>TXT: Plain text format<br>XLS: Microsoft Excel Application |      |

#### Sample:

26\*document.doc^

#### Notes:

• The naming convention for attachments is as follows: Only underscores may be used in the file name. No spaces or special characters are allowed in the file name.

- The document name is case sensitive and must exactly match the name of the attachment being sent.
- The attachment must be submitted prior to the submission of the transaction. If multiple attachments are submitted, they must have unique names.
- If for any reason the original transaction with an attachment fails import to WAWF, the attachments must be resubmitted as well as the transaction.
- A single attachment file may not exceed 5 megabytes for non-DLA documents, and may not exceed 20 megabytes for DLA Energy related documents. Multiple attachment files may be submitted.

### Example:

CAGEx\_ccyymmdd.XXX

### **1.89** Electronic Funds Transfer (Line Number 27)

**NOTES:** There may be one instance of Electronic Funds Transfer per transaction.

EFT fields are optional for Vendors with foreign CAGEs (*in FPDW*) and NATO CAGEs (*in SAM*). They will be ignored for other Vendors.

If one EFT field is entered, the remaining fields must be entered. Either IBAN or ACH Routing Number must be entered. Both can be entered.

If a foreign vendor forgoes entering EFT data on their FTP/EDI document and their CAM has elected to prepopulate EFT Information onto documents, WAWF will attempt to prepopulate that data from the Prime Contractor's CAGE Profile. If no data is found for that CAGE Code, the document will be submitted without EFT Information.

| Field | Description                       | Min/<br>Max | Invoice | Invoice<br>2n1 | Notes                                                                         | Туре |
|-------|-----------------------------------|-------------|---------|----------------|-------------------------------------------------------------------------------|------|
| 1     | Name Reflected on<br>Bank Account | 2/30        | С       | С              | Mandatory if other EFT fields are entered.                                    | AN   |
| 2     | Bank Account<br>Number            | 1/30        | С       | С              | Mandatory if other EFT fields are entered.                                    | AN   |
| 3     | Account Type                      | 1/80        | С       | С              | Mandatory if other EFT fields are entered.                                    | AN   |
|       |                                   |             |         |                | Must be either 'Checking' or<br>'Savings'.                                    |      |
| 4     | Bank Name                         | 1/60        | С       | С              | Mandatory if other EFT fields are entered.                                    | AN   |
| 5     | SWIFT Code                        | 1/30        | С       | С              | Mandatory if other EFT fields are entered.                                    | AN   |
| 6     | ACH Routing<br>Number             | 1/30        | С       | С              | Either ACH Routing Number or<br>IBAN must be entered. Both can<br>be entered. | AN   |
| 7     | IBAN                              | 1/45        | С       | С              | Either ACH Routing Number or<br>IBAN must be entered. Both can<br>be entered. | AN   |
| 8     | Bank Branch Name                  | 1/60        | С       | С              | Mandatory if other EFT fields are entered.                                    | AN   |
| 9     | Bank Address                      | 1/55        | С       | С              | Mandatory if other EFT fields are entered.                                    | AN   |
| 10    | Bank City                         | 2/30        | С       | С              | Mandatory if other EFT fields are entered.                                    | AN   |

Sample:

27\*Zagrosjet^9045967038^Checking^Central Bank of Iraq^12345678^123456789^987654321012345^Baghdad - Main Branch^Al-Mansour, Al-Ameerat, Area 601, St. 11, Bldg. 36^Baghdad^

#### **1.90** Radio Frequency Identification (RFID) & Pack Data – (Line Number 28)

**NOTES:** There may be one or more instances of RFID/PACK Data reported on Line 28.

If additional layers of RFID/PACK data are going to be reported, Line 28 should be repeated with an incremental letter (e.g. 28A, 28B, 28C and 28D) to indicate layering of the packs.

There are a maximum of five layers or RFID/PACK data allowed including the first Line 28 that is reported. For Zero Lot, the Pack Quantity must balance to the Actual Quantity reported in Line 17, Field 3.

If Multi-Box Indicator "Y" is identified in Line 16L, Lines 28 (RFID) and 29 (CLIN and quantity will be used.

If UII is included, one Line 30 with the UII in Field 1 and the Mark Indicator "Y" in Field 2 will be used to identify the same UII of the Multi-Box Pack.

| Field | Description | Min/<br>Max | СОМВО | Notes                                                                                                    | Туре |
|-------|-------------|-------------|-------|----------------------------------------------------------------------------------------------------|------|
| 1     | Тад Туре    | 4/4         | 0     | Enter "RFID" when RFID tag data is<br>going to be reported. If RFID is entered<br>in Field 1, then RFID Tag Data must be<br>reported in Field 2.                                               | AN   |
|       |             |             |       | If RFID data is NOT going to be<br>reported, leave Field 1 blank and enter<br>the word "NONE" in Field 2. Vendor<br>also has the option to leave Lines 28-30<br>blank if they choose to do so. |      |
|       |             |             |       | If RFID data is going to be reported<br>later in a supplemental report, leave<br>Field 1 blank and enter the word<br>"LATER" in Field 2.                                                       |      |
| 2     | Tag ID      | 16/64       | С     | Enter RFID Tag Data                                                                                                    | ID   |
|       |             |             |       | RFID TAG Data will be hexadecimal (Base 16).                                                                                                    |      |
|       |             |             |       | Characters allowed will be numerals 0 -<br>9 and letters A - F only. No spaces and<br>no special characters. If noncompliant,<br>the document will be rejected.                                |      |
|       |             |             |       | Number of characters allowed will be<br>16, or 24, or 32, or 64, only. If there is<br>any other character-count, the<br>document will be rejected.                                             |      |
|       |             | 4/4         |       | Enter "NONE" if RFID tag data is NOT going to be reported or leave blank. If                                                                                                    |      |

| 5/5 | "NONE" is entered in Field 2, then Field<br>1 should be blank and Lines 28A-D, 29<br>and 30 are not used.<br>Enter "LATER" if RFID tag data is to be<br>provided at a later date. "LATER"<br>identifies that RFID tag data will be                                                                                                    |
|-----|----------------------------------------------------------------------------------------------------|
|     | reported in a Pack Update Receiving Report.                                                                                                    |
|     | If "LATER" is entered in Field 2, the<br>Advanced Shipment Notice associated<br>with the document will be held back in<br>the WAWF application until the data is<br>received. The follow on submission of<br>this data may be submitted via the Web,<br>FTP or EDI using the Pack Update<br>process. The Advance Shipment Notice<br>needs to be provided to the Ship To<br>Activity prior to the arrival of the<br>shipment. |
|     | If "LATER" is entered in Field 2, Field 1<br>should be blank and Lines 28A-D, 29<br>and 30 are not used.                                                                                                    |
|     | Only one pack file per document may<br>be sent. Once it is sent the document<br>will move on in the workflow process.                                                                                                    |
|     | Please refer to the WAWF Website:<br>FTP/EDI Guides & Other Supporting<br>Documents to view the<br>ReceivingReport_Pack_Update_UDF.<br>doc.                                                                                                    |

### Samples:

28\*RFID^CE71133E31FC1C35^ 28\*^NONE^ 28\*^LATER^

For multiple/layering packs – the following would represent: The Pack in Line 28D is in the Pack in Line 28C The Pack in Line 28C is in the Pack in Line 28B The Pack in Line 28B is in the Pack in Line 28A The Pack in Line 28A is in the Pack in Line 28 28\*RFID^CE71133E31FC1C36^ 28A\*RFID^CE71133E31FC1C32^ 28B\*RFID^CE71133E31FC1C31^ 28C\*RFID^CE71133E31FC1C37^ 28D\*RFID^CE71133E31FC1C38^ 28\*RFID^CE71133E31FC1C39^

#### *For Multi-pack/Multi-box*

4 different RFIDs with the same CLIN and same UID between 4 different boxes

28\*RFID^A23456789012345A^

29\*0002^1^

30\*D26512SERNUM0001-/1^^

28\*RFID^B23456789012345B^

29\*0002^1^

30\*D26512SERNUM0001-/1^Y^

28\*RFID^C23456789012345C^

29\*0002^1^

30\*D26512SERNUM0001-/1^^

28\*RFID^D23456789012345D^

29\*0002^1^

30\*D26512SERNUM0001-/1^^

#### Without UIIs:

Four different RFIDs with the same CLIN between 4 different boxes

28\*RFID^A23456789012345A^

29\*0002^1^

28\*RFID^B23456789012345B^

29\*0002^1^

28\*RFID^C23456789012345C^

29\*0002^1^

28\*RFID^D23456789012345D^

29\*0002^1^

### 1.91 RFID Reporting – CLIN/SLIN/ELIN Number & Quantity – (Line Number 29)

**NOTES:** There may be one or more instances of Line 29 per transaction. This Line is mandatory if Line 28 is reported.

If Multi-Box Indicator "Y" is identified in Line 16L, Lines 28 (RFID) and 29 (CLIN and quantity will be used.

If UII is included, one Line 30 with the UII in Field 1 and the Mark Indicator "Y" in Field 2 will be used to identify the same UII of the Multi-Box Pack.

| Field | Description | Min/<br>Max | СОМВО | Notes                                                                                                    | Туре               |
|-------|-------------|-------------|-------|----------------------------------------------------------------------------------------------------|--------------------|
| 1     | CLIN        | 4/6         | М     | If a CLIN/SLIN/ELIN is submitted in lowercase characters, then they will be converted to uppercase.                                                   | AN                 |
| 2     | Quantity    | 1/11        | М     |                                                                                                    | R8.2               |
|       | EBS         | 1/11        | Μ     | If decimals are submitted, there may be<br>8 to the left and 2 to the right of the<br>decimal, or 7 to the left and 3 to the<br>right of the decimal. | R8.2<br>or<br>R7.3 |
|       |             |             |       | If DSS or DMLSS Ship To, Quantity must be a whole number with maximum field size of 10.                                                               |                    |

### Sample:

29\*0001^3^

### **1.92 RFID** Reporting – UID Information (Line Number 30)

**NOTE:** There may be one or more instances of Line 30, Field 1 to report UII information included in the RFID/Pack.

UID data will be ignored when submitting an Energy Receiving Report or Energy Combo.

| Field | Description                | Min/<br>Max | СОМВО | Notes                                                                                                    | Туре |
|-------|----------------------------|-------------|-------|----------------------------------------------------------------------------------------------------|------|
| 1     | UID – Unique<br>Identifier | 1/50        | М     | The Unique Identifier that ensures<br>uniqueness of items that are listed in<br>the DoD UID Registry.        | AN   |
| 2     | Mark Indicator             | 1/1         | С     | This Field must contain a "Y" when UII<br>within Multi-Box Pack and may only be<br>used once per unique UII. | AN   |
|       |                            |             |       | Enter "N" for no or leave blank when<br>using Line 30 for other than Multi-Box<br>Pack.                      |      |

#### Samples:

30\*D012340001^^

#### 30\*D012340001^Y^

#### Notes:

- If item has UIDs, the number of UIDs reported must match the quantity reported in Line 29, Field 2.
- If Multi-Box Indicator "Y" is identified in Line 16L and UII is included, one Line 30 with the UII in Field 1 and a Mark Indicator "Y" in Field 2 will be used to identify the same UII of the Multi-Box Pack.

#### Metadata Requirements

Document will be rejected if the Enterprise ID contains special characters.

No special characters, except for dashes (-) and forward slashes (/) are allowed for the Original Part Number and Serial Number. If received, the document will be rejected.

The UID may only contain uppercase English alphabet characters A – Z, no spaces allowed.

The UID may only contain numeric characters 0-9.

The UID may only contain special characters "- and "/" if contained in Original Part Number and/or Serial Number.

### **1.93** SEPARATOR or END (Label SEPARATOR or END)

**NOTES:** The SEPARATOR (=SEPARATOR=) must be used between transactions when there are multiple transactions in the file. There may be one or more instances of the SEPARATOR per file.

DO NOT USE SEPARATOR IF FILE ONLY CONTAINS ONE DOCUMENT.

There must be one instance of the END (=END=) per file and it must be at the end of the file.

| Field | Description | Min/<br>Max | СОМВО | Notes                                                                  | Туре |
|-------|-------------|-------------|-------|------------------------------------------------------------------------|------|
| 1     | Separator   | 11/11       | С     | Use "=SEPARATOR=" to signal that there are more documents in the file. | ID   |
|       | End         | 5/5         | Μ     | Use "=END=" to signal that this is the end of the file.                |      |

## Samples:

=SEPARATOR=

=END=